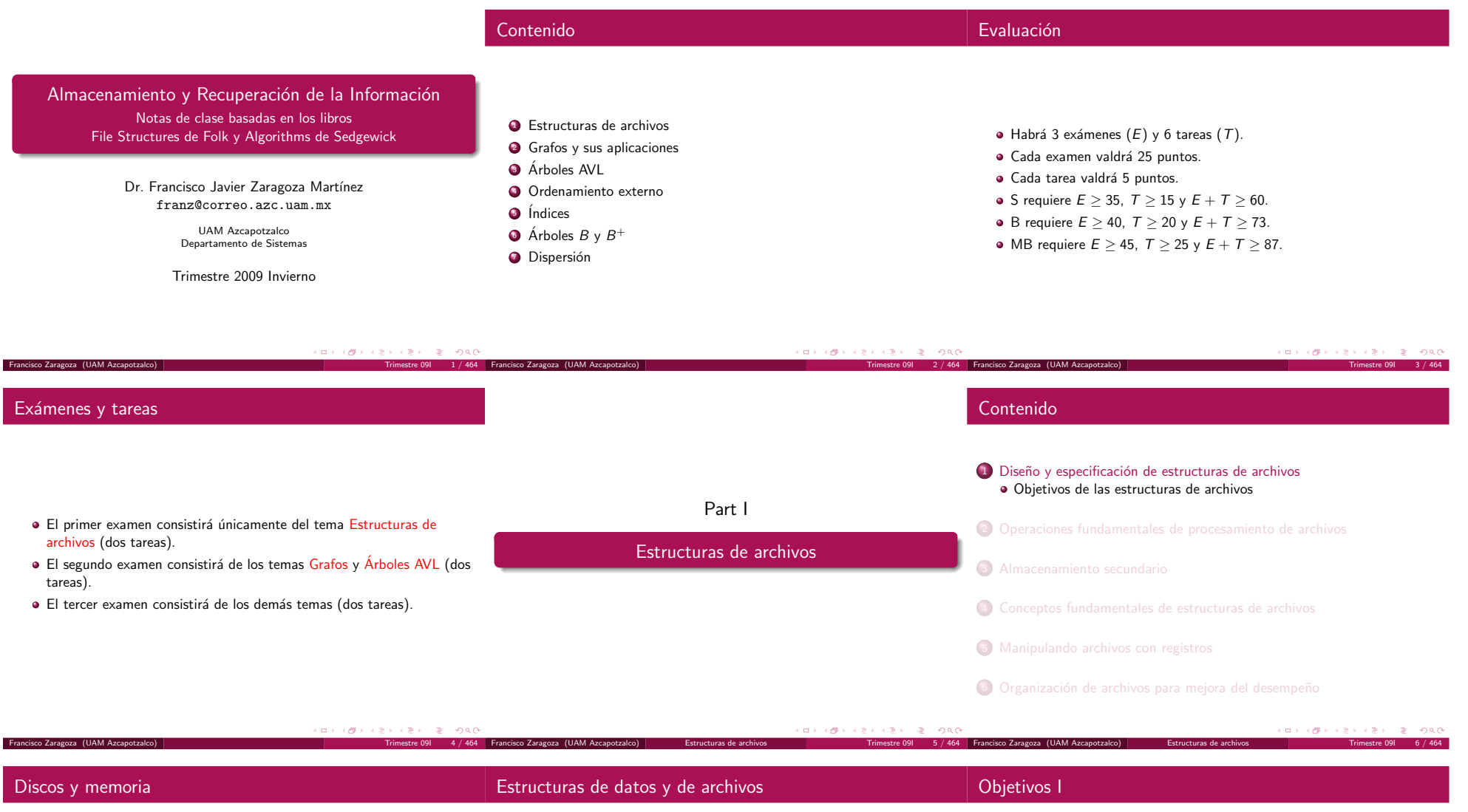

Los discos son muy lentos comparados con la memoria.

Francisco Zaragoza (UAM Azcapotzalco) **Estructuras de archivos Trimestre 1918** 

- Se puede obtener un dato de la memoria en aproximadamente 10 ns.
- Para obtener un dato del disco se necesitan aproximadamente 10 ms.
- $\bullet$  Por lo tanto, los discos son unas  $10^6$  veces más lentos que la memoria.
- La diferencia de velocidad entre los discos y la memoria hace que las estructuras de datos en memoria no sirvan para resolver los problemas de datos almacenados en disco.
- Por lo tanto, debemos establecer nuevos objetivos para el diseño y especificación de estructuras de archivos.
- · Se desea obtener la información buscada con un solo acceso al disco.
- Si eso no es posible, se desean estructuras de archivos que nos permitan encontrar la información con tan pocos accesos al disco como sea posible.
- · Queremos que la información relacionada quede agrupada, de modo que podamos obtenerla con un solo acceso al disco.

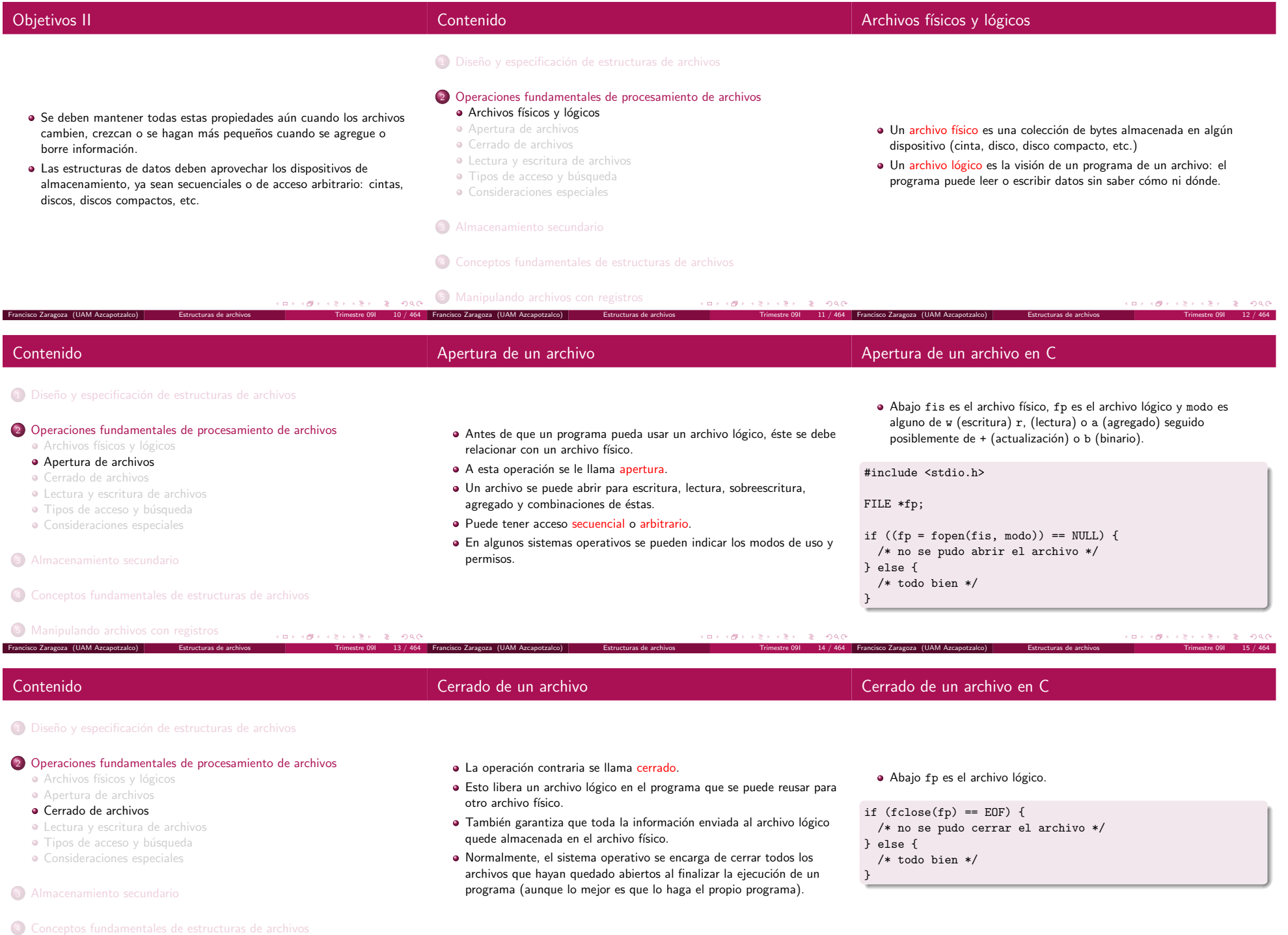

Francisco Zaragoza (UAM Azcapotzalco) | Estructuras de archivos | Trimestre 091 16 / 464 Francisco Zaragoza (UAM Azcapotzalco) | Estructuras de archivos | Estructuras de archivos | Trimestre 091 18 / 464 17 / 464 Francisco

5 Manipulando archivos con registros

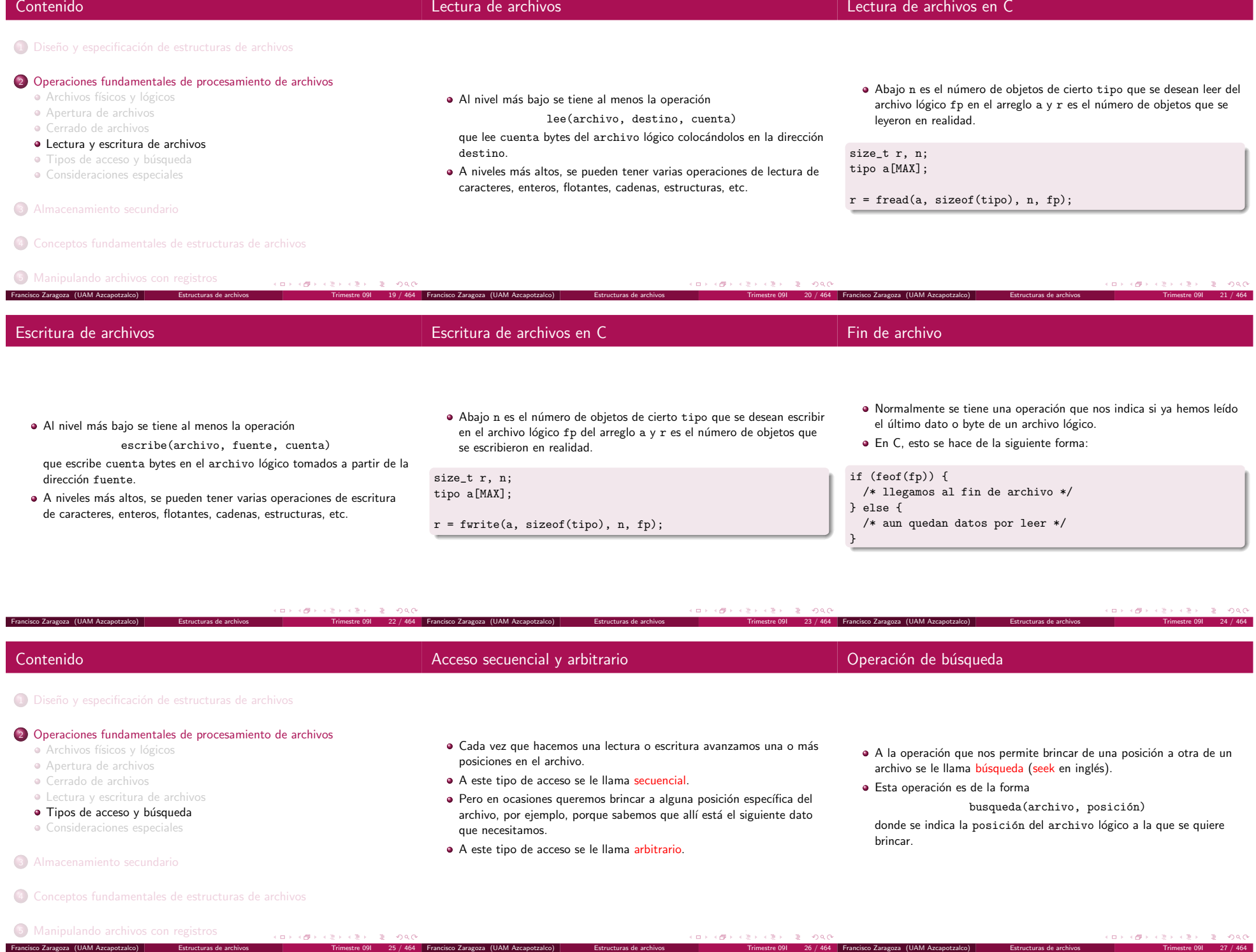

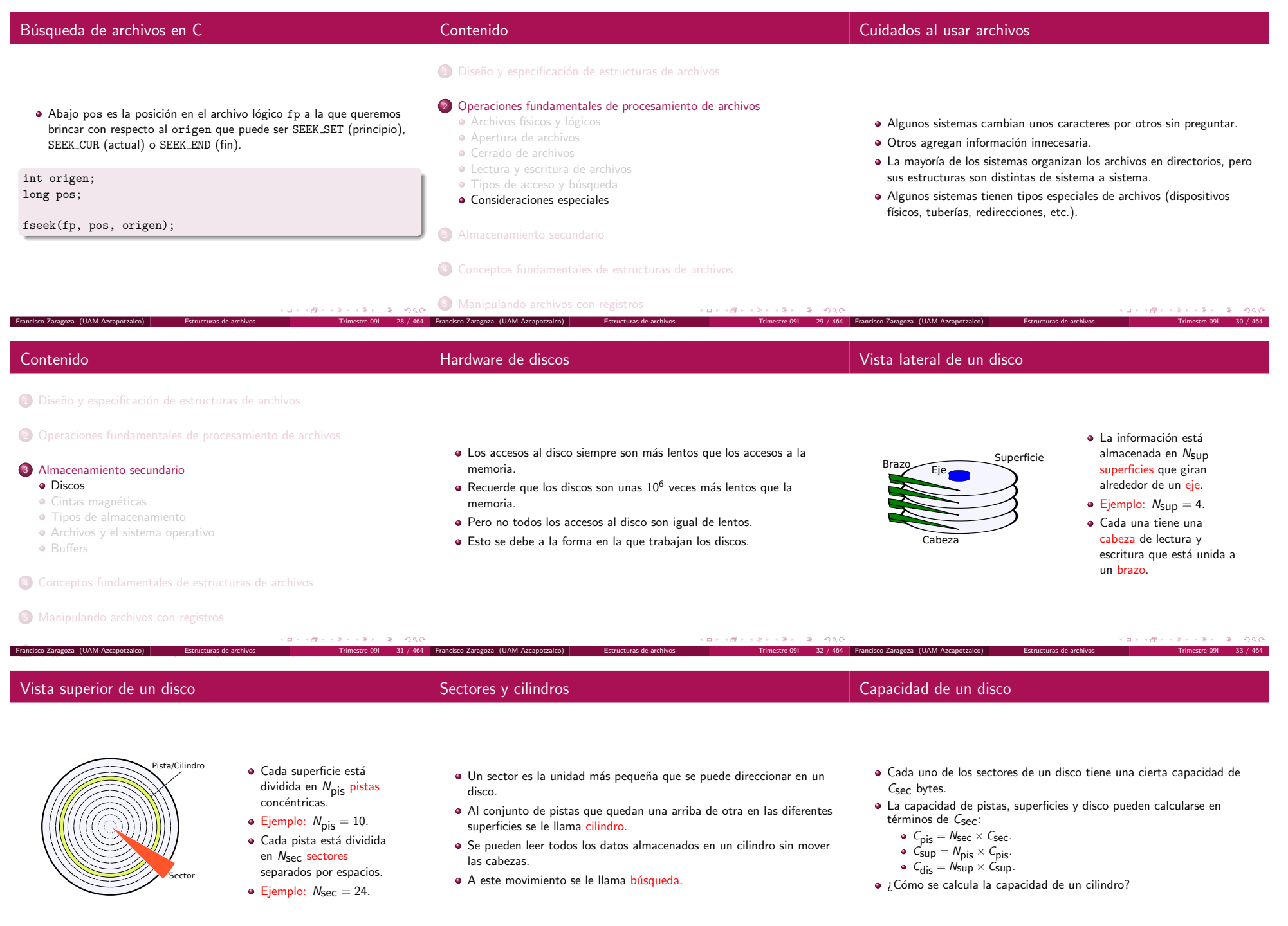

Francisco Zaragoza (UAM Azcapotzalco) | Estructuras de archivos | Trimestre 091 34 / 464 Francisco Zaragoza (UAM Azcapotzalco) | Estructuras de archivos | Estructuras de archivos | Trimestre 091 36 / 464 169 / 464 Francisc

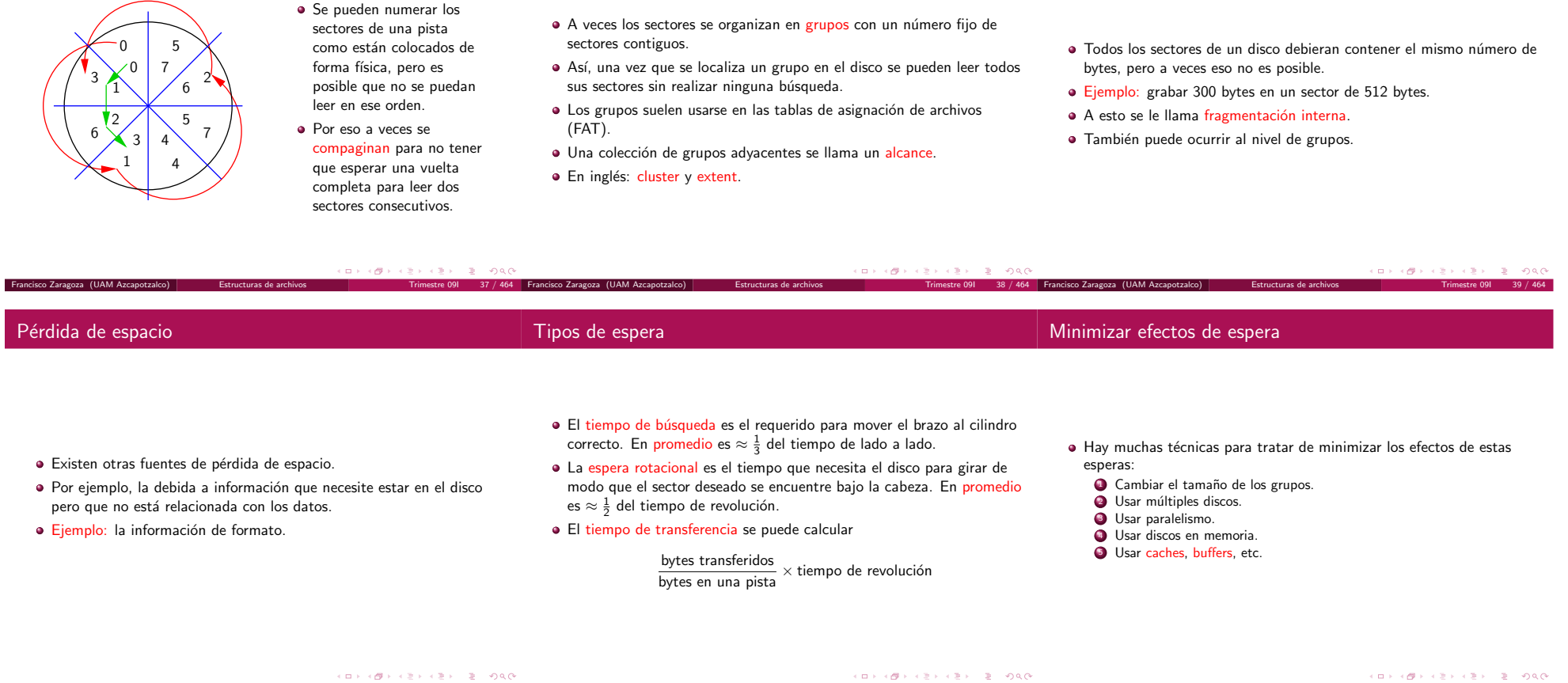

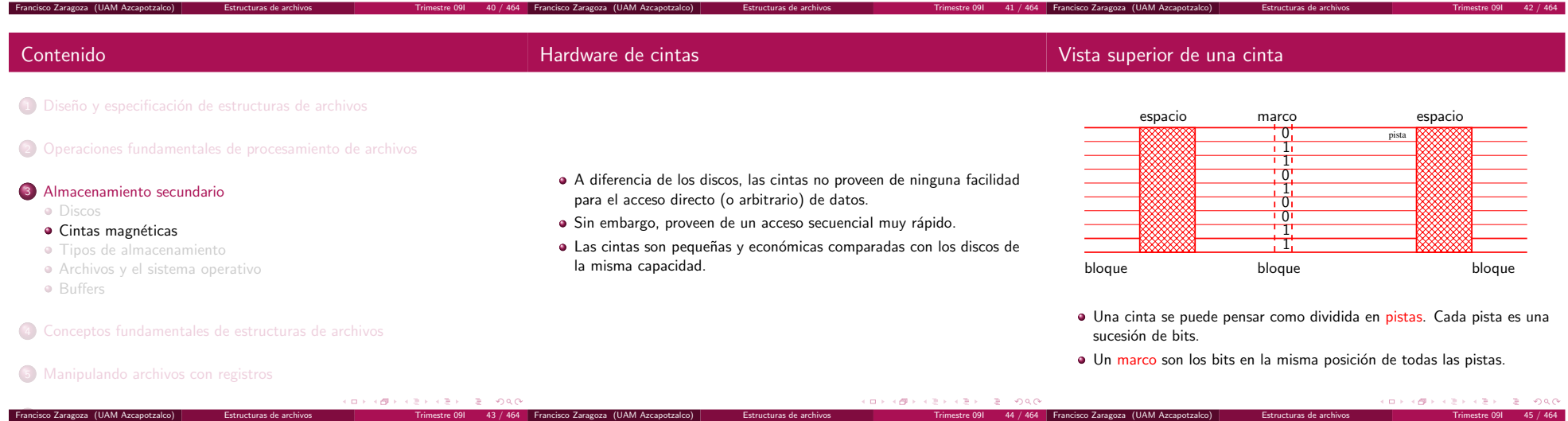

Francisco Zaragoza (UAM Azcapotzalco) e Estructuras de archivos e para memestre 09I 43 / 464 Francisco Zaragoza (UAM Azcapotzalco) Estructuras de archivos Trimestre 09I 44 / 464 Francisco Zaragoza (UAM Azcapotzalco) Estruc

- · El último bit del marco no suele formar parte de un dato, sino que se suele usar para verificar su validez.
- · Un método común es el de asegurar que la cantidad de unos en un marco siempre tenga la misma paridad.
- · Así se habla de paridad par o impar, siendo esta última la más común.
- · Los marcos están agrupados en bloques de datos.
- $\bullet$  Los bloques están separados por espacios que no contienen datos.
- $\bullet$  El propósito de los espacios es el de sincronizar el flujo de datos.
- · Las cintas se suelen clasificar según tres de sus parámetros.
	- Su <mark>densidad</mark> *d* (de 800 a 30000 bit/in).
	- Su velocidad *v* (de 30 a 200 ft/s). Su tamaño de espacio s (de 0.3 a 0.75 in).
- Además se considera la l<mark>ongitud ℓ</mark> de la cinta.
- $\bullet$  Observe que todos estos parámetros son constantes.

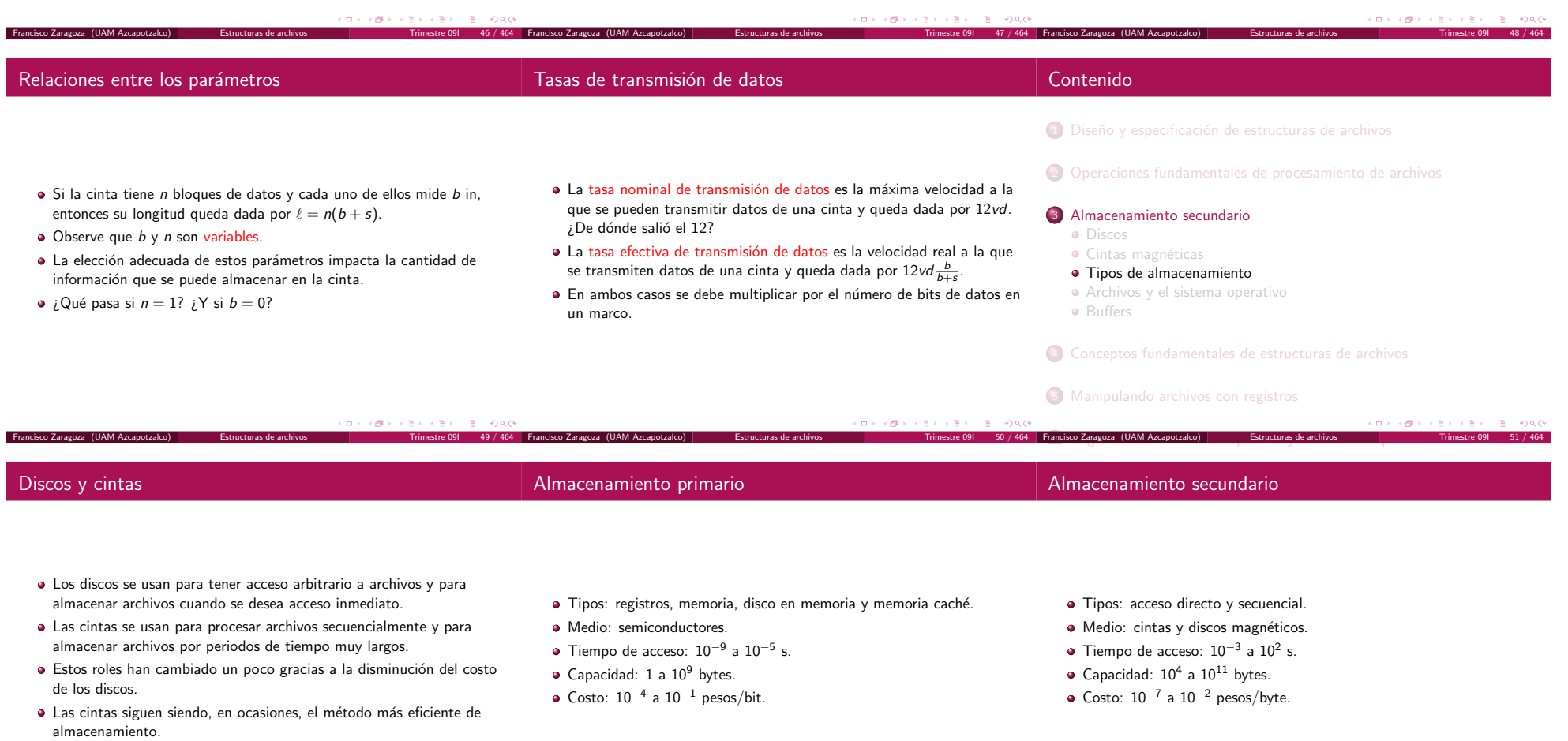

Francisco Zaragoza (UAM Azcapotzalco) **Estructuras de archivos** 

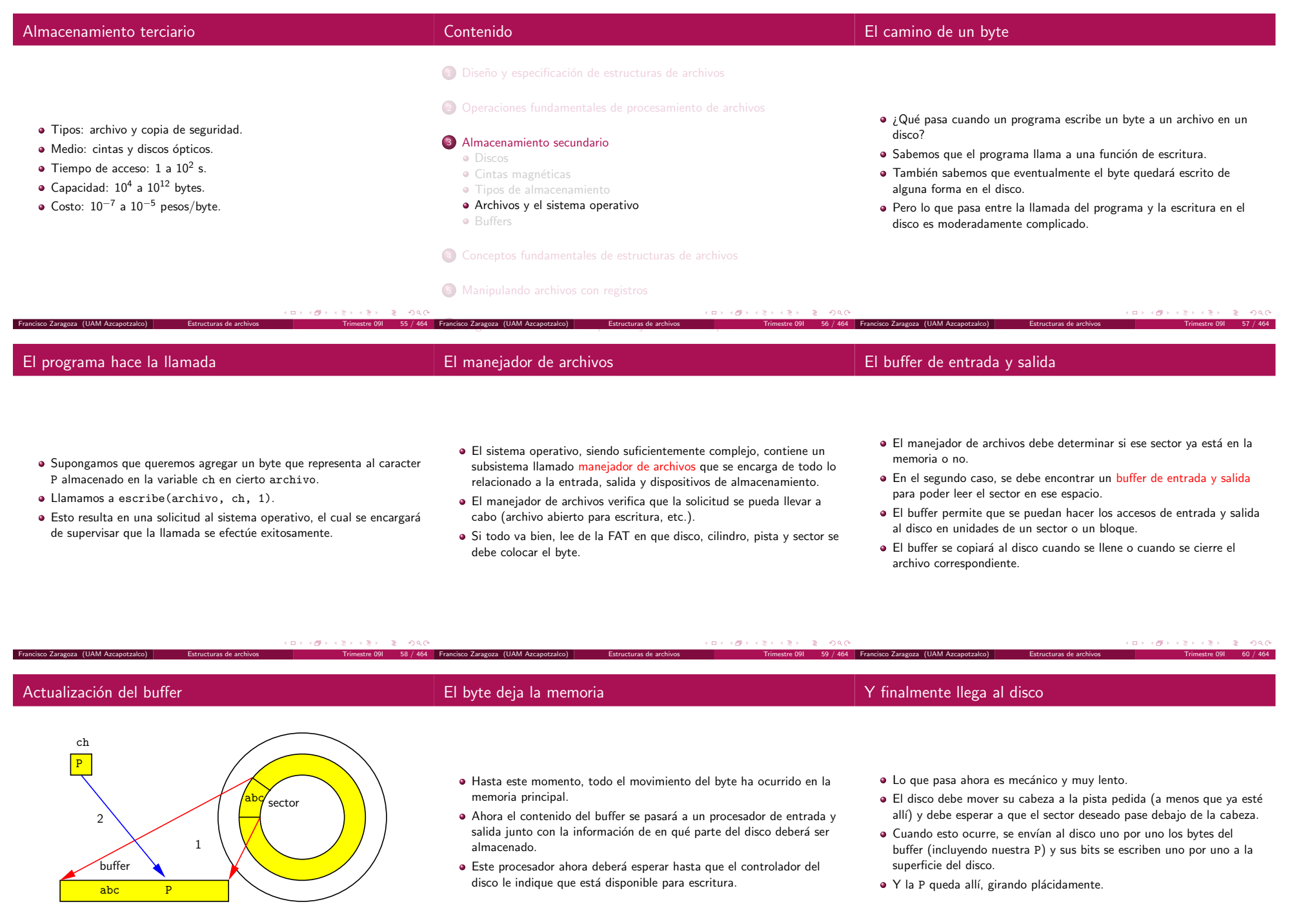

Si fuera necesario se lee el sector en un buffer y luego se copia la <sup>P</sup> <sup>a</sup> la posición correspondiente.

Francisco Zaragoza (UAM Azcapotzalco) **Estructuras de archivos** 

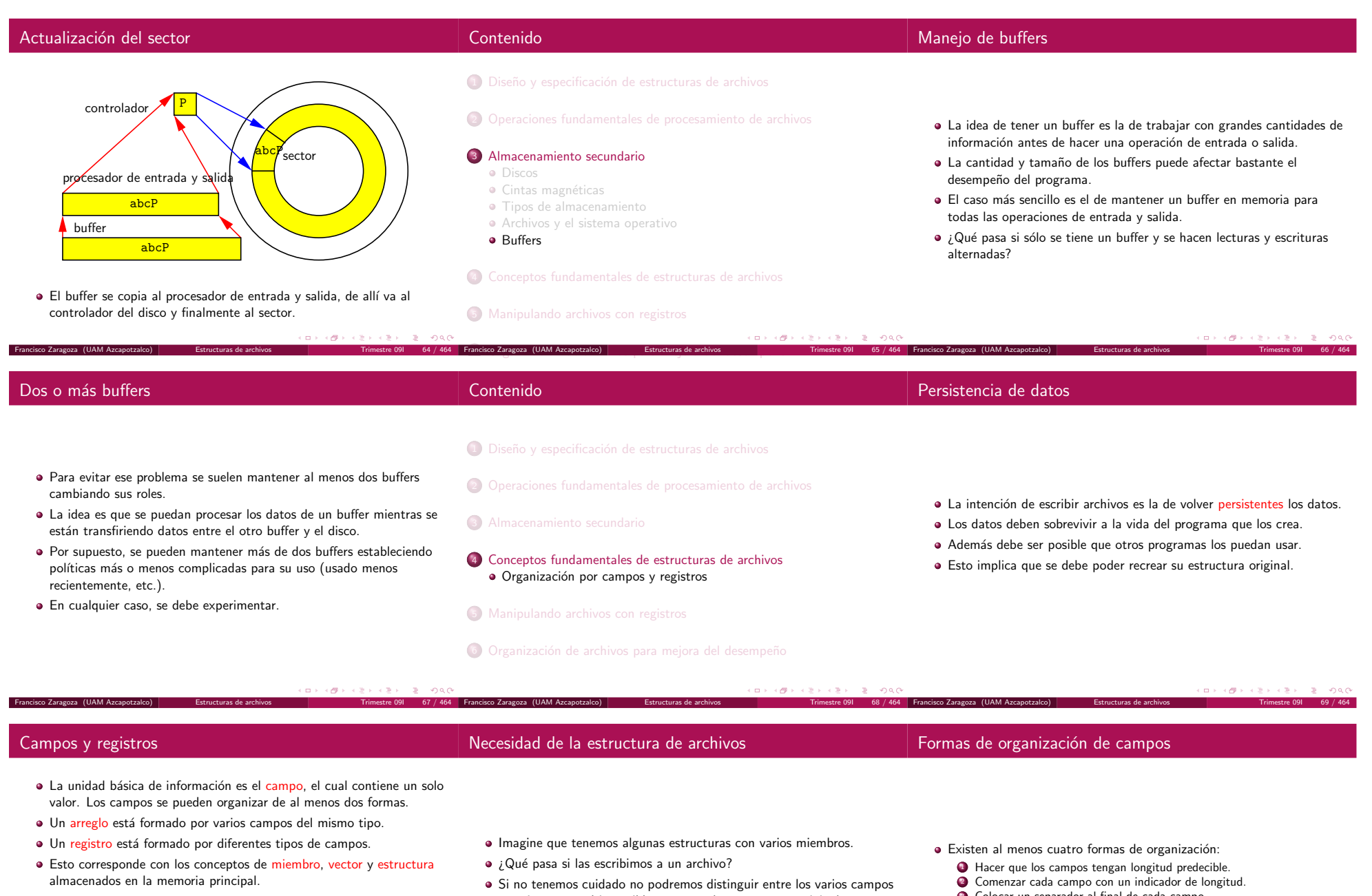

Ejemplos de arreglos

cero|uno|dos|tres|cuatro

cero..uno...dos...tres..cuatro

### Ejemplos de registros

Francisco Zaragoza (UAM Azcapotzalco) Estructuras de archivos Trimestre 09

File Structures|Folk|1998|Addison Wesley|0-201-87401-6 Algoritmos en C++|Sedgewick|1995|Pearson|968-444-401-X

 $\overline{\sigma}$ 

 $\Box$ 

- o registros y será imposible recuperar las estructuras originales.
- Es por eso que se necesita organizar los campos en un archivo de una forma más inteligente que la simple concatenación.

Francisco Zaragoza (UAM Azcapotzalco) **Estructura de archivos Trimestre de Archivos Estructuras de archivos Tri** 

 $\equiv$  990

- 3 Colocar un separador al final de cada campo.
- 4 Utilizar expresiones de la forma dato=valor para identificar cada campo y su contenido.

Ejemplos

Ejemplos

- · Es muy fácil recuperar la información del archivo.
- · Sabemos cuánto mide cada campo y cada registro.
- **•** Pero esto tiene sus inconvenientes:

Ejemplos

Si el espacio destinado <sup>a</sup> un campo es muy grande se desperdicia.

File Structures Folk 1998Addison Wesley0-201-87401-6 Algoritmos en C++Sedgewick1995Pearson 968-444-401-X

- Y si es muy corto es posible que algunos datos no quepan.
- · Si agregamos la longitud, sigue siendo fácil recuperar la información (siempre <sup>y</sup> cuando se coloque la cuenta al inicio del campo).
- · Incluso se puede saber con cierta precisión cuánto espacio adicional se necesita para incluir esta cuenta.

15 4 41413File StructuresFolk1998Addison Wesley0-201-87401-6 17 9 4 713Algoritmos en C++Sedgewick1995Pearson968-444-401-X

- Observe que el subcampo de longitud es <sup>a</sup> su vez de longitud fija.
- Si agregamos separadores, estos se deben poder distinguir fácilmente de los datos.
- $\bullet$  Por lo tanto, la selección del separador es importante.
- Por ejemplo, no podemos usar espacios como separadores si los datos son frases de más de una palabra.

File Structures|Folk|1998|Addison Wesley|0-201-87401-6 Algoritmos en C++|Sedgewick|1995|Pearson|968-444-401-X

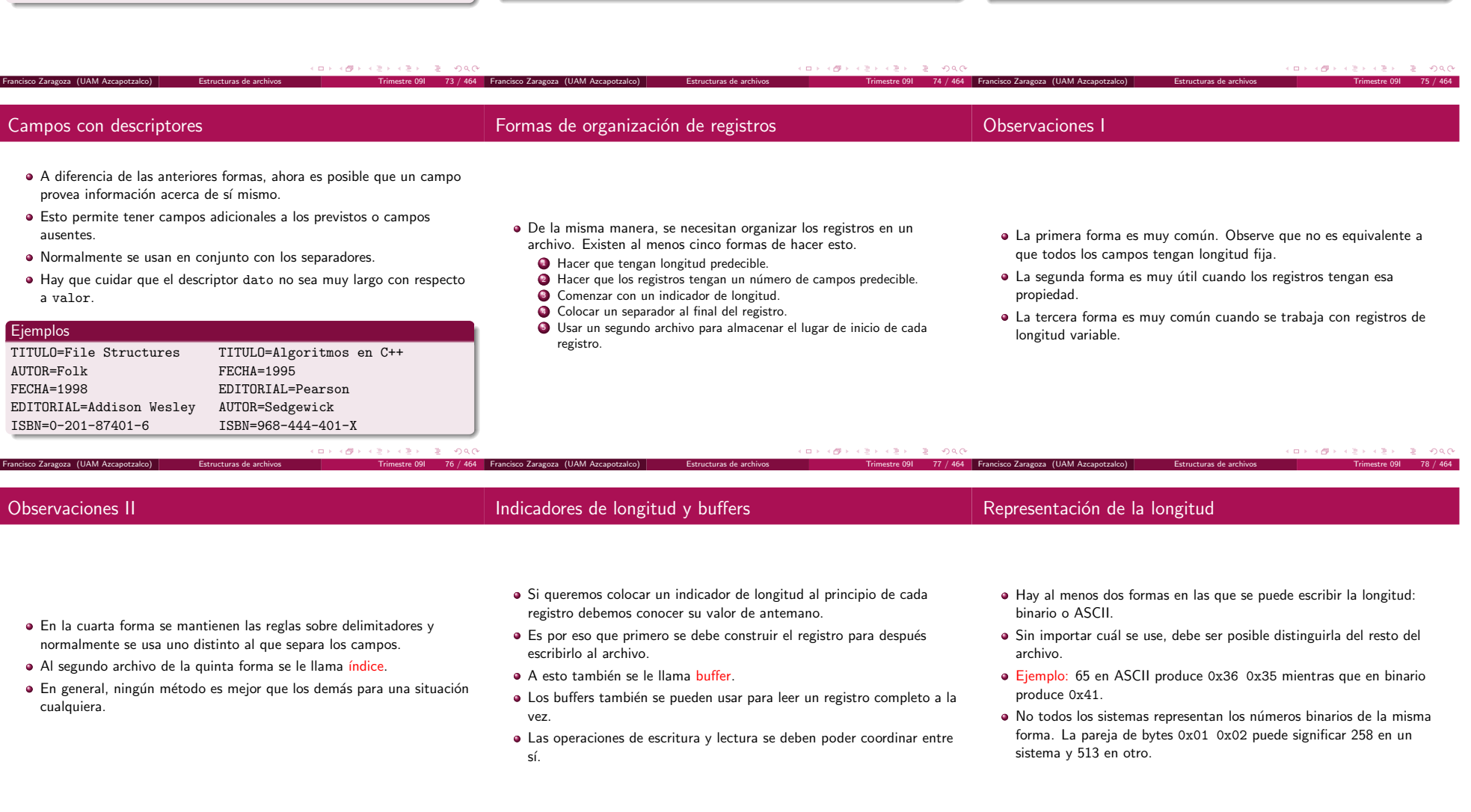

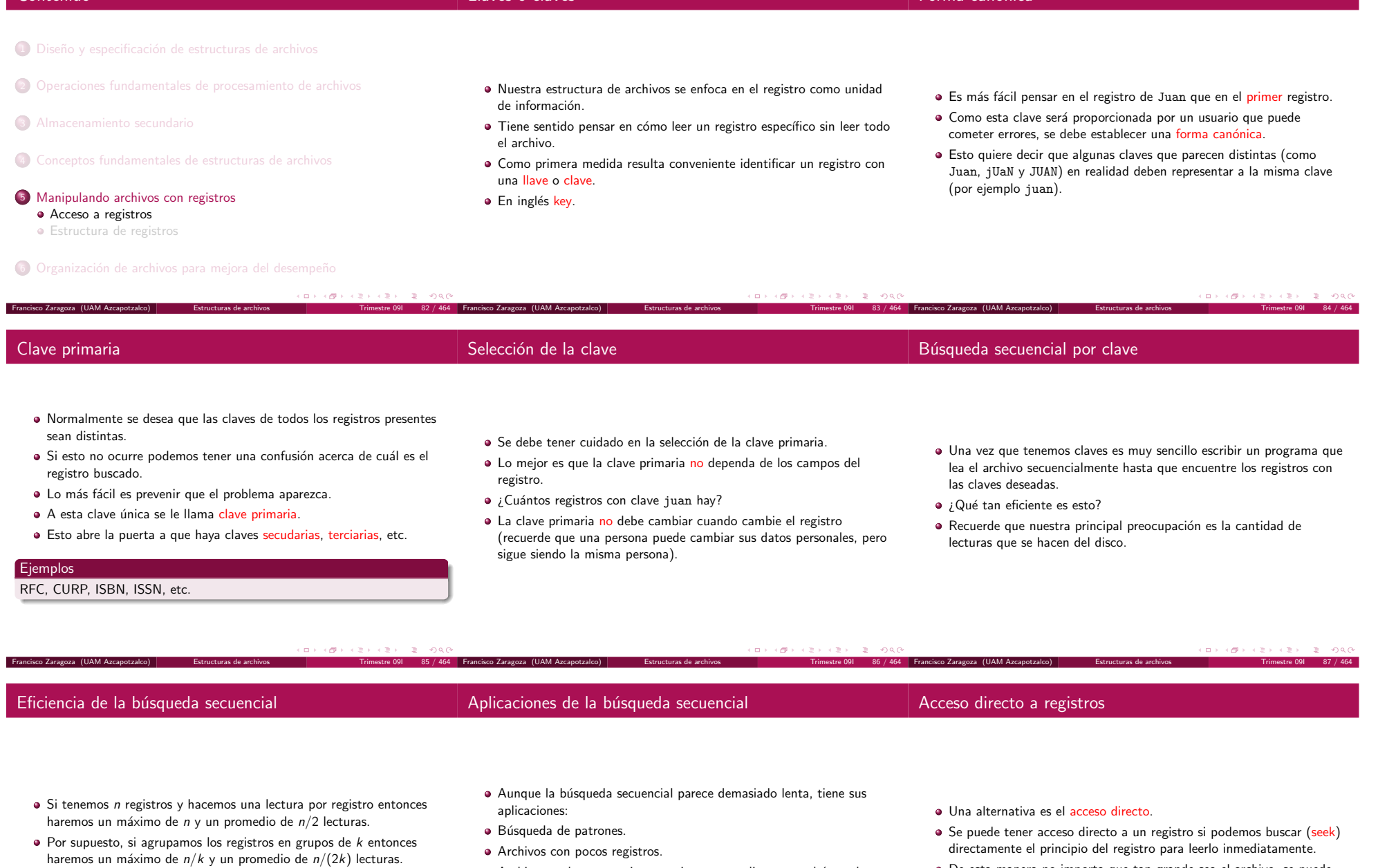

Como  $k$  es constante, de todas formas el número de lecturas es proporcional <sup>a</sup> <sup>n</sup>.

Francisco Zaragoza (UAM Azcapotzalco) **Estructuras de archivos** 

Contenido

- $\bullet$  Archivos en los que casi nunca tiene que realizarse una búsqueda.
- Archivos almacenados en cinta.

Llaves <sup>o</sup> claves

- · Búsquedas en las que se espera obtener muchos resultados.
- De esta manera no importa que tan grande sea el archivo, se puede localizar cualquier registro en un tiempo constante.

Forma canónica

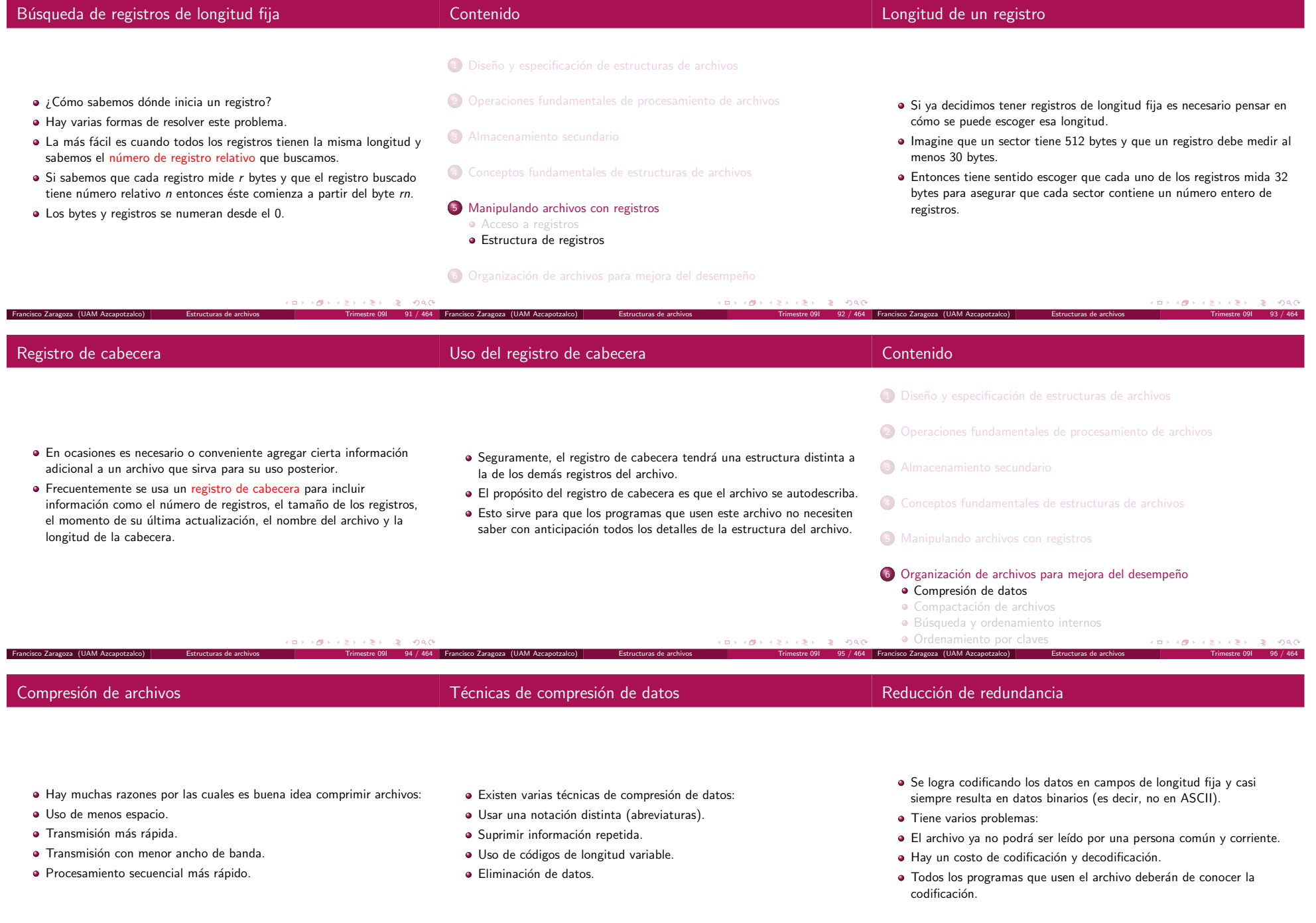

Francisco Zaragoza (UAM Azcapotzalco) | Estructuras de archivos | Trimestre 091 97 / 464 Francisco Zaragoza (UAM Azcapotzalco) | Estructuras de archivos | Estructuras de archivos | Trimestre 091 99 / 464 Prancisco Zaragoza

- La respuesta depende del contexto.
- · Si el archivo ya es muy pequeño, si lo usan muchos programas distintos <sup>o</sup> si alguno de ellos no puede lidiar con datos en binario entonces es una <mark>mala</mark> idea.
- · Si el archivo es muy grande y sólo lo usa un programa entonces es una buena idea.
- Se usa en archivos que contienen pocos datos y mucho espacio desperdiciado (como las imágenes con pocos detalles).
- Se transforman las secuencias de datos consecutivos idénticos (llamadas corridas) en secuencias especiales.
- Estas consisten de un byte indicador de corrida, el dato que se repite y la cantidad de veces que se repite.
- Suponga que se quiere comprimir la cadena 00121211111000002221111000000001000

usando al 2 como indicador de corrida y los dígitos del 1 al 9 para indicar la cuenta.

- Una corrida debe tener longitud al menos cuatro, excepto para el <sup>2</sup>. ¿Porqué?
- La cadena comprimida resultante es 00122112212152052232142081000.
- · ¿Será cierto que siempre se comprime?

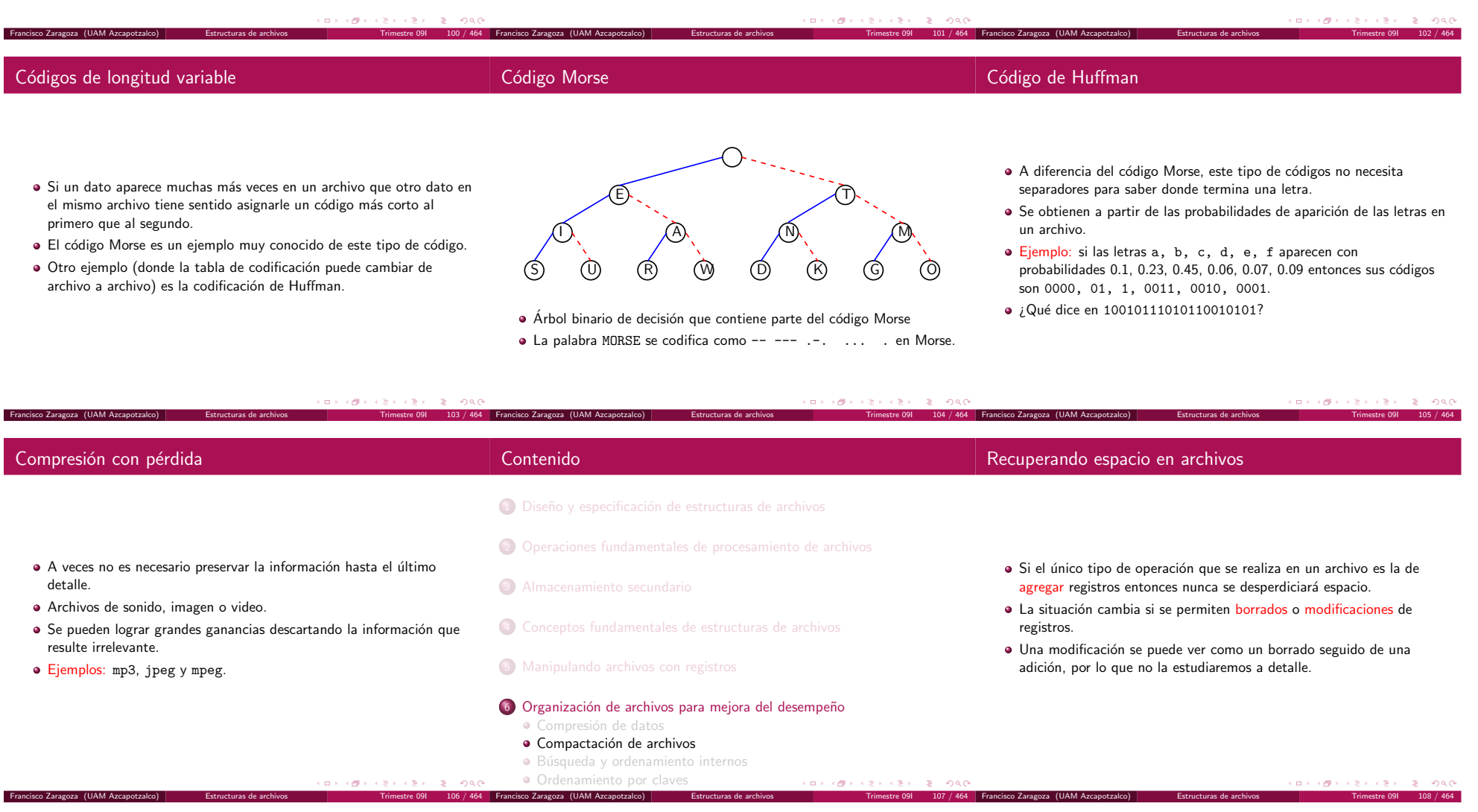

Francisco Zaragoza (UAM Azcapotzalco) | Estructuras de archivos

- Un primer mecanismo para recuperar el espacio perdido por operaciones de borrado se llama compactación.
- Éste busca a través del archivo aquel espacio en el que no haya datos y lo recupera.
- Para ello se necesita una forma de saber si cierto espacio contiene <sup>o</sup> no datos.
- Una forma de hacer esto es colocando un indicador o campo de borrado en el registro.
- · La compactación no se hace con frecuencia.
- Los programas que usen estos archivos deben ignorar los registros borrados.
- Una ventaja es que se puede recuperar un registro borrado siempre y cuando no se haya realizado una compactación.
- · Si hay espacio disponible, la forma más fácil de hacer la compactación es usando un segundo archivo (aunque no es necesario).
- · La compactación tiene varios problemas.
- Si el archivo se modifica con gran frecuencia entonces la compactación también deberá ocurrir frecuentemente.
- Si el programa que usa el archivo es interactivo entonces el usuario tendrá que esperar una cantidad considerable de tiempo para que se efectúe esta operación.

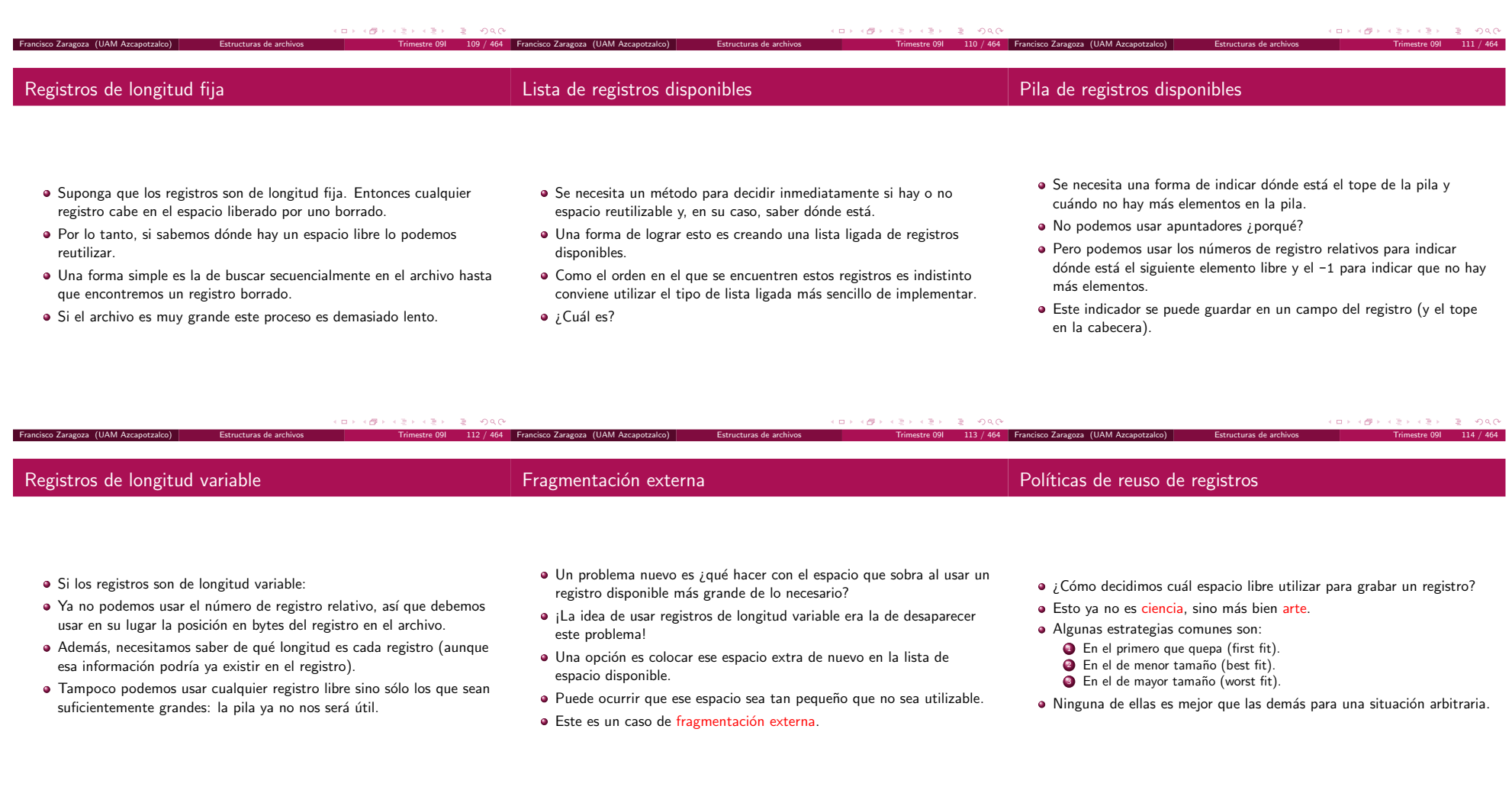

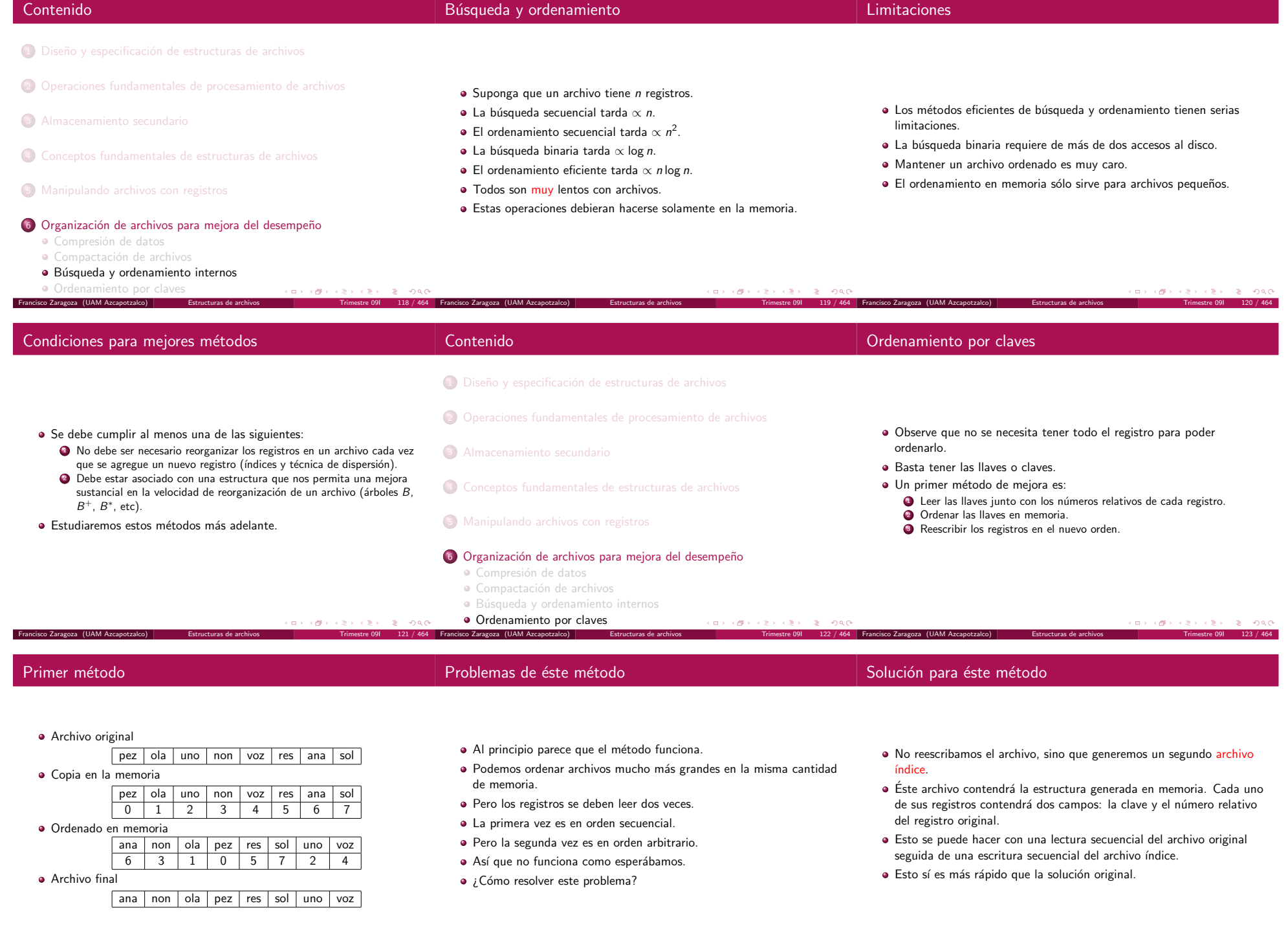

Francisco Zaragoza (UAM Azcapotzalco) | Estructuras de archivos | Trimestre 091 124 / 464 Francisco Zaragoza (UAM Azcapotzalco) | Estructuras de archivos | Estructuras de archivos | Trimestre 091 126 / 464 17 | 126 / 464 F

#### Efectos secundarios

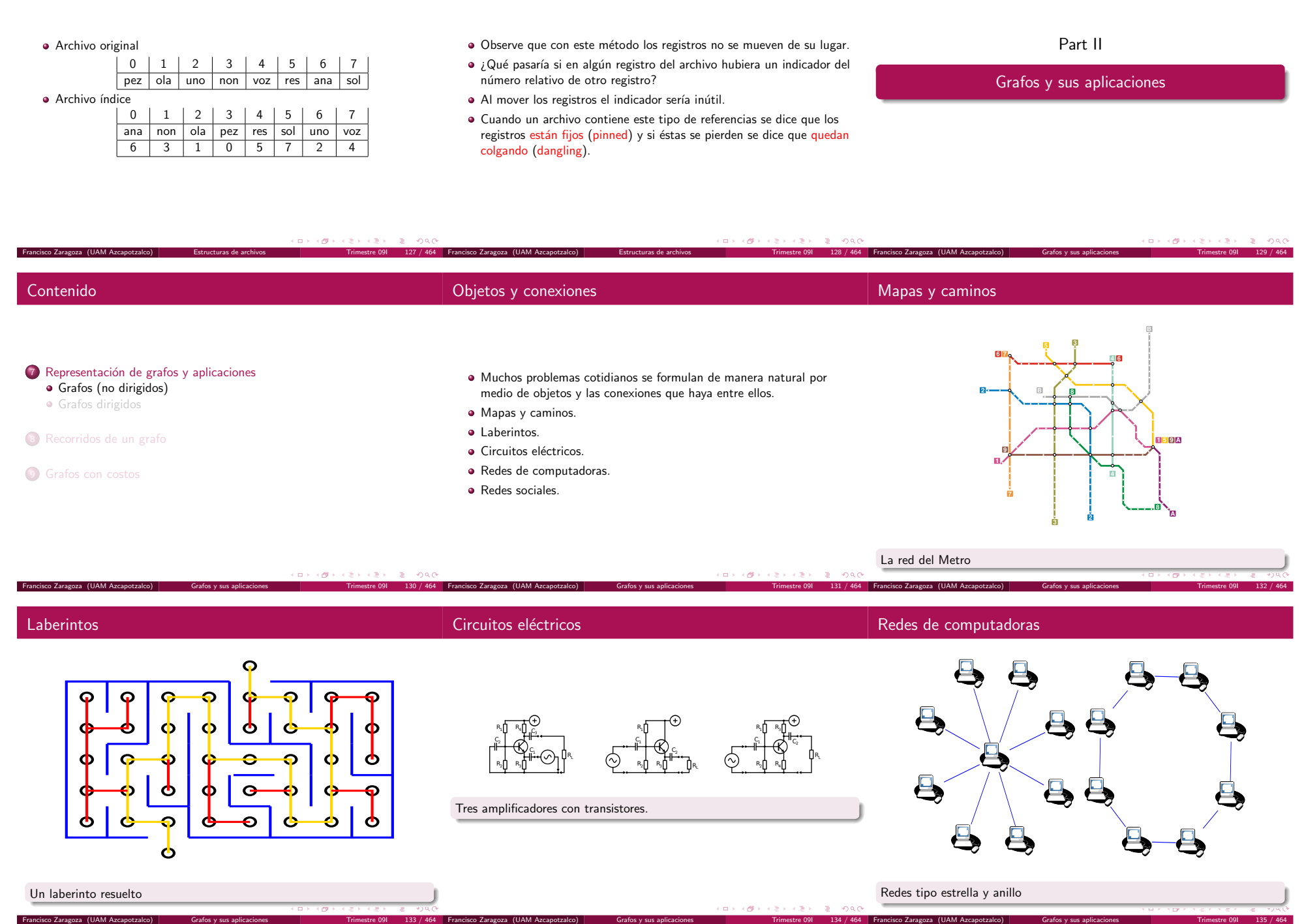

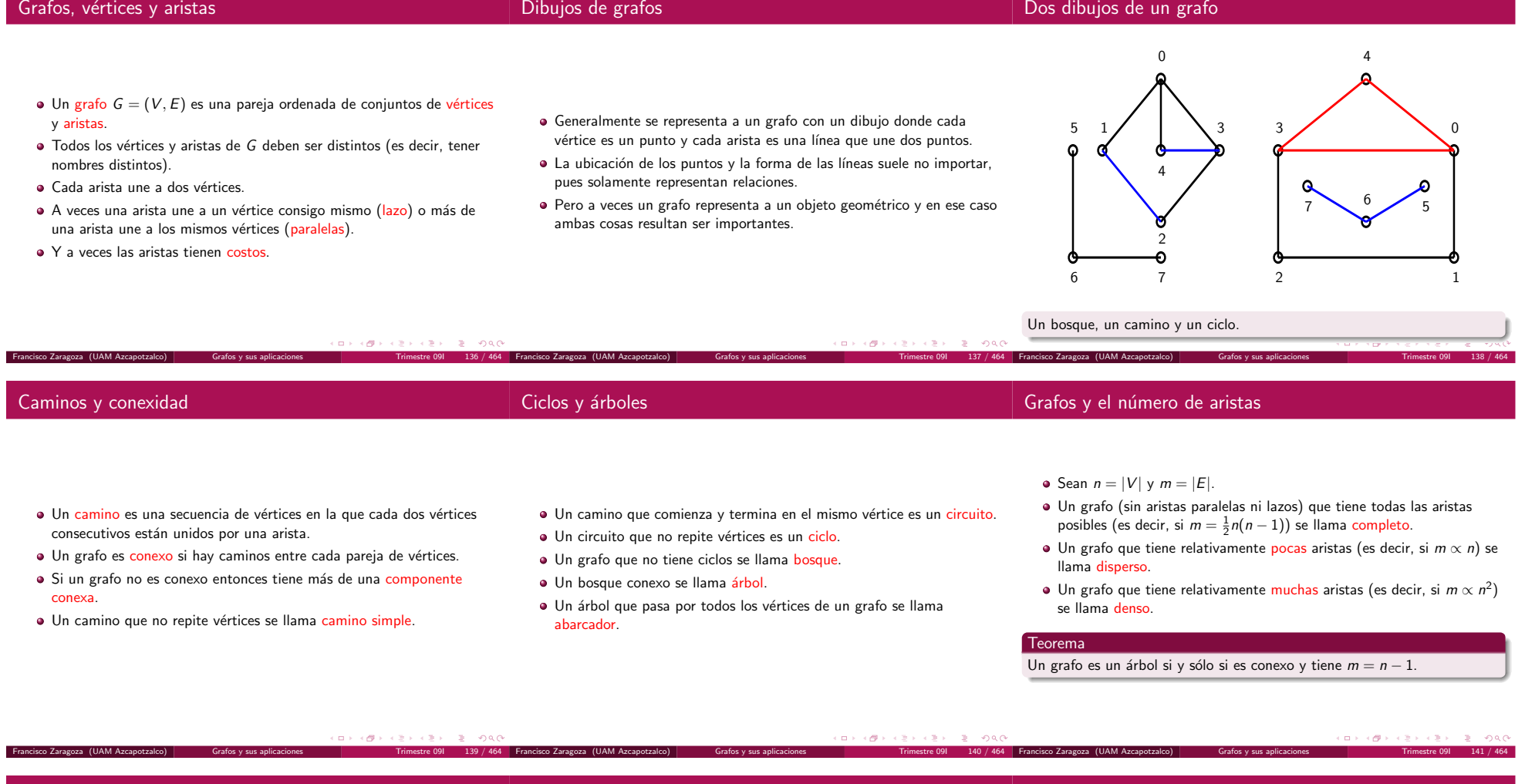

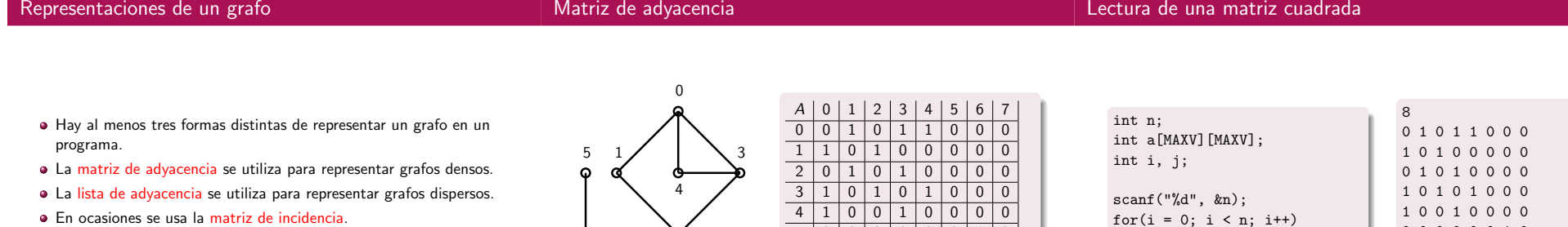

 $6$ 

 $\overline{7}$ 

2

6 7

En ocasiones se usa la matriz de incidencia.

Francisco Zaragoza (UAM Azcapotzalco) Grafos y sus aplicaciones

Las tres se pueden usar para representar los costos de las aristas.

for( $j = 0$ ;  $j < n$ ;  $j^{++}$ ) scanf("%d", &a[i][j]);

5 0 0 0 0 0 0 0 0 1 0

0 0 0 0 0 1 0 1

0 0 0 0 0 0 1 0

0 0 0 0 0 0 1 0 0 0 0 0 0 1 0 1 0 0 0 0 0 0 1 0

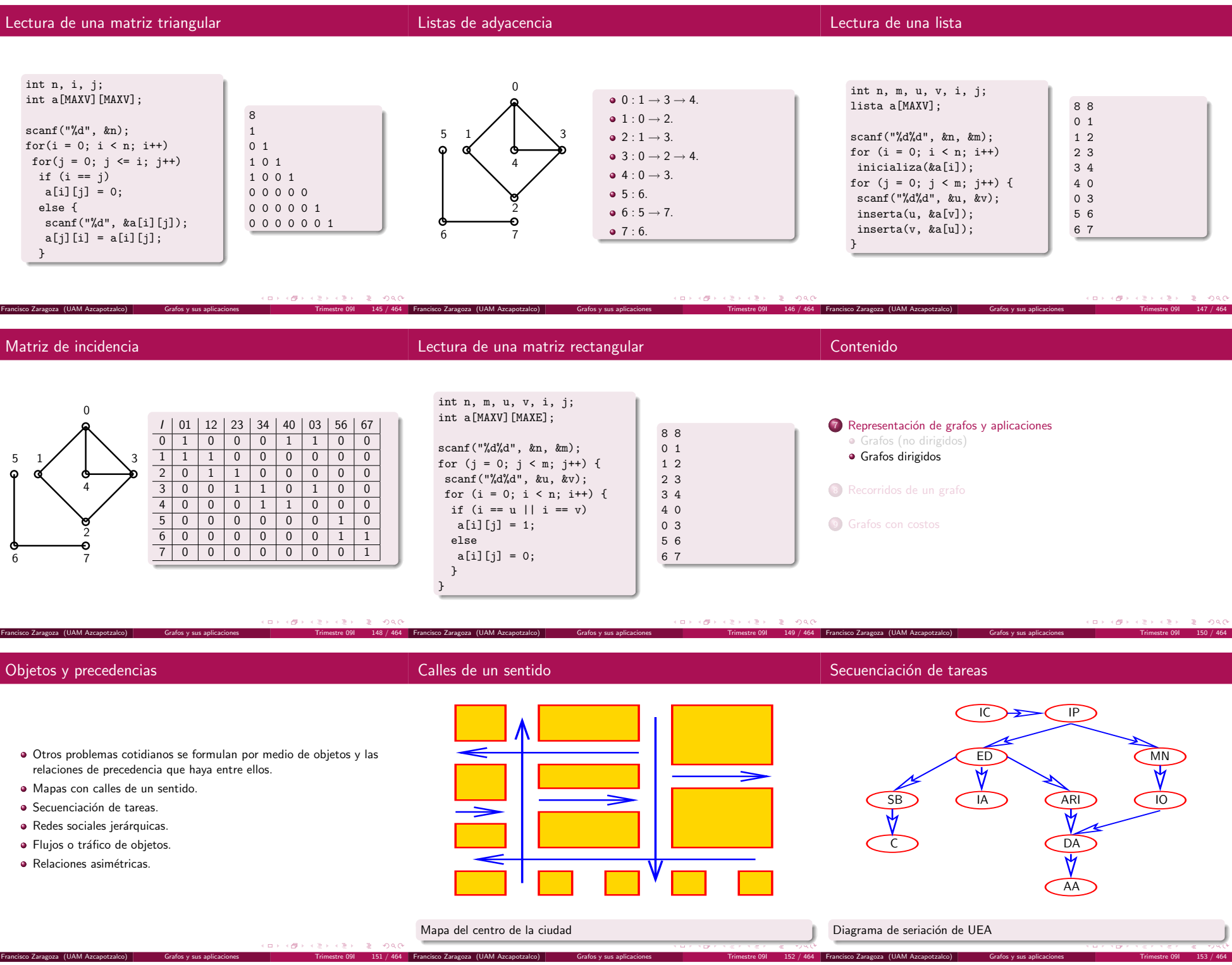

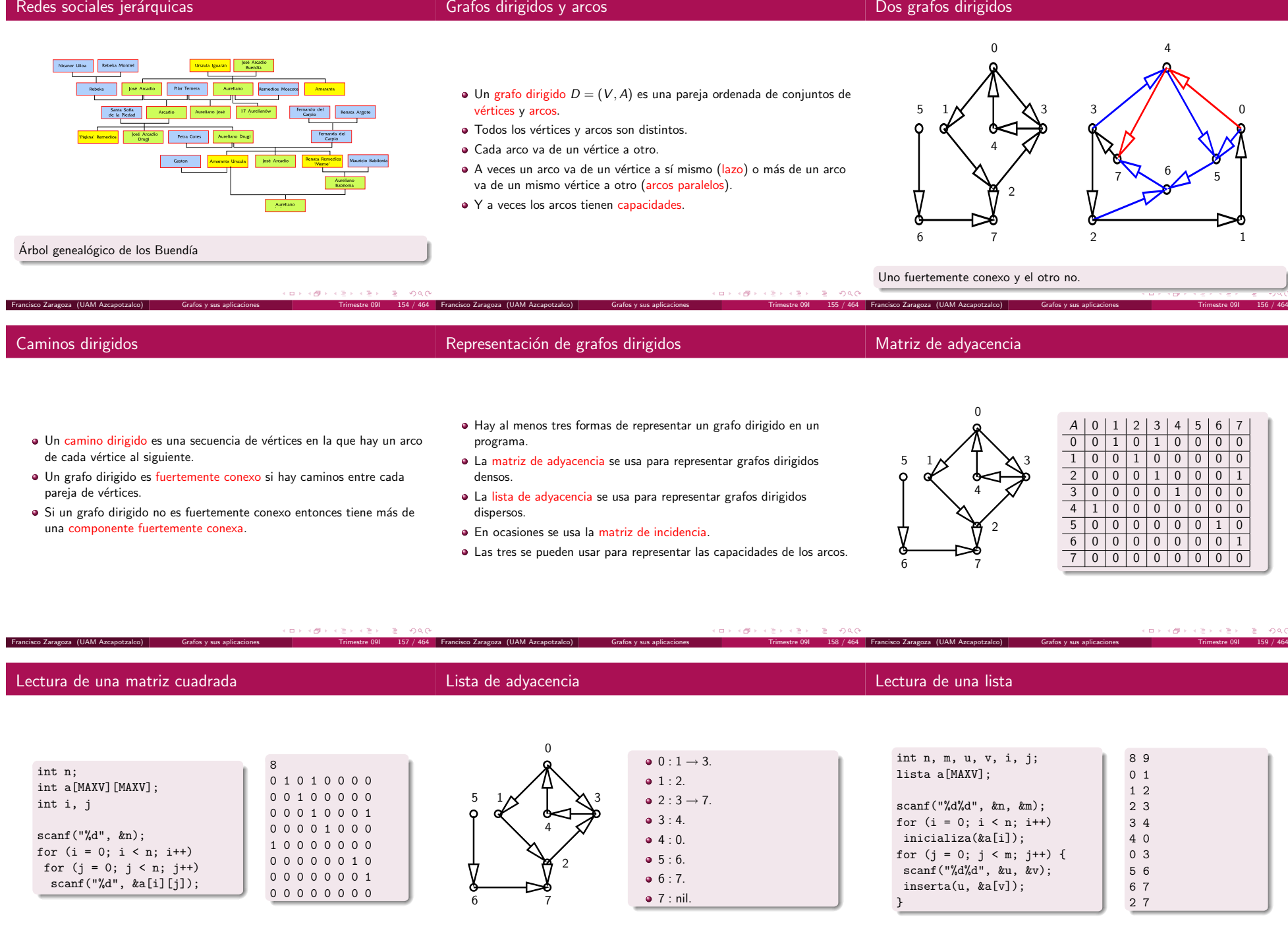

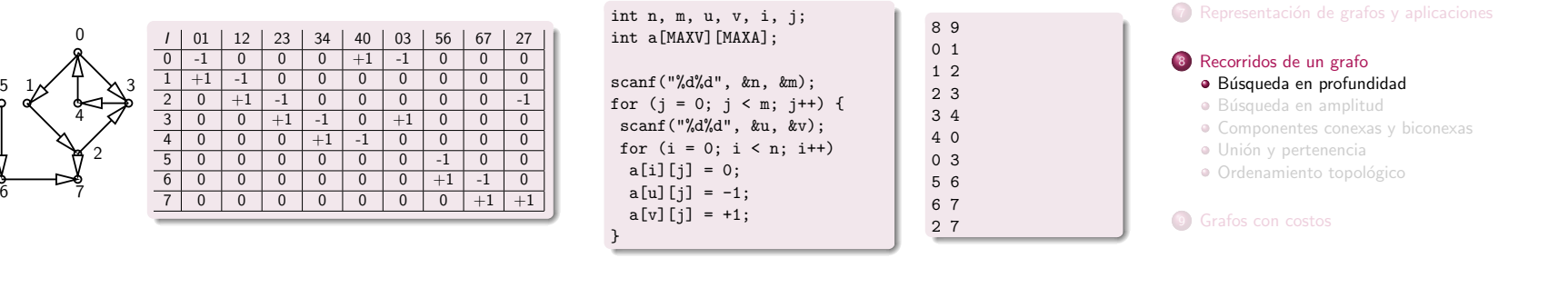

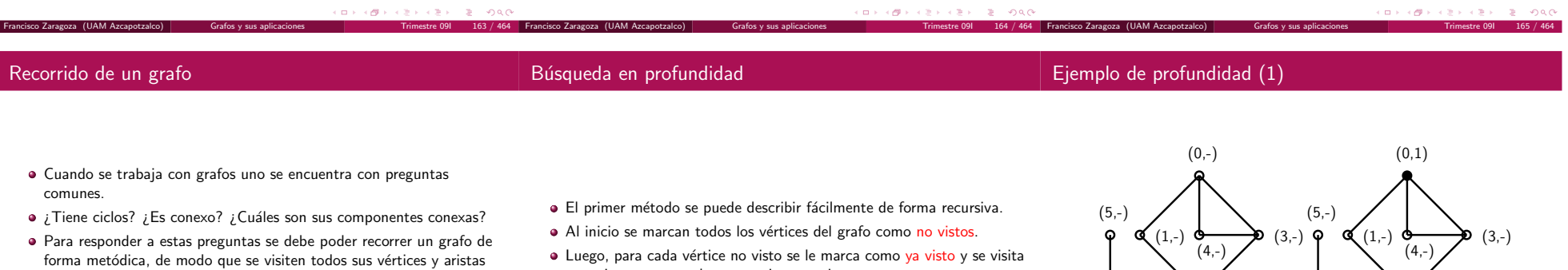

(de preferencia una sola vez). · Estos algoritmos pueden ser recursivos o iterativos y sólo dependen un

Francisco Zaragoza (UAM Azcapotzalco) Grafos y sus aplicaciones

- poco de la representación.
- Luego, para cada vértice no visto se le marca como <u>ya visto</u> y se visita recursivamente <sup>a</sup> todos sus vecinos no vistos.

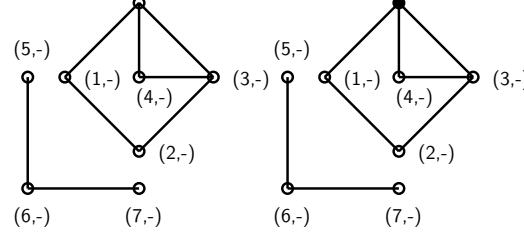

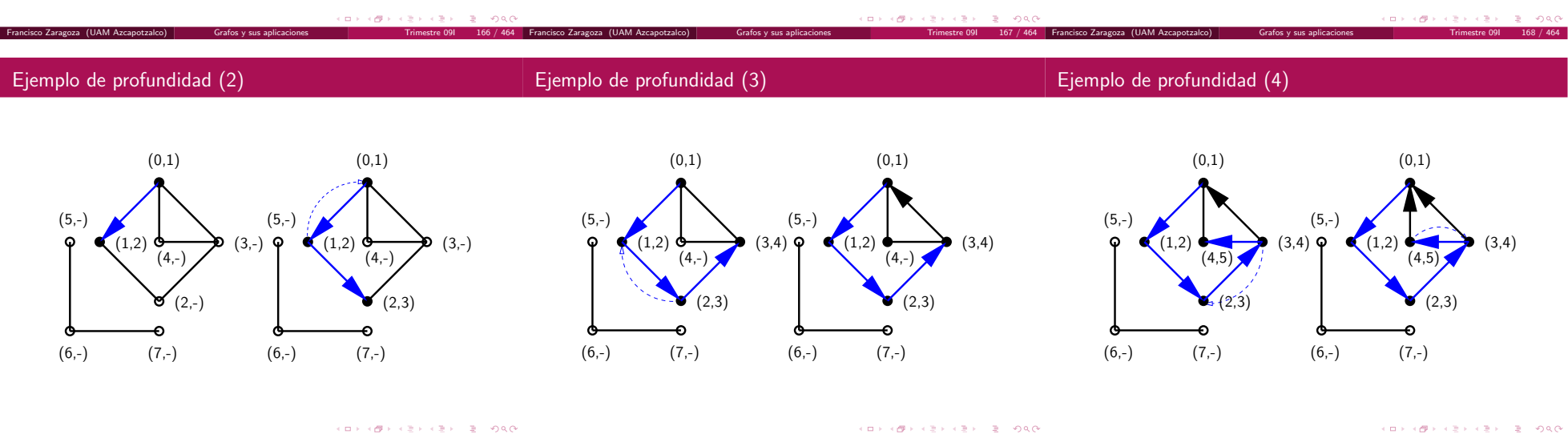

## Ejemplo de profundidad (6)

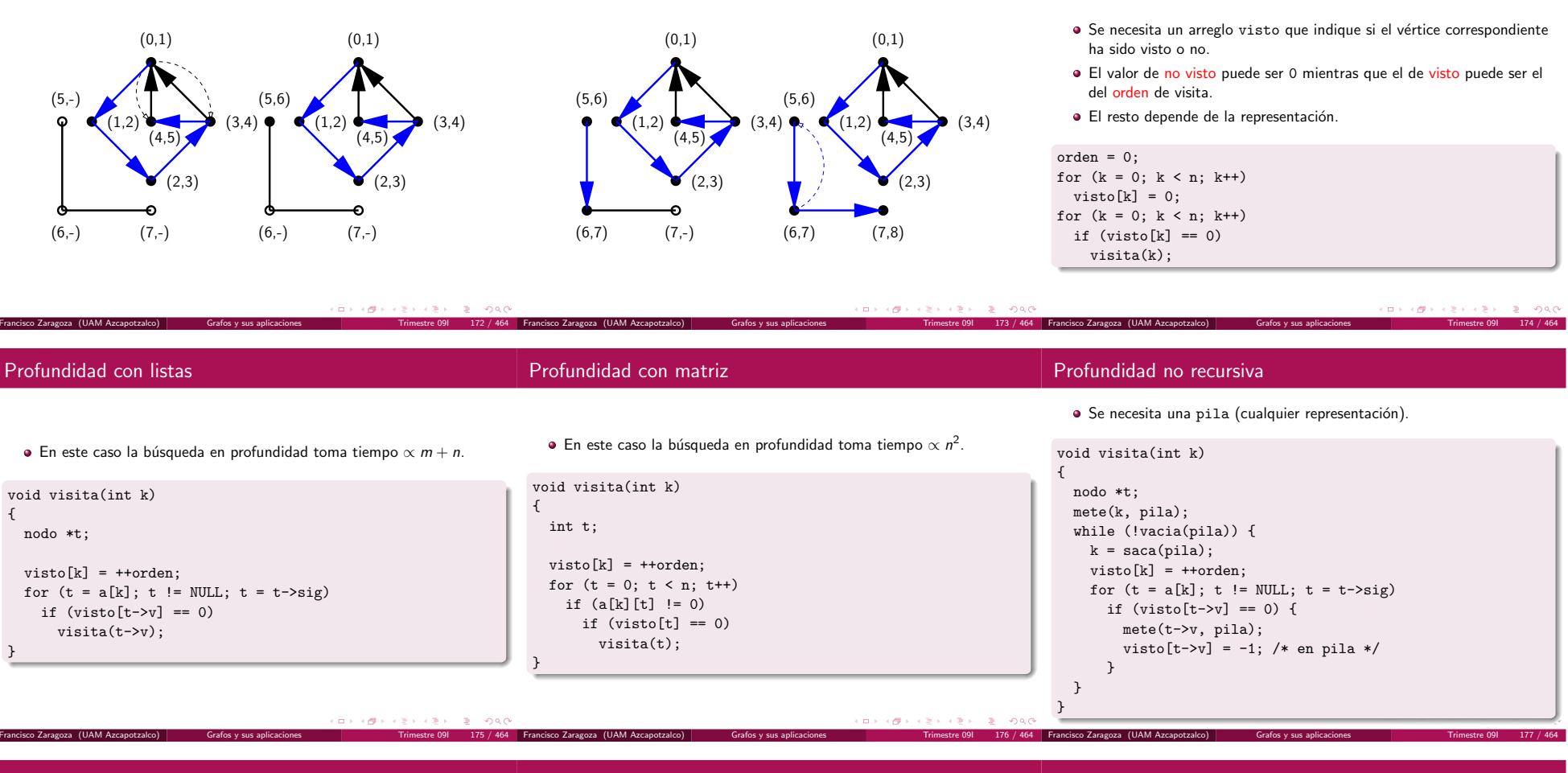

# Observaciones de profundidad

Profundidad en grafos dirigidos

Ejemplo de profundidad dirigida 1

- · Con este método se visita cada vértice una vez y cada arista dos veces.
- · El orden de visita de los vértices y aristas depende de la representación.
- $\bullet$  Las aristas que visitan por primera vez vértices no vistos forman el bosque de búsqueda en profundidad.
- Las demás aristas apuntan hacia arriba.

Francisco Zaragoza (UAM Azcapotzalco) Grafos y sus aplicaciones

- · Este método es una generalización del recorrido en preorden de un árbol.
- · Los algoritmos de búsqueda en profundidad para grafos se pueden usar sin cambios en grafos dirigidos.
- Lo que cambia es la estructura generada.
- Los arcos solamente se visitan una vez.
- $\bullet$  Los arcos que no pertenecen al bosque de búsqueda en profundidad pueden apuntar hacia arriba, hacia abajo <sup>o</sup> ser transversales.

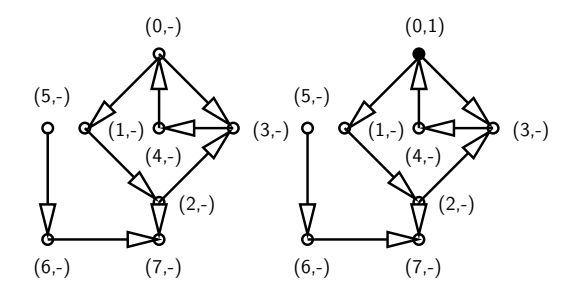

Francisco Zaragoza (UAM Azcapotzalco) Grafos <sup>y</sup> sus aplicaciones Trimestre 09I <sup>180</sup> / <sup>464</sup>

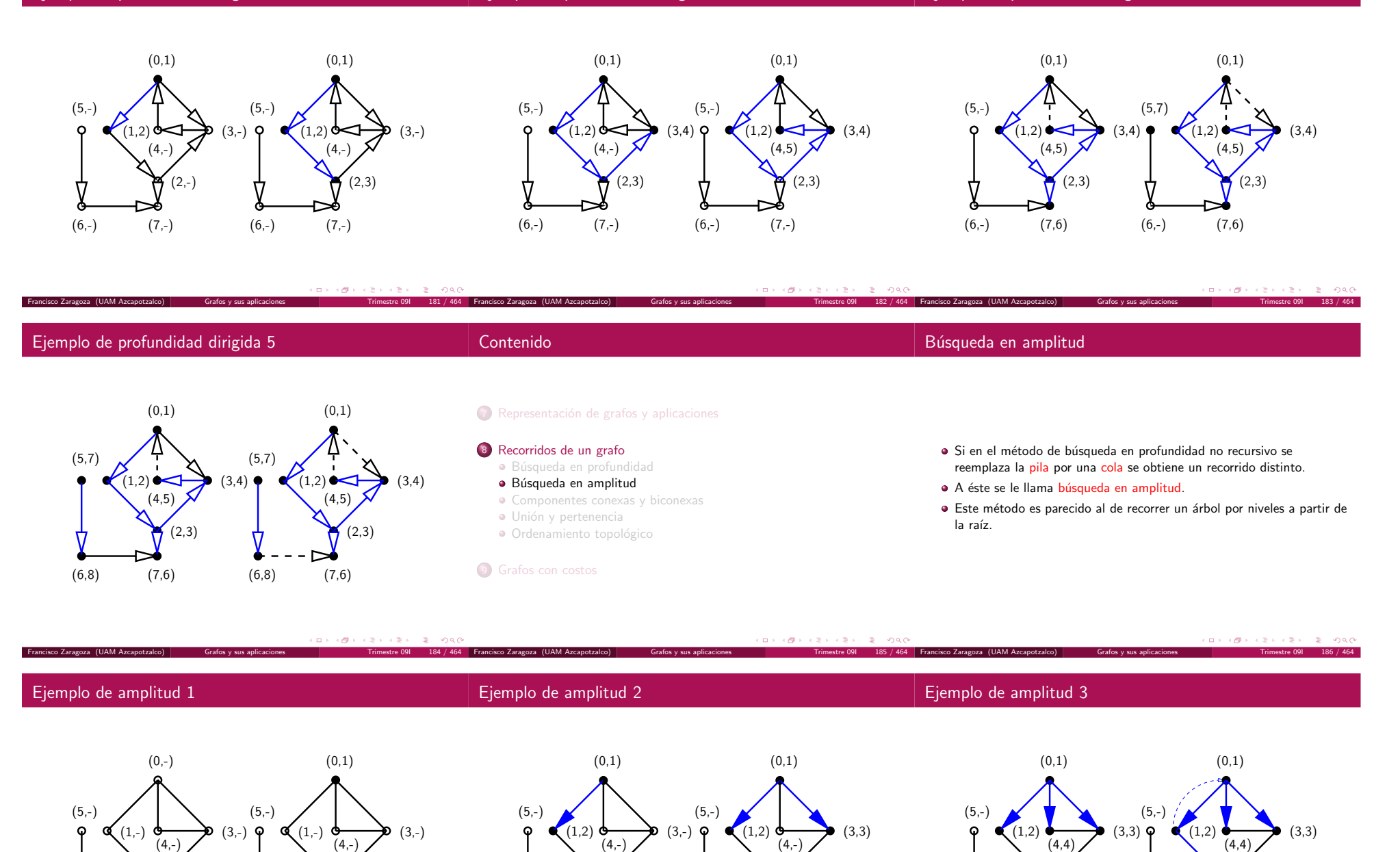

 $(2,-)$   $\bullet$   $(2,-)$ 

ω

 $(6,-)$   $(7,-)$   $(6,-)$   $(7,-)$ 

e

.<br>Francisco Zaragoza (UAM Azcapotzalco)

ロトラ ほうしんきょうきょうきょうかんひ

 $(2,-)$   $\bullet$   $(2,-)$ 

 $(6,-)$   $(7,-)$   $(6,-)$   $(7,-)$ 

ভ ó

ó.

 $(2,-)$  (2,5)

Francisco Zaragoza (UAM Azcapotzalco) Grafos <sup>y</sup> sus aplicaciones Trimestre 09I <sup>189</sup> / <sup>464</sup>

 $(6,-)$   $(7,-)$   $(6,-)$   $(7,-)$ 

Ejemplo de amplitud 5

Ejemplo de amplitud dirigida 1

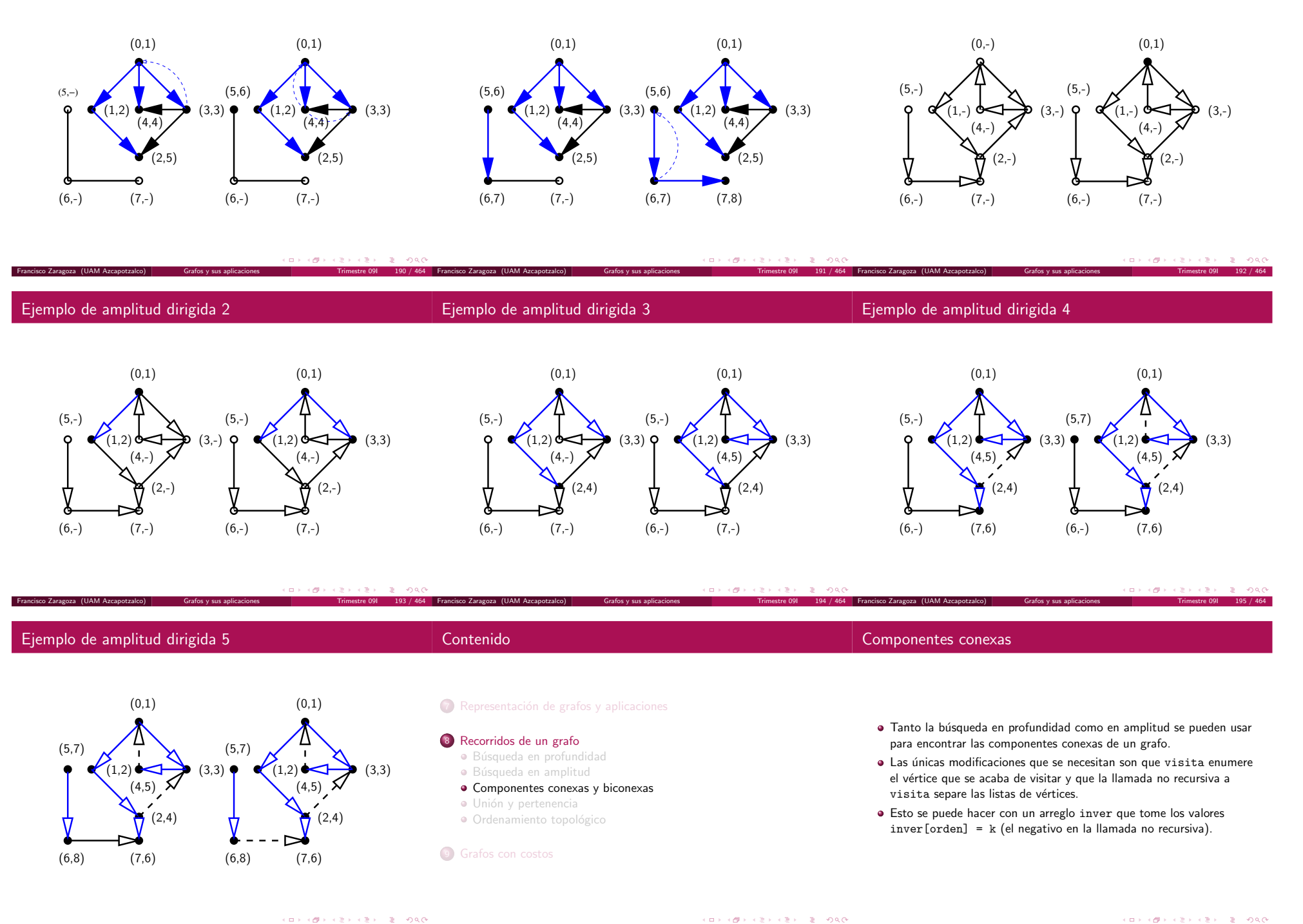

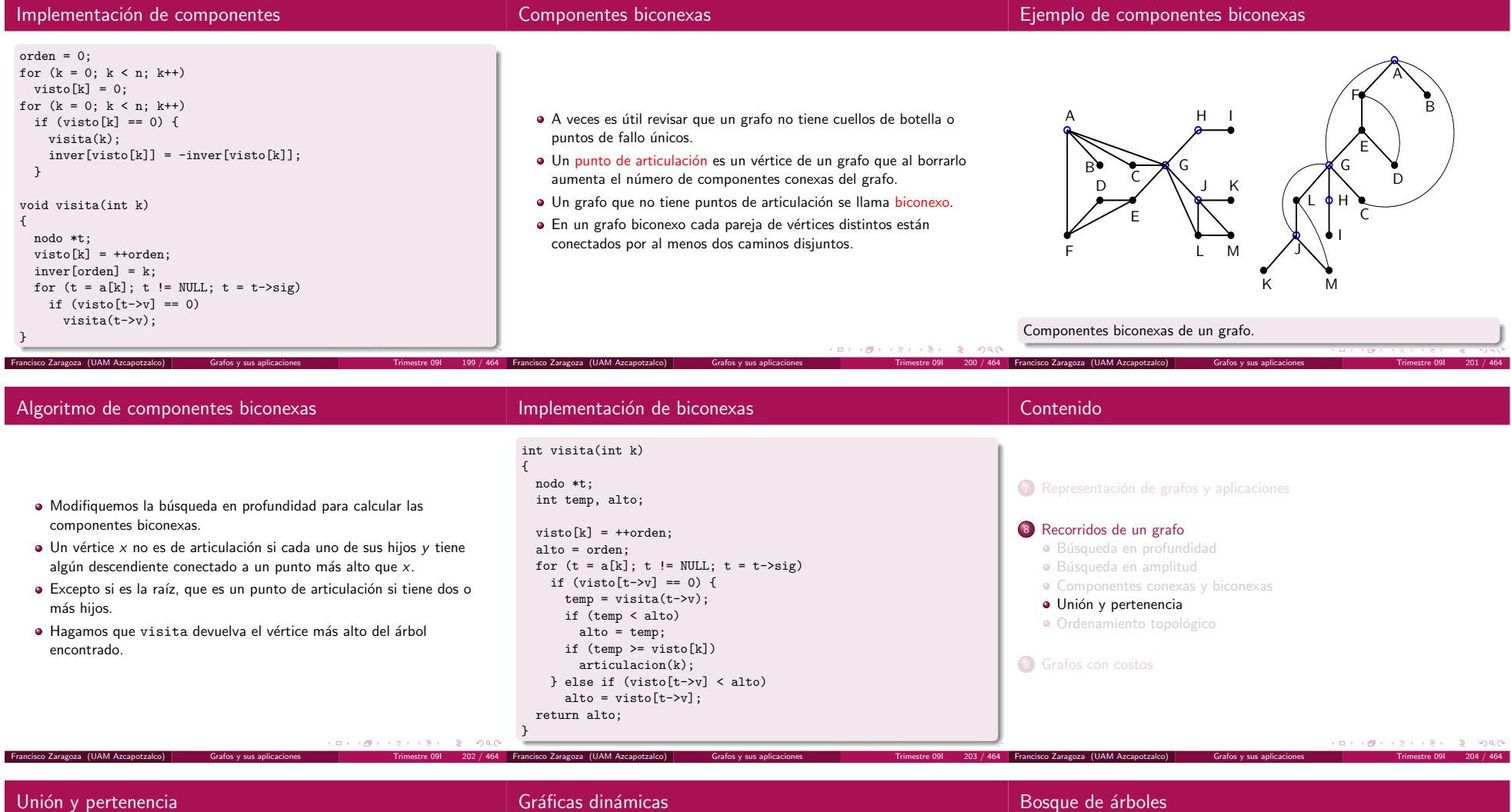

- · En algunas variantes del problema de conexidad lo único que se quiere saber es si un cierto vértice está conectado a otro.
- Otro problema id´entico es el siguiente: se tiene una familia de subconjuntos disjuntos y se quiere saber si dos elementos están en el mismo subconjunto.
- · En el problema de gráficas los subconjuntos corresponden con las componentes conexas.

Francisco Zaragoza (UAM Azcapotzalco) Grafos y sus apli

- · Hasta ahora todas las gráficas que hemos considerado han sido estáticas (no cambian).
- · El algoritmo que estudiaremos funciona con gráficas a las que se les agregan aristas.
- A la operación de agregar una arista la llamaremos unión y a la pregunta de conexidad la llamaremos pertenencia.
- · Estos nombres vienen de la versión del problema con conjuntos.
- La estructura que usaremos para representar <sup>a</sup> los subconjuntos es un bosque de árboles.
- Al principio cada elemento forma su propio subconjunto y queda representado por un árbol con un solo vértice.
- Cuando se unen dos subconjuntos, sus ´arboles se juntan en un solo árbol.
- · Para verificar la pertenencia se revisa si los dos elementos están en el mismo árbol.

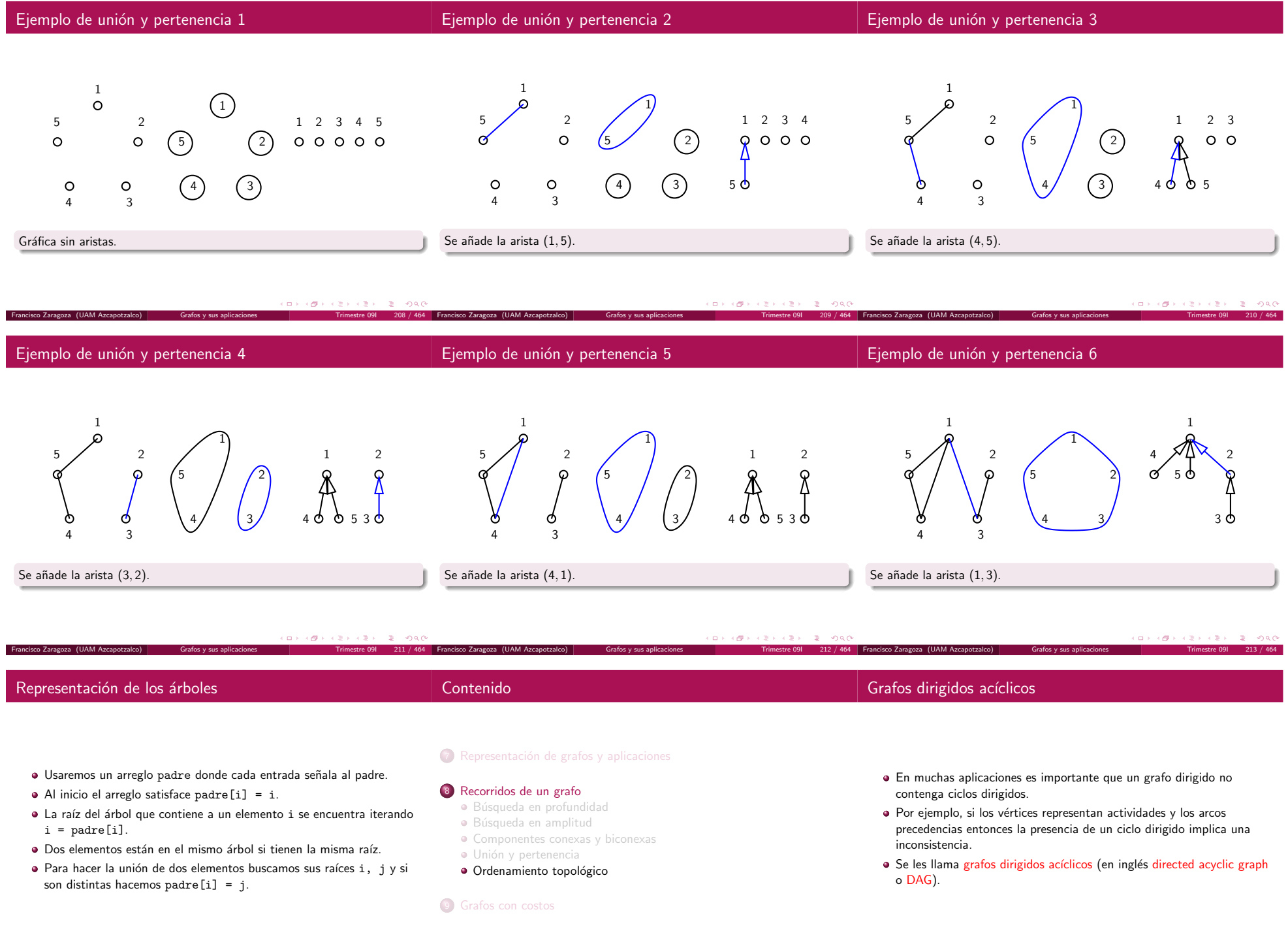

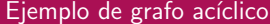

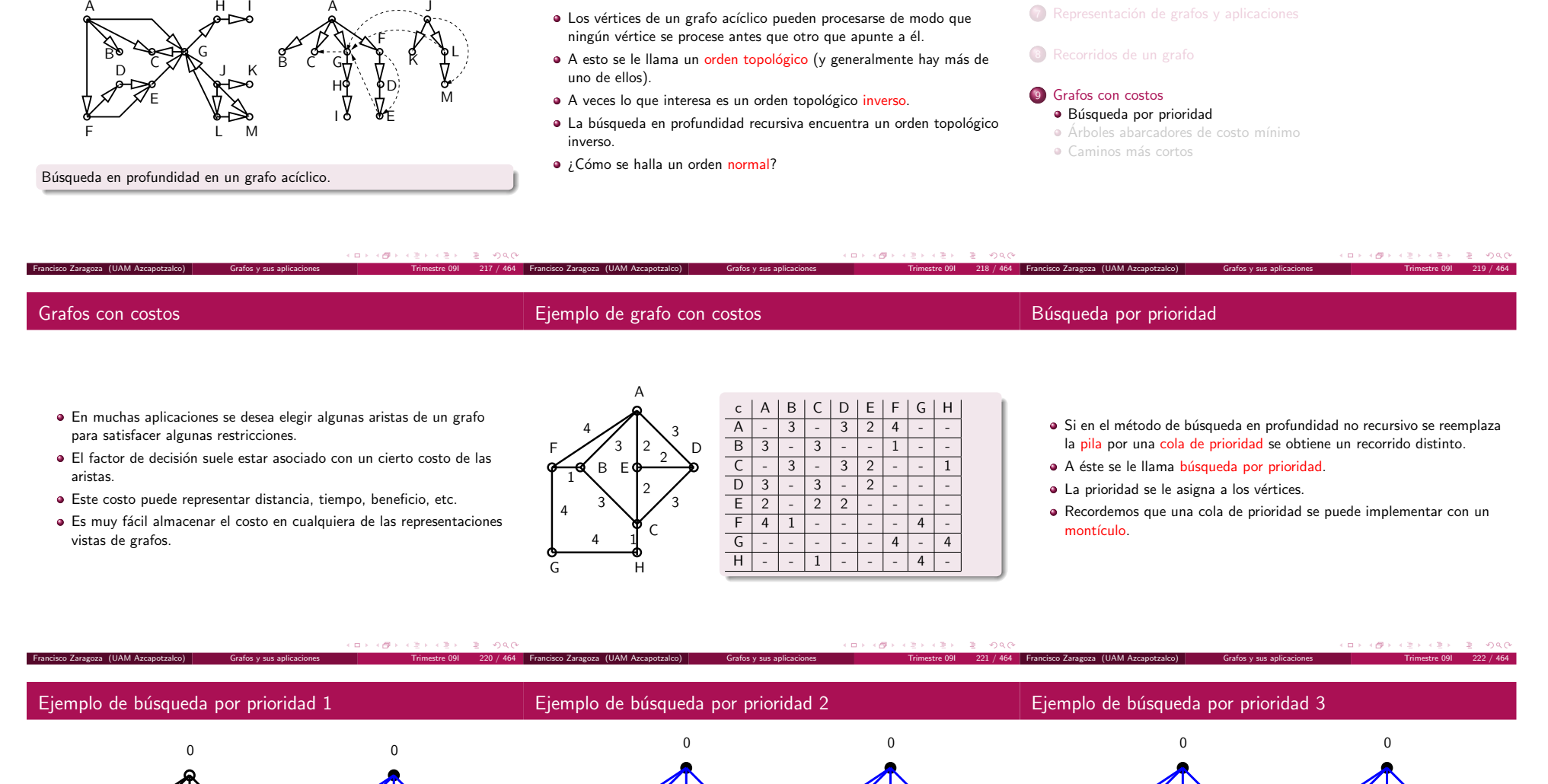

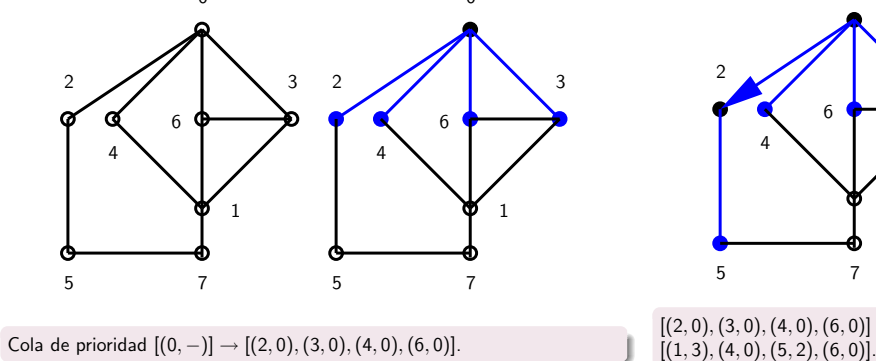

Francisco Zaragoza (UAM Azcapotzalco) Grafos <sup>y</sup> sus aplicaciones Trimestre 09I <sup>223</sup> / <sup>464</sup>

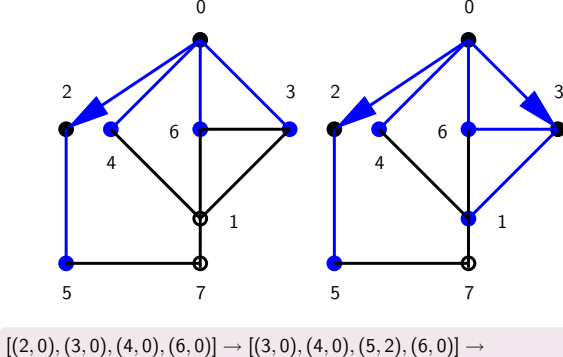

Francisco Zaragoza (UAM Azcapotzalco) Grafos <sup>y</sup> sus aplicaciones Trimestre 09I <sup>224</sup> / <sup>464</sup>

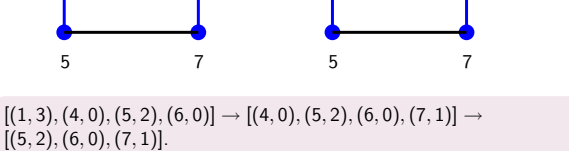

Francisco Zaragoza (UAM Azcapotzalco) Grafos <sup>y</sup> sus aplicaciones Trimestre 09I <sup>225</sup> / <sup>464</sup>

2  $\sqrt{1}$   $3$   $2$   $\sqrt{1}$   $3$ 

6

1 |  $\sqrt{1}$ 

1

4 | / | 4

2

4

6

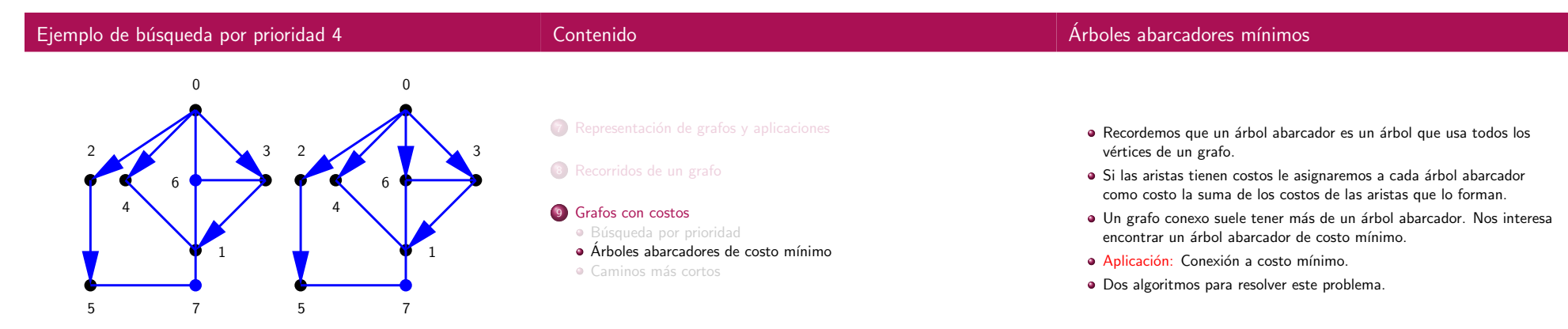

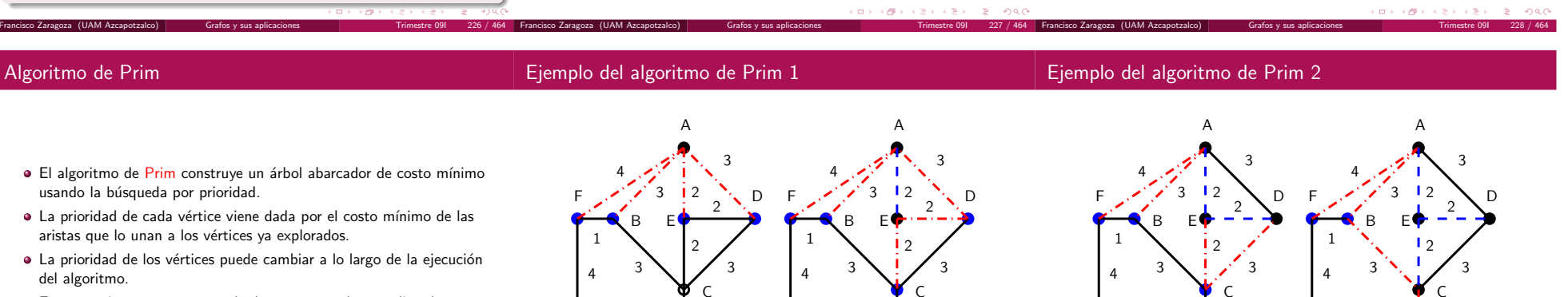

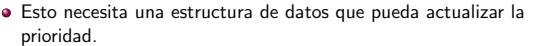

Francisco Zaragoza (UAM Azcapotzalco) Grafos <sup>y</sup> sus aplicaciones Trimestre 09I <sup>229</sup> / <sup>464</sup>

Cola de prioridad  $[(5, 2), (6, 0), (7, 1)] \rightarrow [(6, 0), (7, 1)] \rightarrow [(7, 1)].$ 

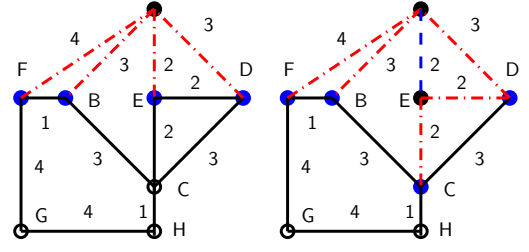

Francisco Zaragoza (UAM Azcapotzalco) Grafos <sup>y</sup> sus aplicaciones Trimestre 09I <sup>230</sup> / <sup>464</sup>

 $\overline{a}$ 

 $\Box \rightarrow \neg \Diamond \Box$ 

 $288$ 

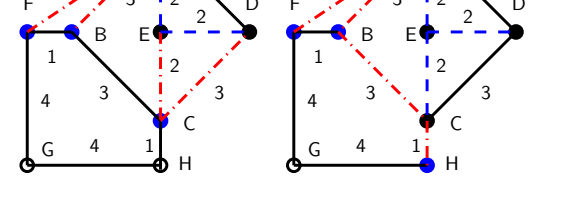

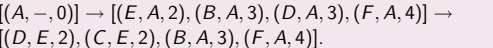

 $[(D, E, 2), (C, E, 2), (B, A, 3), (F, A, 4)] \rightarrow$  $[(C, E, 2), (B, A, 3), (F, A, 4)] \rightarrow [(H, C, 1), (B, A, 3), (F, A, 4)].$ 

Algoritmo de Kruskal

Francisco Zaragoza (UAM Azcapotzalco) Grafos <sup>y</sup> sus aplicaciones Trimestre 09I <sup>231</sup> / <sup>464</sup>

# Ejemplo del algoritmo de Prim 3

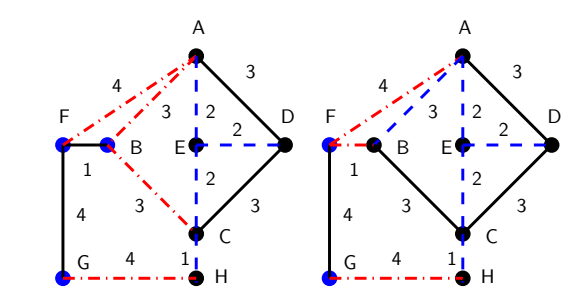

 $[(H, C, 1), (B, A, 3), (F, A, 4)] \rightarrow [(B, A, 3), (F, A, 4), (G, H, 4)] \rightarrow$  $[(F, B, 1), (G, H, 4)].$ 

Francisco Zaragoza (UAM Azcapotzalco) Grafos <sup>y</sup> sus aplicaciones Trimestre 09I <sup>232</sup> / <sup>464</sup>

o.

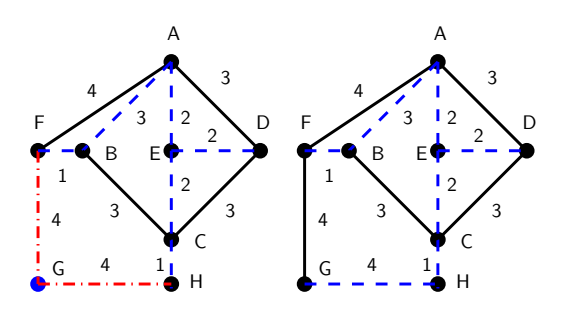

Francisco Zaragoza (UAM Azcapotzalco) Grafos <sup>y</sup> sus aplicaciones Trimestre 09I <sup>233</sup> / <sup>464</sup>

# $[(F, B, 1), (G, H, 4)] \rightarrow [(G, H, 4)] \rightarrow []$ .

Ejemplo del algoritmo de Prim 4

 $0.980$ 

 $200$ 

- · El algoritmo de Kruskal construye un árbol abarcador mínimo con
- unión y pertenencia.
- · Al principio cada vértice forma su propia componente conexa.
- Las aristas se ordenan crecientemente por costo y se consideran en ese orden.
- · Si los dos vértices de una arista están en diferentes componentes conexas se hace la unión y se agrega la arista al árbol abarcador, en caso contrario se ignora.

Francisco Zaragoza (UAM Azcapotzalco) Grafos <sup>y</sup> sus aplicaciones Trimestre 09I <sup>234</sup> / <sup>464</sup>

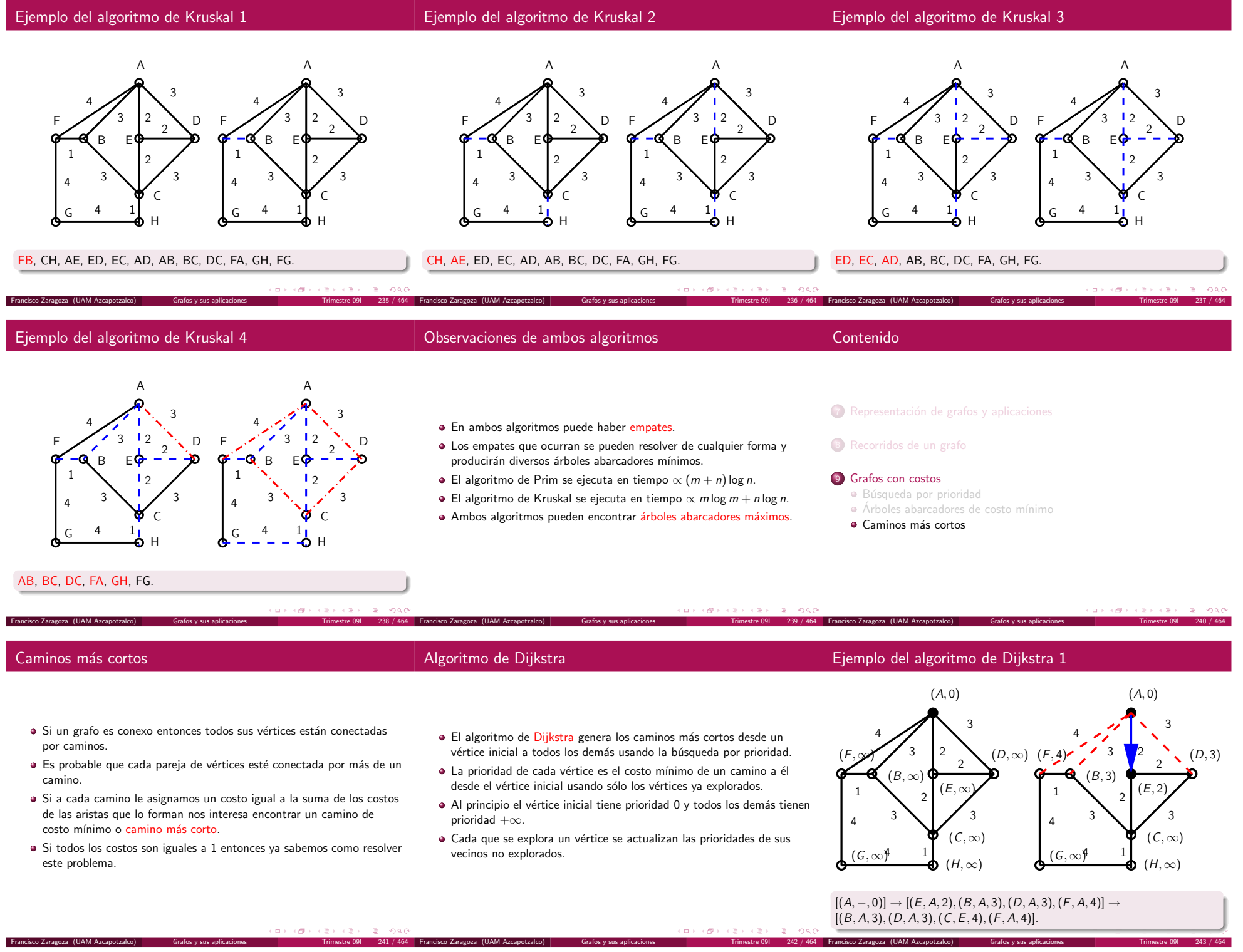

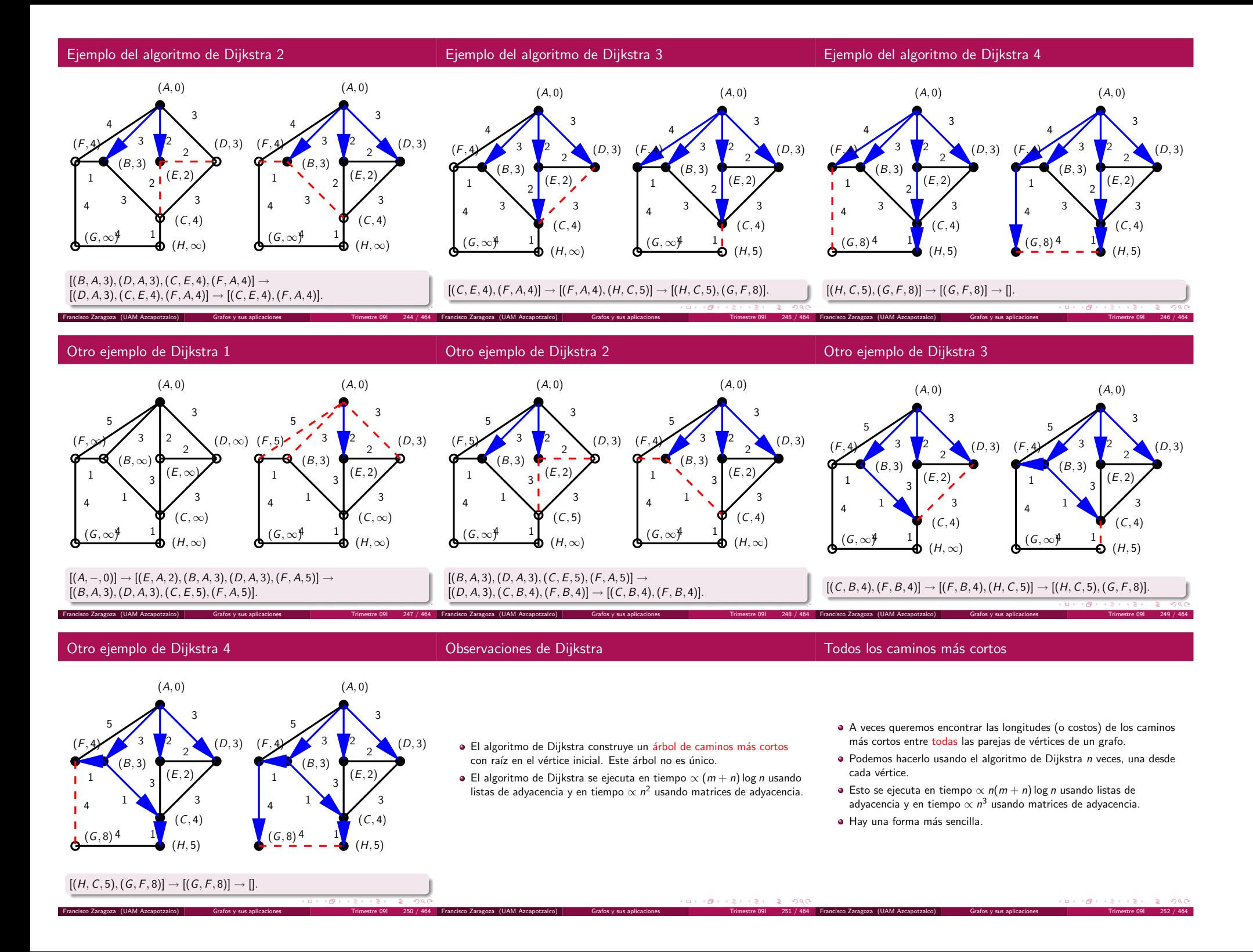

# Implementación de Floyd

# Ejemplo del algoritmo de Floyd 1

- $\bullet$  Suponga que los vértices están numerados del 1 al n y queremos responder la siguiente pregunta:
- $\bullet$  *i* Cuál es la longitud  $a(u, v, i)$  del camino más corto del vértice u al v usando sólo vértices intermedios con números  $\leq$  i?
- $\bullet$  Observe que  $a(u, v, 0)$  es el costo de la arista uv si u y v son adyacentes o bien +∞.
- Si  $i>0$  entonces  $a(u,v,i)$  es el menor de  $a(u,v,i-1)$  y  $a(u, i, i - 1) + a(i, v, i - 1).$
- $\bullet$  ; Porqué?

Francisco Zaragoza (UAM Azcapotzalco)

 $\acute{\mathrm{a}}$ 

Trans 259 / 464 Franc

KOR KØR KER KER I ET PAG

Francisco Zaragoza (UAM Azcapotzalco) Arboles AVL

- Se comienza con una matriz de adyacencia <sup>a</sup> con los costos de las aristas (o números muy grandes donde no las haya).
- $\bullet$  Se termina con las longitudes de los caminos más cortos.

for  $(i = 0; i < n; i++)$ for  $(u = 0; u < n; u++)$ for  $(v = 0; v < n; v++)$  {  $t = a[u][i] + a[i][v];$ if  $(t < a[u][v])$  $a[u][v] = t;$ }

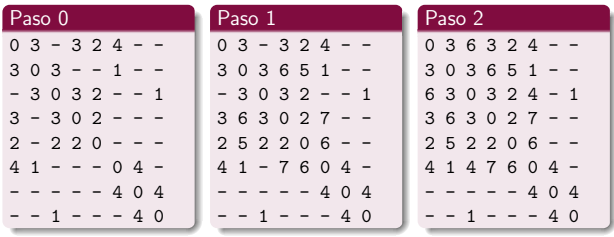

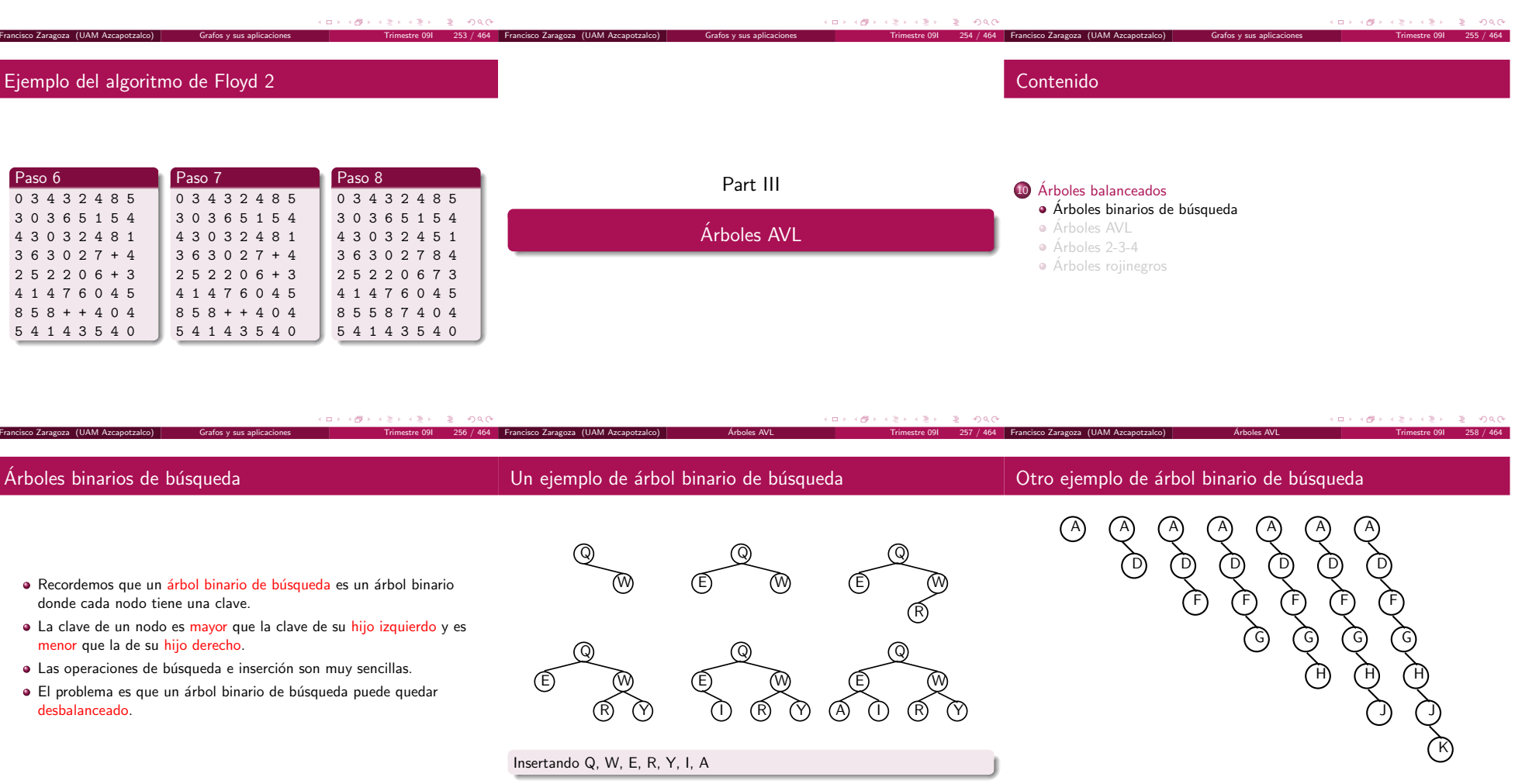

 $260 / 464$  F

(ロ) (四) (경) (경) (경) (경) 990

Insertando A, D, F, G, H, J, K

Francisco Zaragoza (UAM Azcapotzalco) Arboles AVL

Trimestre 09I <sup>261</sup> / <sup>464</sup>

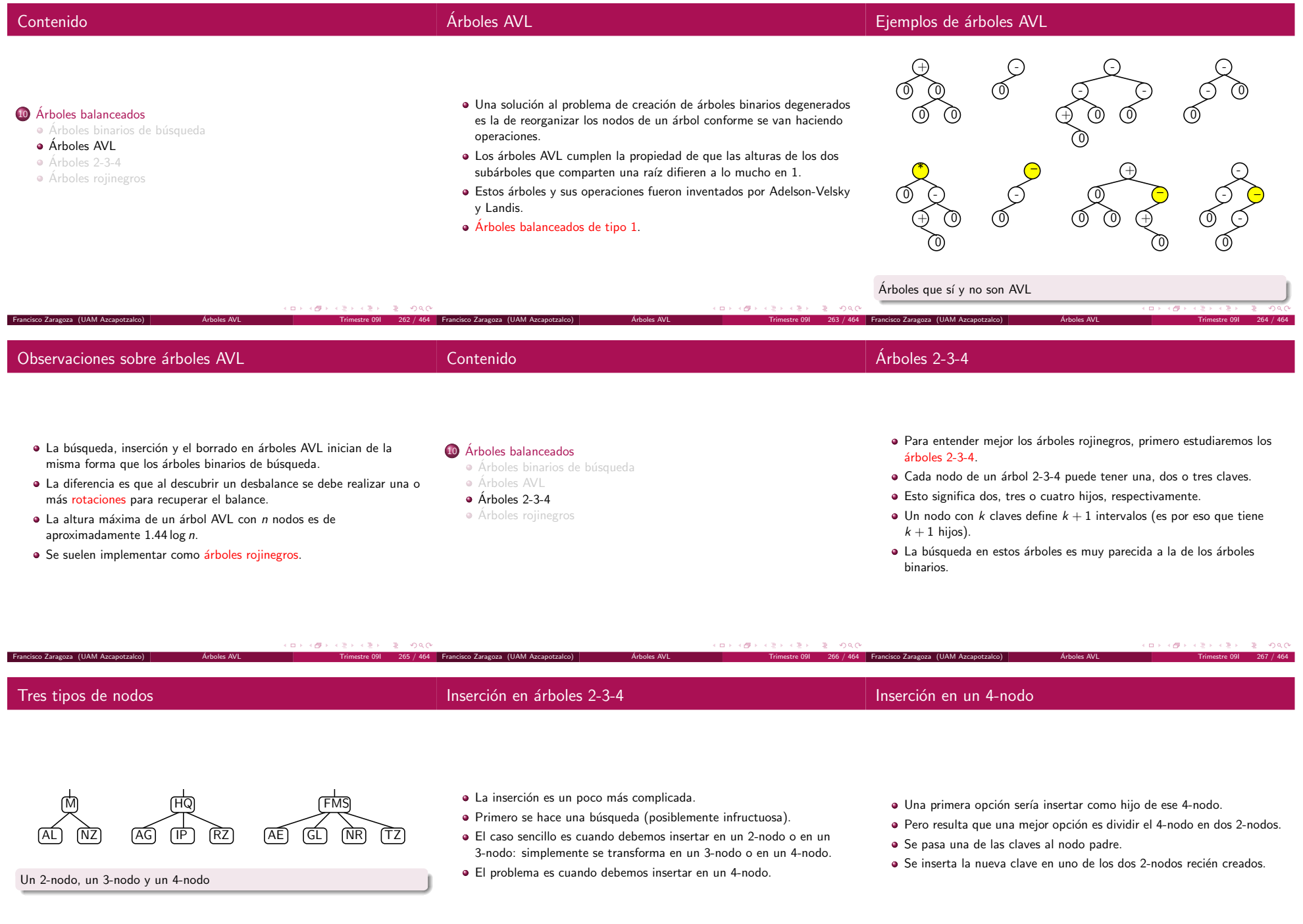

Trimestre 09I <sup>269</sup> / <sup>464</sup> Francisco Zaragoza (UAM Azcapotzalco) Arboles AVL

 $\acute{\rm{a}}$ 

´ Trimestre 09I <sup>270</sup> / <sup>464</sup>

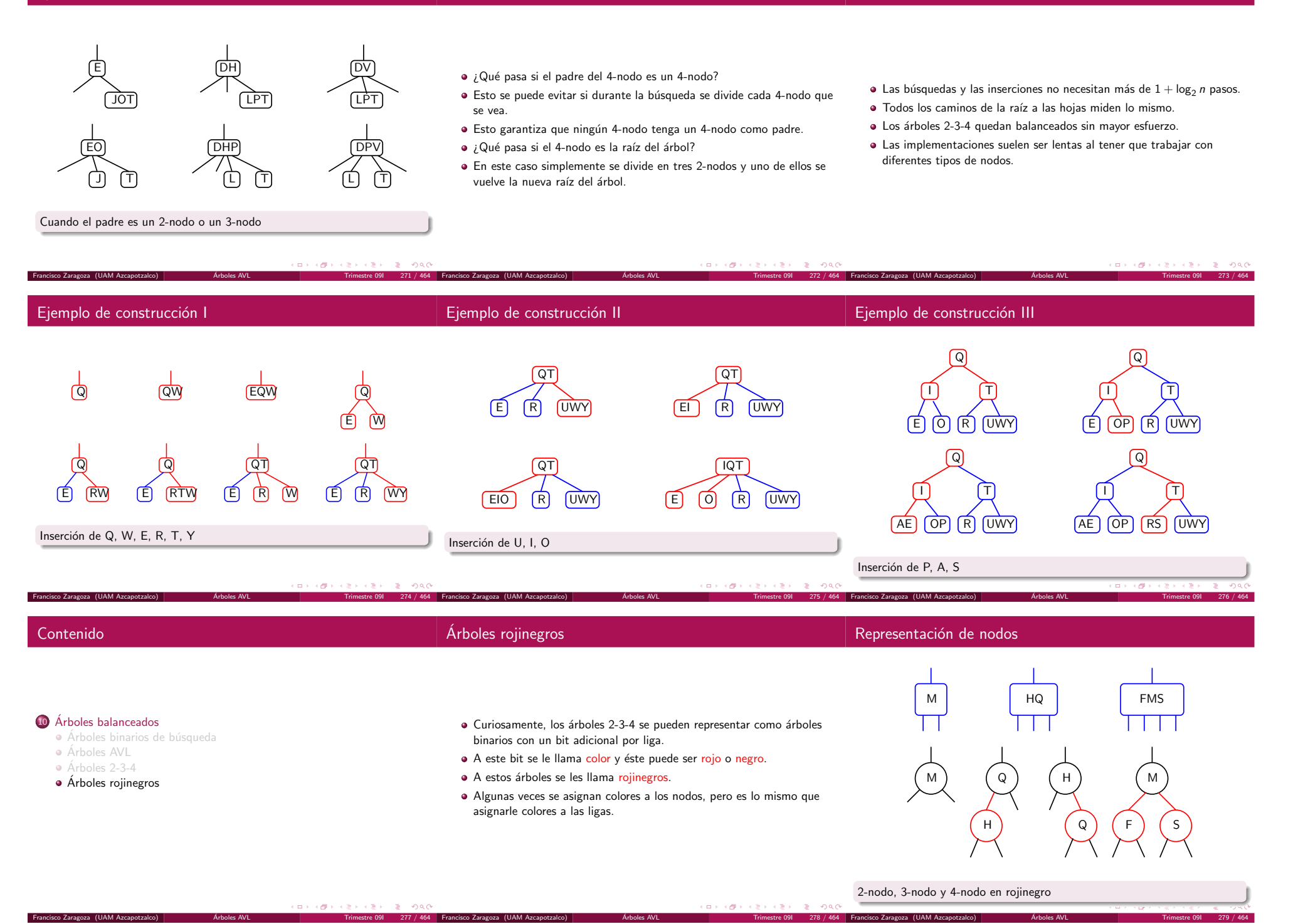

- · Observe que si se contraen las ligas rojas se obtiene un árbol 2-3-4.
- Esto implica que nunca hay dos ligas rojas consecutivas.
- · Todos los caminos de la raíz a las hojas tienen el mismo número de ligas negras.
- · La altura de un árbol rojinegro es
	- $\leq 1+2\log_2 n$ .
- Cada una de las operaciones con los 4-nodos se puede traducir <sup>a</sup> las operaciones correspondientes en un árbol rojinegro.
- Estas operaciones se llaman cambios de color y rotaciones.
- Los cambios de color ocurren en los casos sencillos del ´arbol 2-3-4.
- Las rotaciones ocurren en los casos complicados del árbol 2-3-4.

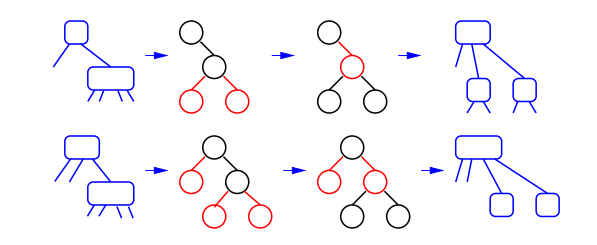

División de 4-nodos con un cambio de colores

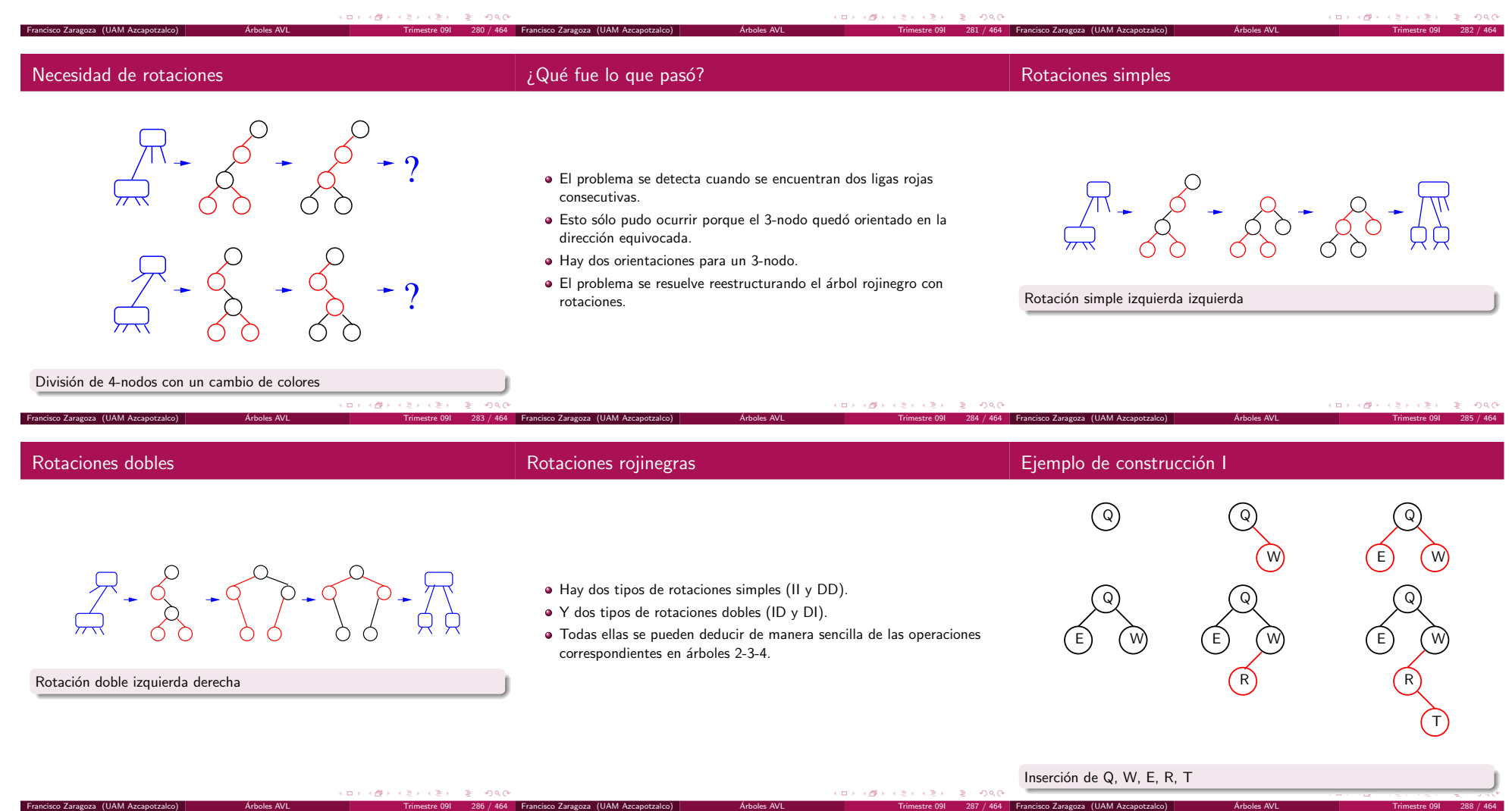

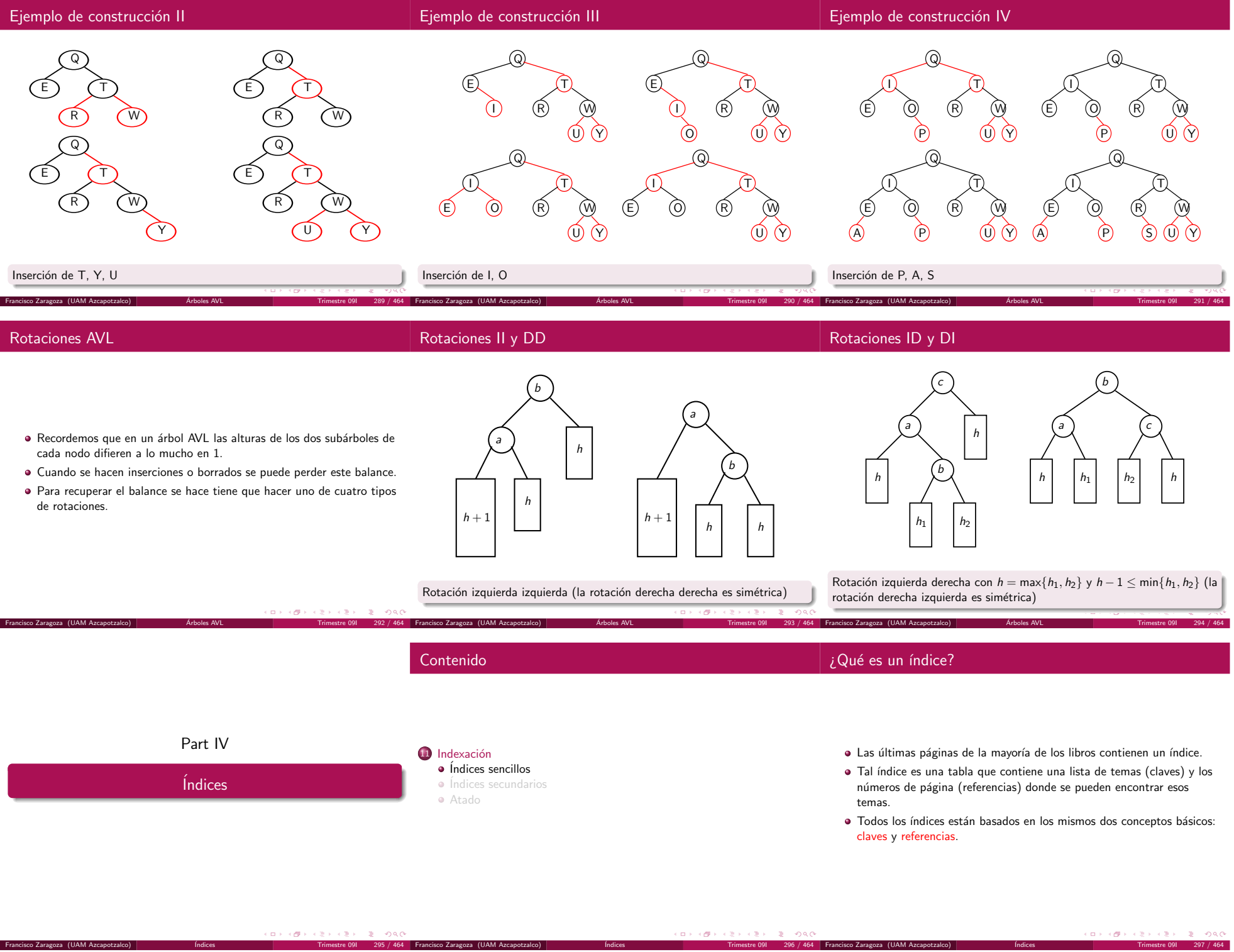

- · El índice de un libro provee de una manera rápida de encontrar un tema (en lugar de buscar secuencialmente por todo el libro).
- · ¿Porqué no podemos usar la búsqueda binaria?
- · Si ordenáramos alfabéticamente las palabras de un libro sería muy fácil encontrarlas.
- · Dice difícil el entender libro lo más pero poco que sería un.
- Las palabras en un libro son como los registros fijos (pinned).
- $\bullet$  Los índices funcionan de manera indirecta.
- Permiten imponer un orden en un archivo sin ordenar el archivo.
- Esto permite el uso de registros fijos.
- · También hace que agregar registros sea mucho más rápido que si mantuvieramos el archivo ordenado.
- Considere el problema de buscar libros en la biblioteca.
- · Normalmente uno quiere poder localizarlos por autor, título o tema.
- Una forma de lograr esto es con tres bibliotecas: una organizada por autor, otra por título y la última por tema.
- · En la realidad, una biblioteca mantiene tres catálogos: uno organizado por autor, otro por título y el último por tema.

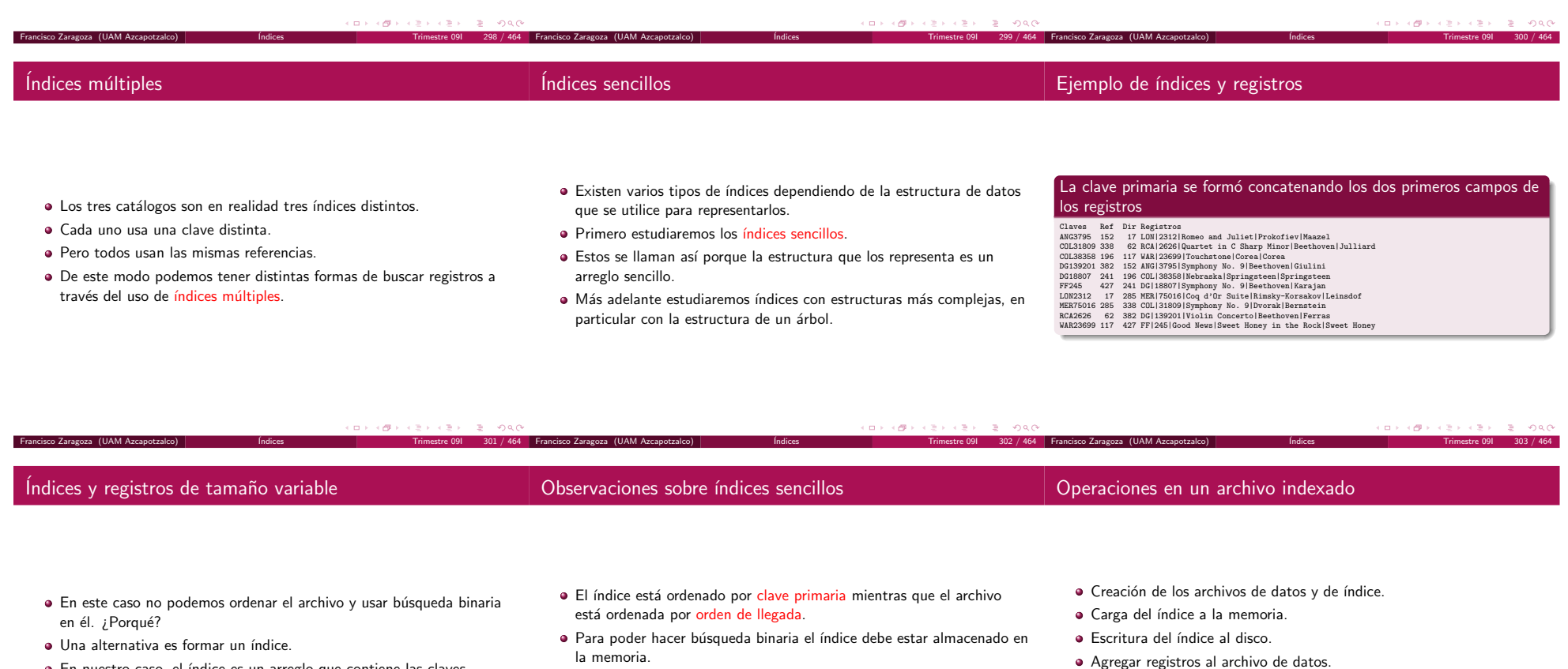

• En nuestro caso, el índice es un arreglo que contiene las claves primarias en orden junto con las referencias <sup>a</sup> los registros.

Indices

· Podemos usar búsqueda binaria en el índice.

Francisco Zaragoza (UAM Azcapotzalco)

- · Una vez que se encuentra la clave primaria en el índice basta hacer una búsqueda en el disco para recuperar el registro.
- · Para poder usar el índice varias veces, éste se debe volver persistente.

Indices

- Agregar registros al archivo de datos.
- Eliminar registros del archivo de datos.
- Actualizar registros en el archivo de datos.

Indices

· Actualización del índice.

Trimestre 09I <sup>305</sup> / <sup>464</sup> Francisco Zaragoza (UAM Azcapotzalco)

Trimestre 09I <sup>306</sup> / <sup>464</sup>

- $\bullet$  ¿Qué ocurre si no hacemos o no se completa la escritura del índice al disco?
- · El archivo de índice no reflejará el estado actual del archivo de datos.
- Es muy importante que el programa contenga al menos las siguientes dos previsiones:
- · Se debe poder saber que el índice no es correcto (mediante una bandera de estado).
- · Se debe poder reconstruir el índice.

Francisco Zaragoza (UAM Azcapotzalco)

Indices

- Agregar <sup>o</sup> eliminar registros es muy sencillo.
- · Recordemos que se debe actualizar el índice.
- $\bullet$  Hay dos tipos de actualización de registros:
- · Si la actualización cambia el valor del campo de clave se necesita una reorganización del índice (y posiblemente de los datos).
- Si la actualización no cambia el valor del campo de clave no se necesita reorganizar el índice (pero posiblemente sí los datos).
- ¿Qué pasa si el índice es tan grande que no se puede almacenar en memoria?
- · En este caso debemos pensar en otras organizaciones del índice.
- $\bullet$  Una opción es usar una estructura de árbol (por ejemplo los árboles  $B$ y  $B^+$  que veremos más adelante).
- $\bullet$  Otra opción es usar alguna técnica de dispersión (como las que estudiaremos al final del curso).

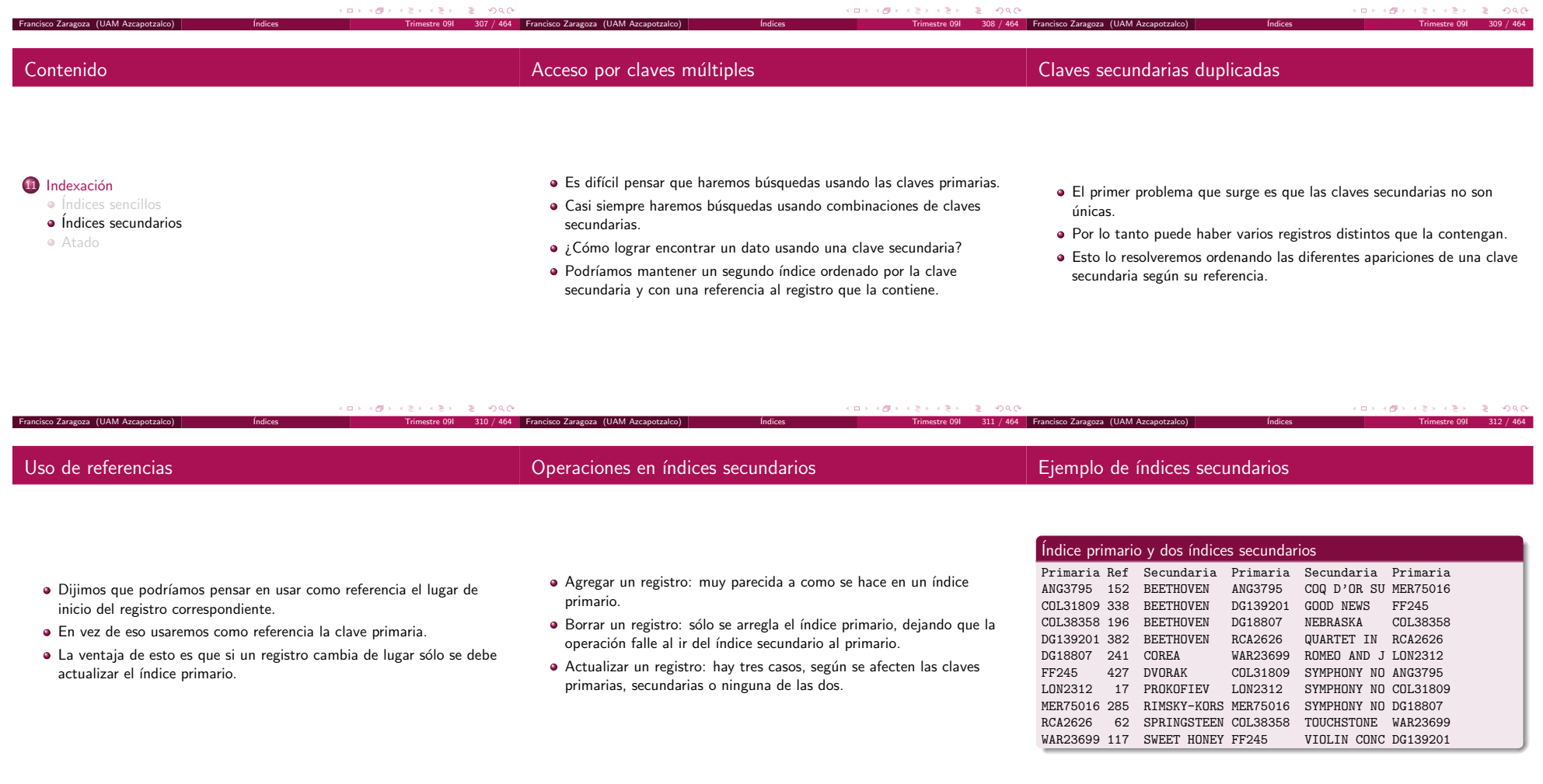

Indices

Indices

Francisco Zaragoza (UAM Azcapotzalco)

Secundaria Primarias

COREA WAR23699

...

- Es sencillo implementar búsquedas con uniones o intersecciones (OR y AND).
- · Primero encontramos la primera entrada de cada índice secundario que contiene las palabras de nuestra búsqueda.
- A partir de este momento se procesan las dos listas secuencialmente.
- · Notemos que a cada paso es fácil saber si esa entrada nos interesa o no ya que vienen ordenadas por clave primaria.
- Observe que es poco eficiente insertar varias veces la misma clave secundaria.
- Una posibilidad es dejar que cada clave secundaria se refiera <sup>a</sup> un vector de tamaño fijo de claves primarias.

BEETHOVEN ANG3795 DG139201 DG18807 RCA2626

- $\bullet$  Otra posibilidad es la de separar el índice secundario en dos archivos.
- · Uno conteniendo sólo las claves secundarias y una referencia a la primera clave primaria en el segundo archivo.
- · El segundo archivo tendrá la estructura de una lista ligada ordenada.

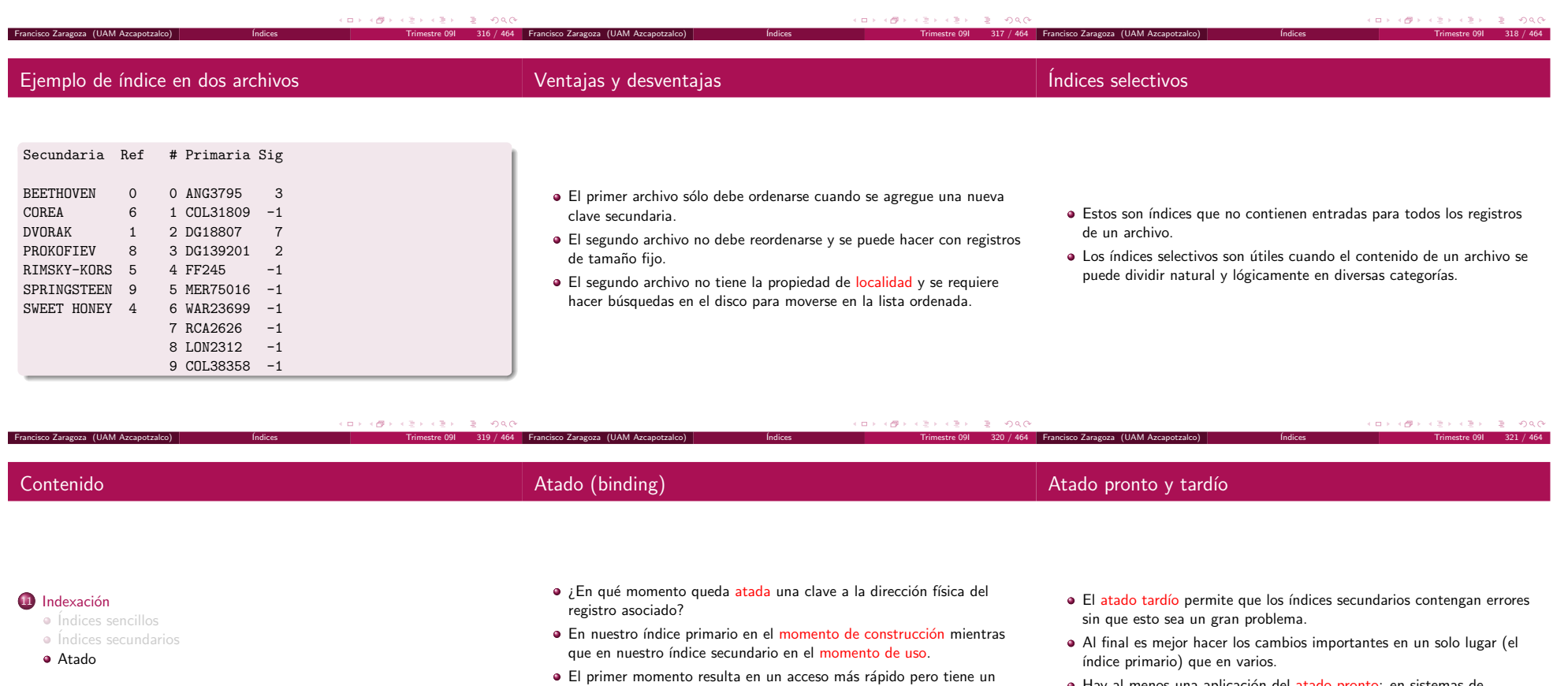

· Hay al menos una aplicación del atado pronto: en sistemas de archivos grabados en medios no reescribibles (nunca cambian).

´ Indices

· El segundo momento resulta en un acceso más lento pero más seguro.

´ Indices

costo de reorganización muy alto.

´ Indices

Trimestre 09I <sup>323</sup> / <sup>464</sup> Francisco Zaragoza (UAM Azcapotzalco)

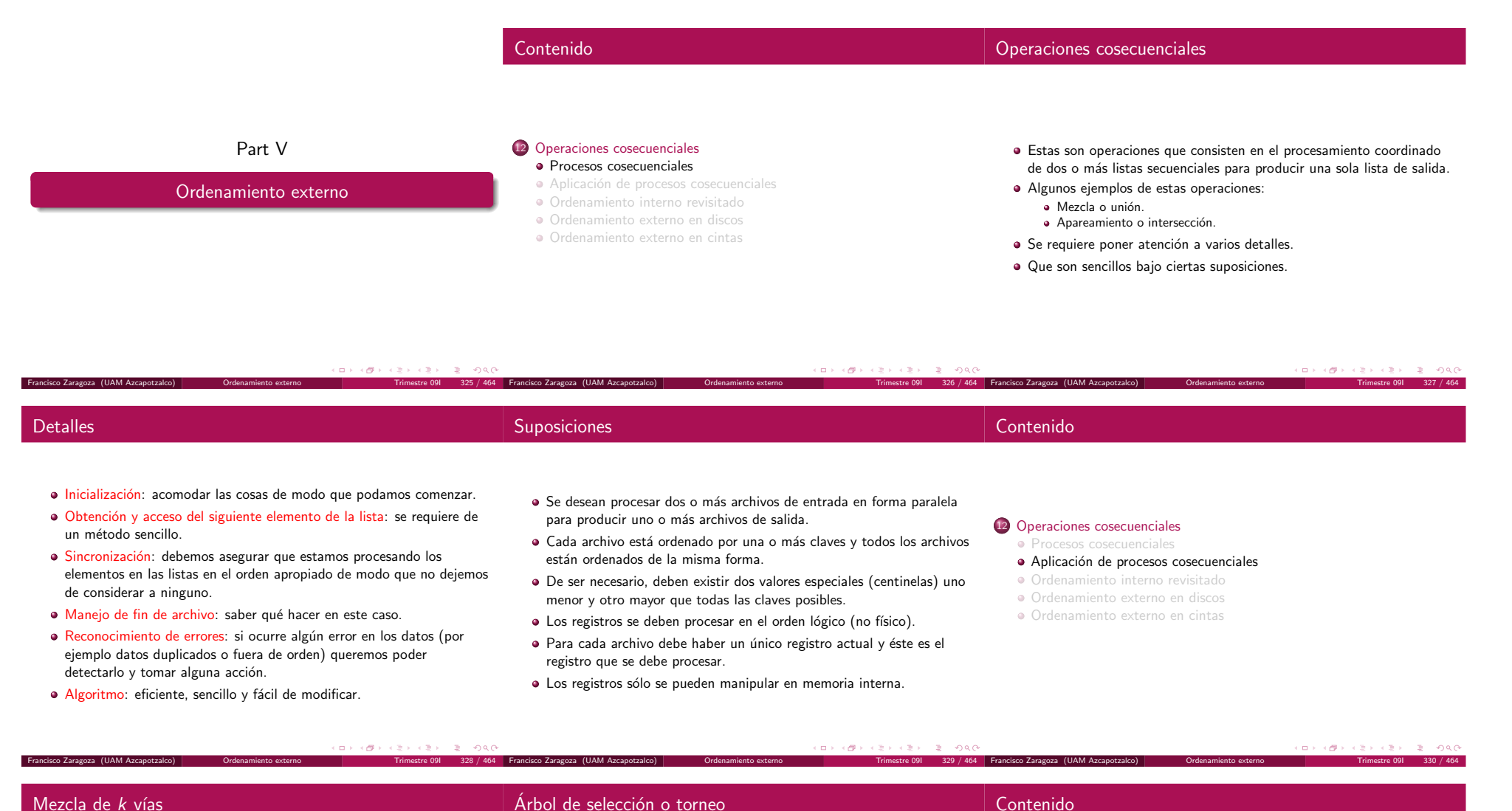

## Mezcla de *k* vías

Francisco Zaragoza (UAM Azcapotzalco)

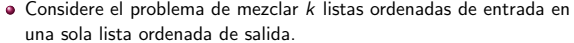

- · La forma más sencilla es a través de un ciclo que revise todas las listas para averiguar cuál es el siguiente elemento a procesar.
- · Esto es una generalización simple de cómo se hace con dos listas.

 $\left\{ \Theta \right\}$ 

 $\equiv$  990

No es la forma más eficiente si *k* es grande.

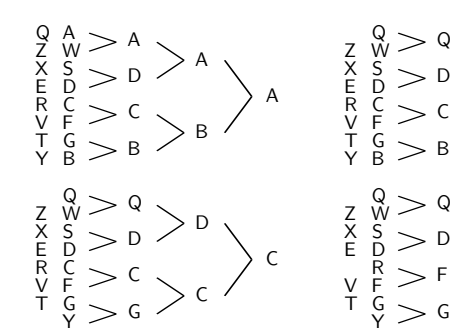

## B12 Operaciones cosecuenciales

Contenido

D

B

D

F

D

D $D \sim$  $\overline{\underline{C}}$ 

> B $_{\rm B}$   $\sim$

- **Procesos cosecuenciales**
- $\bullet$  Aplicación de procesos cosecuenciales

Francisco Zaragoza (UAM Azcapotzalco) Ordenamiento externo Trimestre 09I <sup>333</sup> / <sup>464</sup>

- Ordenamiento interno revisitado
- Ordenamiento externo en discos
- Ordenamiento externo en cintas

#### Torneo con ocho listas (tres niveles)

Francisco Zaragoza (UAM Azcapotzalco) Ordenamiento externo Trimestre 09I <sup>332</sup> / <sup>464</sup>

## Ahorrando tiempo

- · Si los datos a ordenar caben en memoria, la forma más simple de ordenarlos consta de tres pasos:
	- Leer los datos.
	- Ordenar los datos.
	- **·** Escribir los datos.
- De esta forma parece que el tiempo necesario para estas tres operaciones es la suma de los tres tiempos de cada paso.
- Existen formas de lograr que algunos de estos pasos se empalmen en el tiempo.
- · Si hubiera dos discos la lectura y la escritura se podrían hacer en paralelo.
- · Si sólo hubiera un disco se podría empalmar el ordenamiento con la lectura y escritura.
- · La idea es usar ordenamiento por montículo.
- · En la primera etapa se construye el montículo al mismo tiempo que se leen los datos.
- En la segunda etapa vamos ordenando los datos al mismo tiempo que los escribimos.
- · La clave es el uso de buffers múltiples.
- En la primera etapa se lee un buffer mientras el anterior se agrega al montículo.
- En la segunda etapa se escribe un buffer mientras el siguiente se borra del montículo.

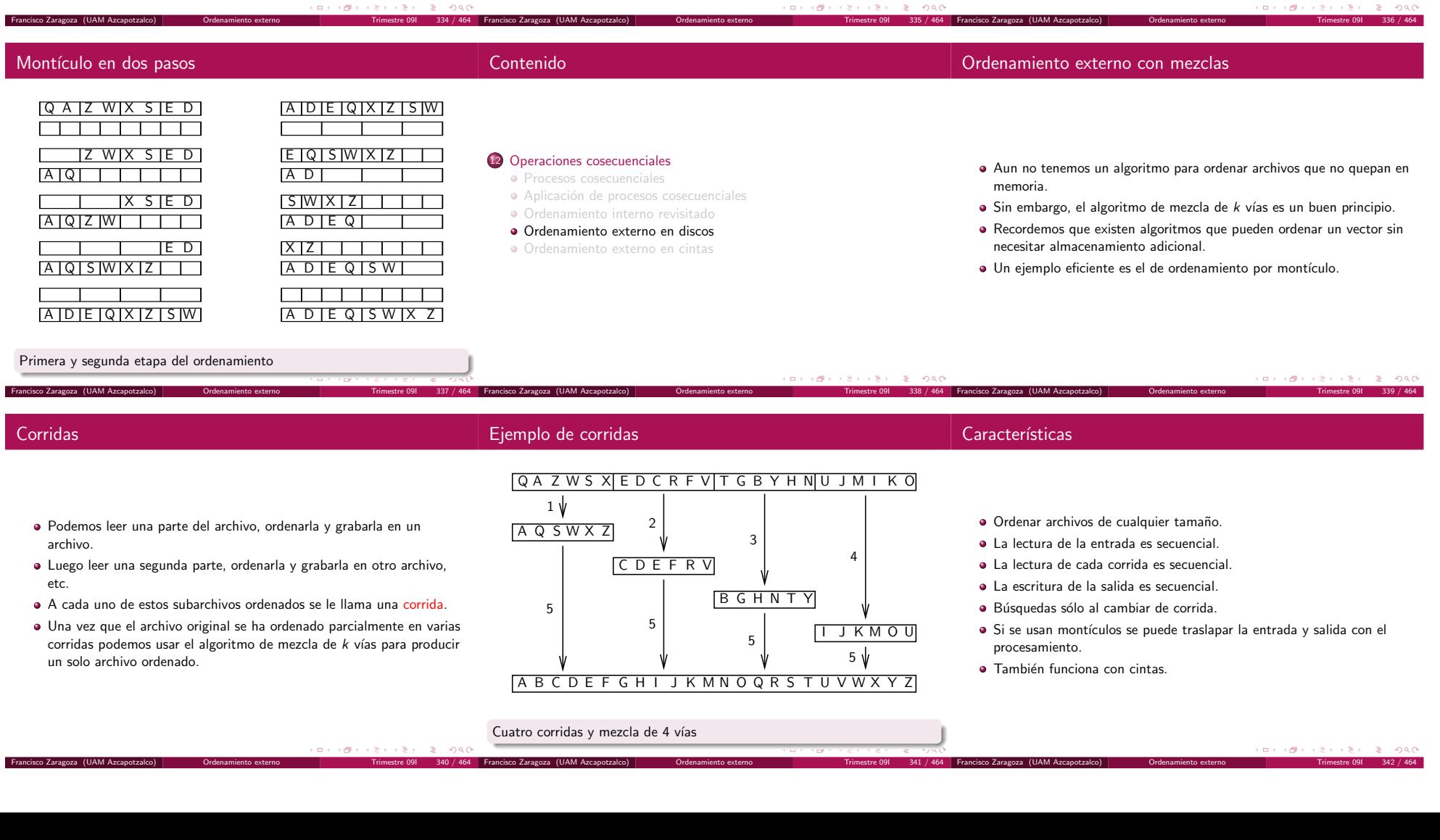

- Se tarda <sup>m</sup>´as de lo deseado al cambiar de corrida pues se requiere una búsqueda.
- Esto se puede minimizar leyendo en un buffer tanto como se pueda de cada corrida.
- Sea M la memoria disponible.
- k corridas implica buffer de tamaño  $M/k$ .
- Como cada corrida mide  $M$  entonces se hacen  $\frac{M}{M/k} = k$  búsquedas por corrida.
- $\bullet$  El número total de búsquedas es  $k^2$ .
- Agregar <sup>m</sup>´as memoria <sup>o</sup> discos (que normalmente no se puede hacer).
- · Realizar la mezcla en más de un paso.
- Incrementar de alguna forma el tama˜no inicial de las corridas (usando reemplazo directo).
- Encontrar otras formas de traslapar la entrada y salida con el proceso.
- Suponga que tenemos  $k = k_1 k_2$  corridas de tamaño  $M$  cada una.
- Entonces podemos realizar  $k_1$  veces el proceso de mezclar  $k_2$  corridas para obtener  $k_1$  corridas de tamaño  $k_2 M_\cdot$
- Finalmente realizamos una mezcla de estas  $k_{1}$  corridas.

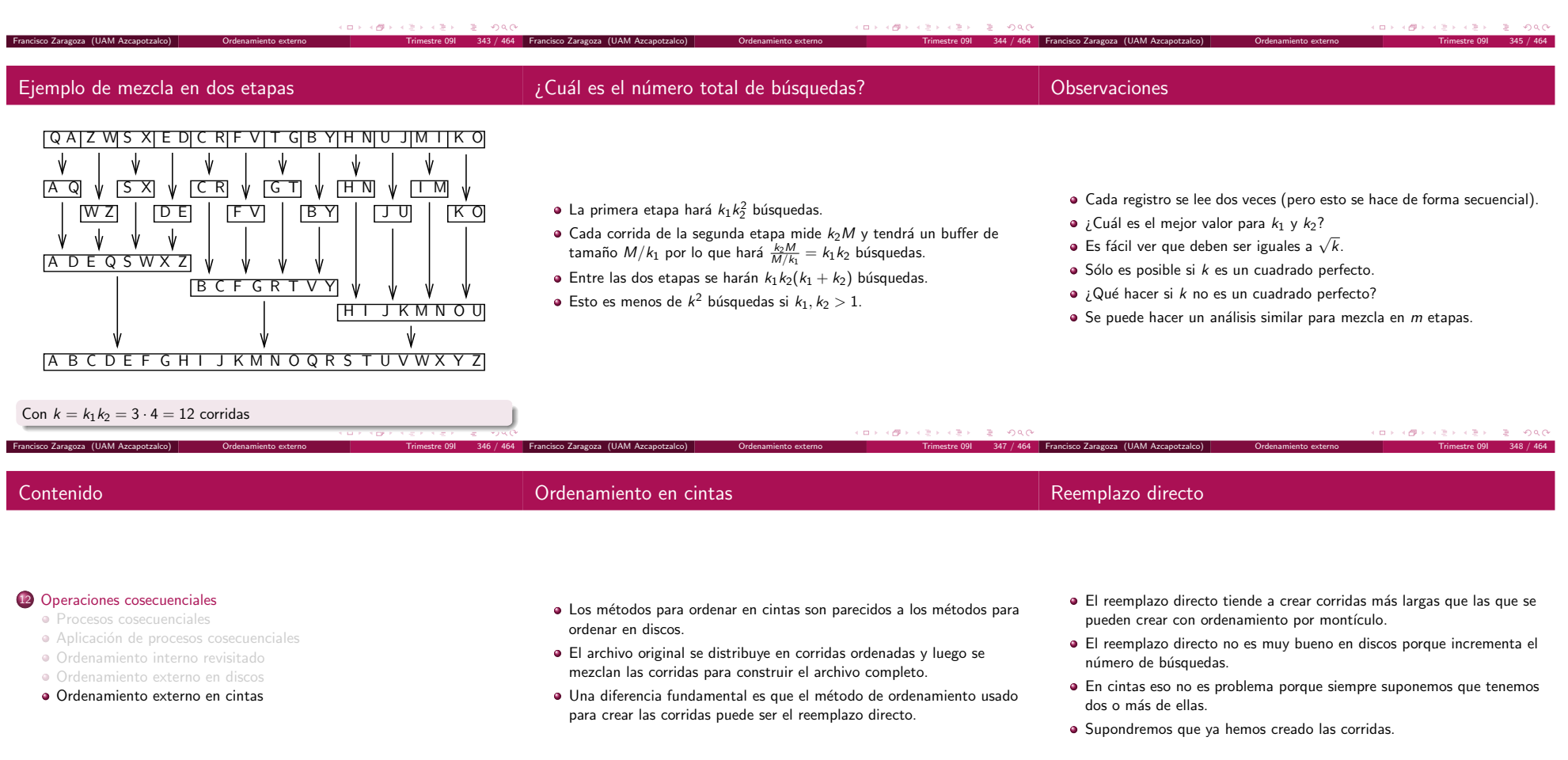

.<br>Francisco Zaragoza (UAM Azca

Ejemplo de mezcla de dos vías

Diez corridas y cuatro fases

- · Este método requiere que las corridas estén distribuidas en dos cintas.
- $\bullet$  A cada paso de la mezcla (excepto el último) la salida estará distribuida en dos cintas.
- Se necesitan cuatro cintas para poder aplicarlo.

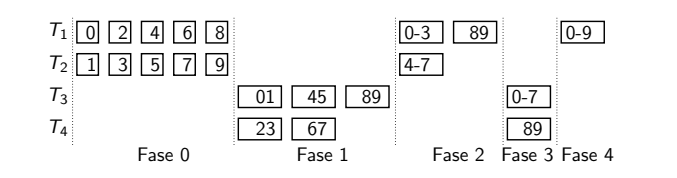

- · Debido a que no hay búsquedas, el tiempo se mide en términos de cuántas veces leemos y escribimos los datos, así como cuántas veces rebobinamos las cintas.
- En el ejemplo esto lo hicimos cuatro veces.
- Si hay  $k$  corridas se requieren  $\lceil \log_2 k \rceil$  fases.

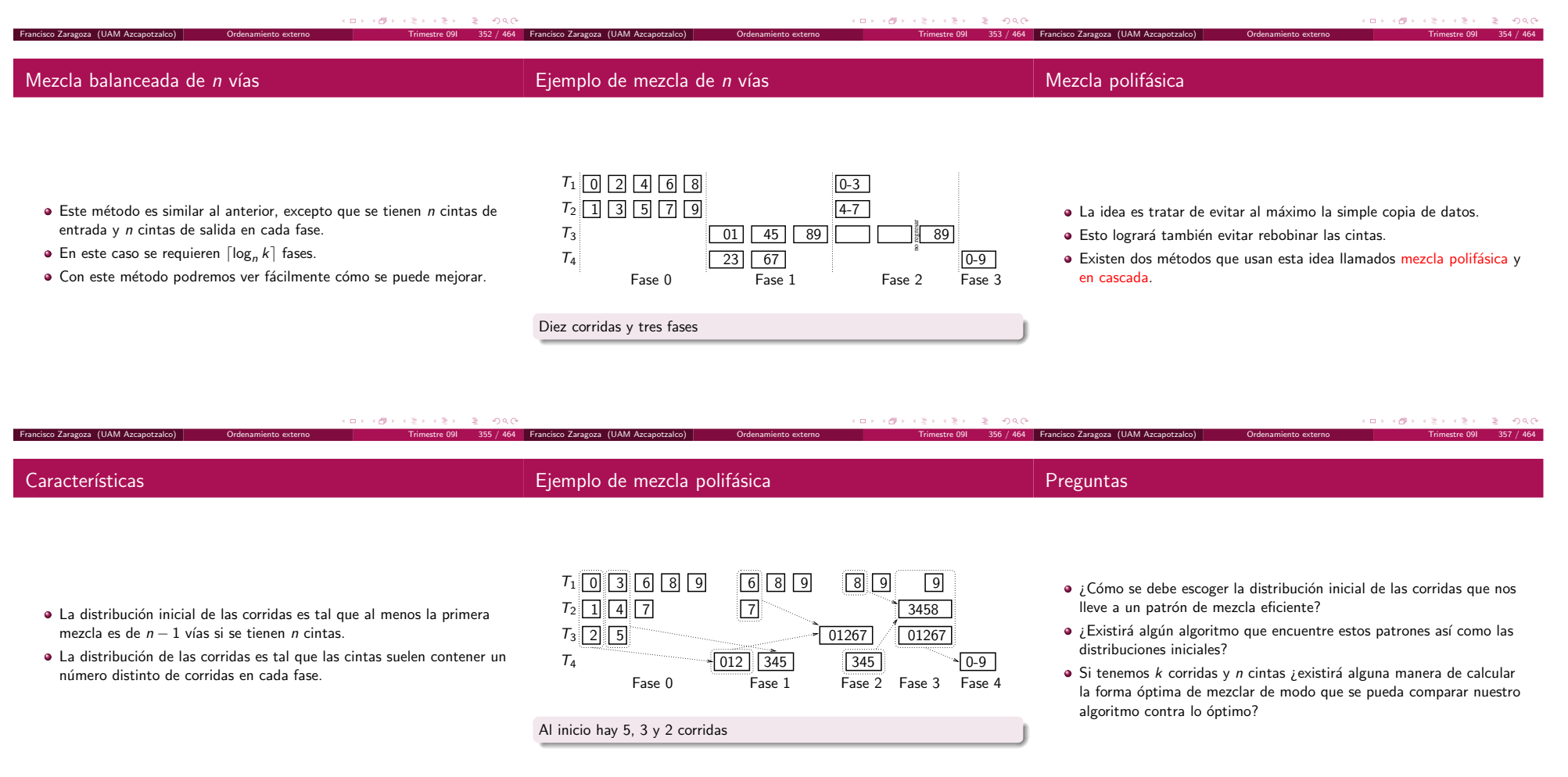

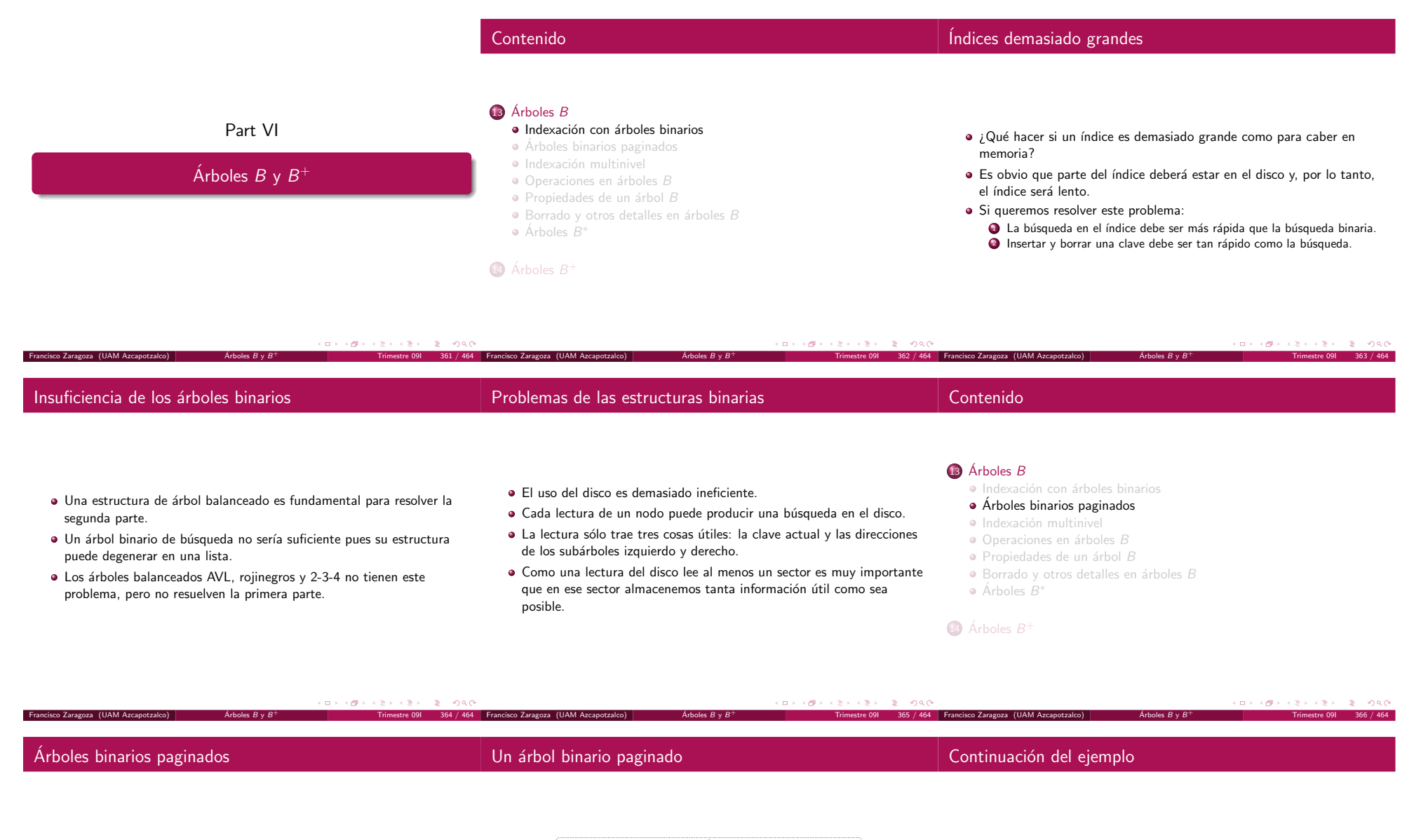

- · Los árboles binarios paginados intentan resolver esta situación colocando tantos nodos adyacentes de un árbol binario como sea posible dentro de un sector.
- · Por ejemplo, si se pueden escribir 7 nodos en un sector entonces será posible escribir todos los nodos de un árbol balanceado con 63 nodos en 9 sectores.
- · La búsqueda de cualquier nodo sólo requerirá 2 lecturas del disco (en vez de 6).

 $\acute{\textrm{Arboles}}$   $B$ 

Francisco Zaragoza (UAM Azcapotzalco)

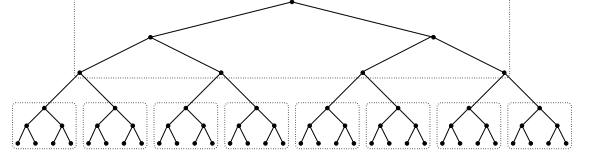

Árboles  $\bm{\mathit{B}}$ 

63 nodos en 9 sectores

· Si agregaramos otros dos niveles de sectores podríamos encontrar cualquiera de 4095 nodos con sólo 4 búsquedas.

Árboles  $\bm{\mathit{B}}$ 

- · Uno esperaría que cupieran más de 7 nodos en un sector.
- Por ejemplo, si en cada lectura del disco podemos leer 511 nodos entonces podemos encontrar cualquiera de 134217727 claves con sólo 3 lecturas.
- ¡Éste es el desempeño que buscamos!

By  $B^+$  Trimestre 091 368 / 464 | Francisco Zaragoza (UAM Azcapotzalco) | Arboles

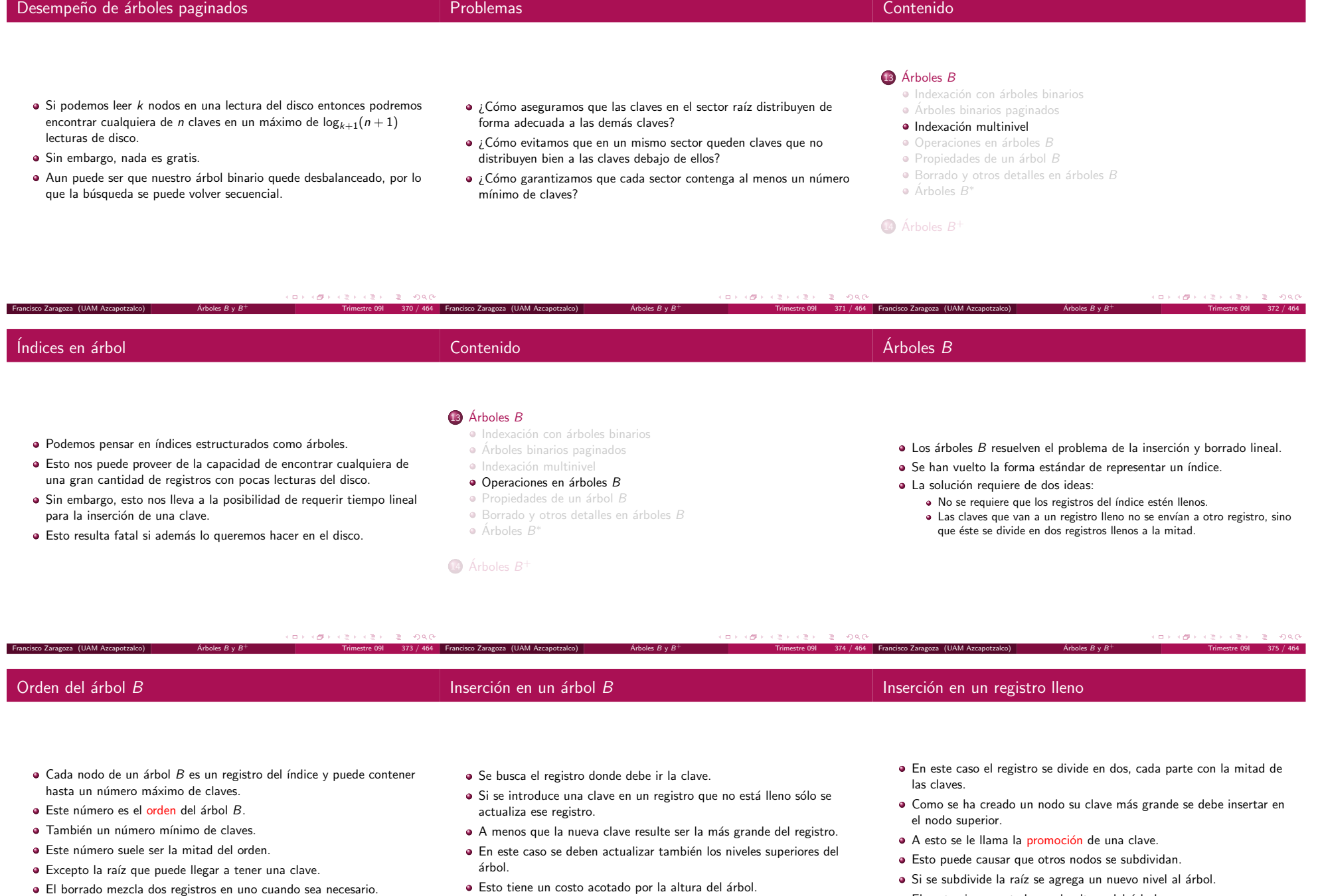

Árboles  $\bm{\mathit{B}}$ 

· El costo sigue acotado por la altura del árbol.

Árboles  $\bm{\mathit{B}}$ 

Francisco Zaragoza (UAM Azcapotzalco)

 $\acute{\textrm{Arboles}}$   $B$ 

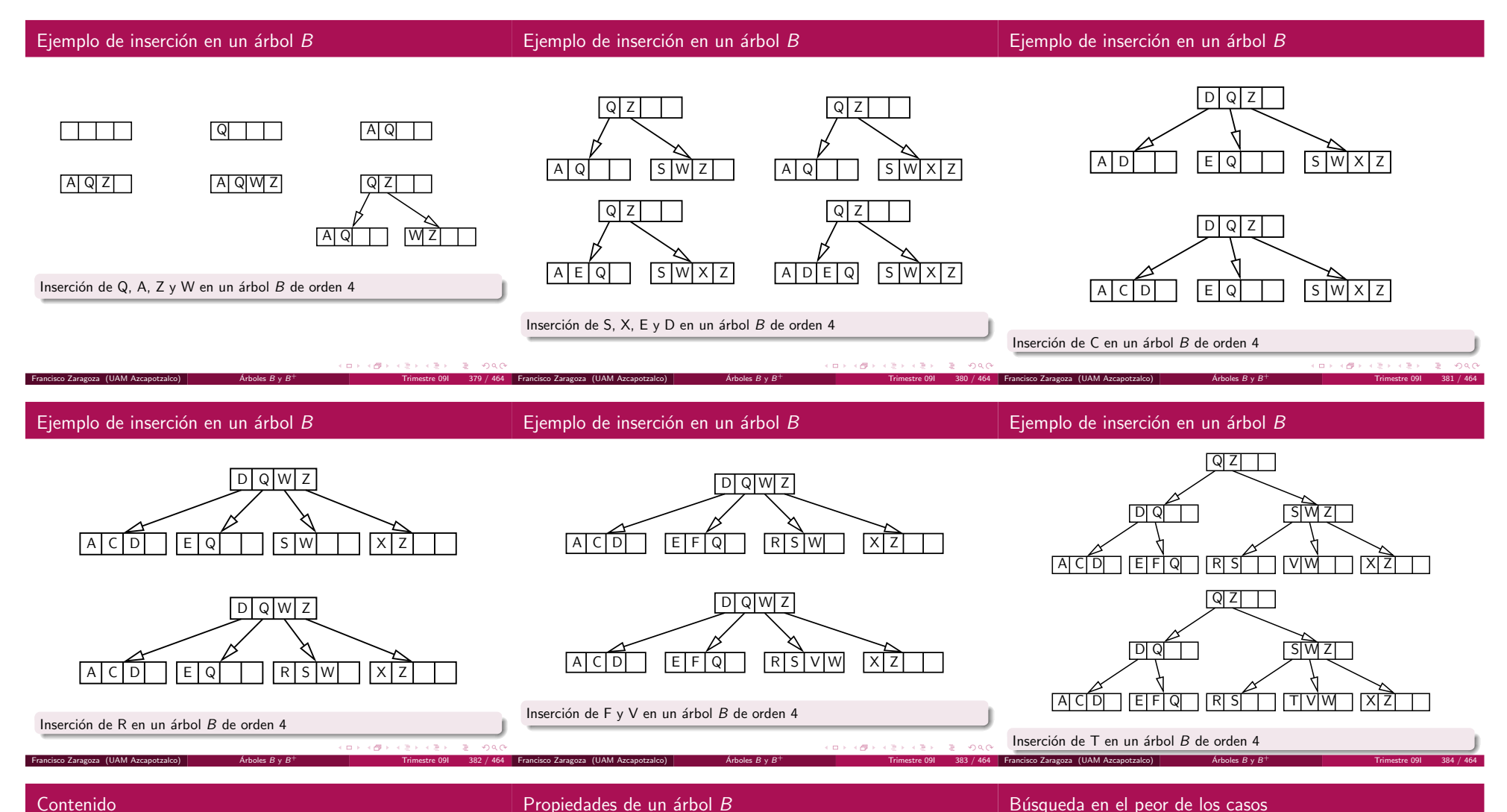

# Contenido

## $13$  Árboles  $B$

- Indexación con árboles binarios
- Arboles binarios paginados ´
- · Indexación multinivel
- · Operaciones en árboles B
- $\bullet$  Propiedades de un árbol  $B$
- · Borrado y otros detalles en árboles B

 $\acute{\textrm{Arboles}}$   $B$ 

Árboles  $B^{\ast}$ 

Francisco Zaragoza (UAM Azcapotzalco)

 $\widehat{14}$  Árboles  $B^+$ 

- $\bullet$  Cada registro índice tiene un máximo de m hijos (m es el orden).
- Cada registro índice, excepto por la raíz y las hojas, tiene al menos  $m/2$  hijos.

Árboles  $\bm{\mathit{B}}$ 

 $\bullet$  La raíz tiene cero o al menos dos hijos.

isco Zaragoza (UAM Azcapotzalco)

- Todas las hojas aparecen en el mismo nivel.
- · El nivel de las hojas forma un índice completo y ordenado.
- $\bullet$  Note que el nivel d del árbol tiene al menos 2 $\lceil m/2 \rceil^{d-1}$  nodos.
- Si  $n ≥ 2 \lceil m/2 \rceil^{d-1}$  y  $d$  es la altura del árbol entonces  $d \leq 1 + \log_{\lceil m/2 \rceil}(n/2).$
- $\bullet$  Por lo tanto se requerirá un máximo de  $\lfloor 1 + \log_{\lceil m/2 \rceil}(n/2) \rfloor$ búsquedas.

Árboles  $\bm{\mathit{B}}$ 

Si  $m=2^9$  y  $n=2^{24}$  entonces  $d\leq 3.$ 

By  $B^+$  Trimestre 091 386 / 464 | Francisco Zaragoza (UAM Azcapotzalco) | Arboles

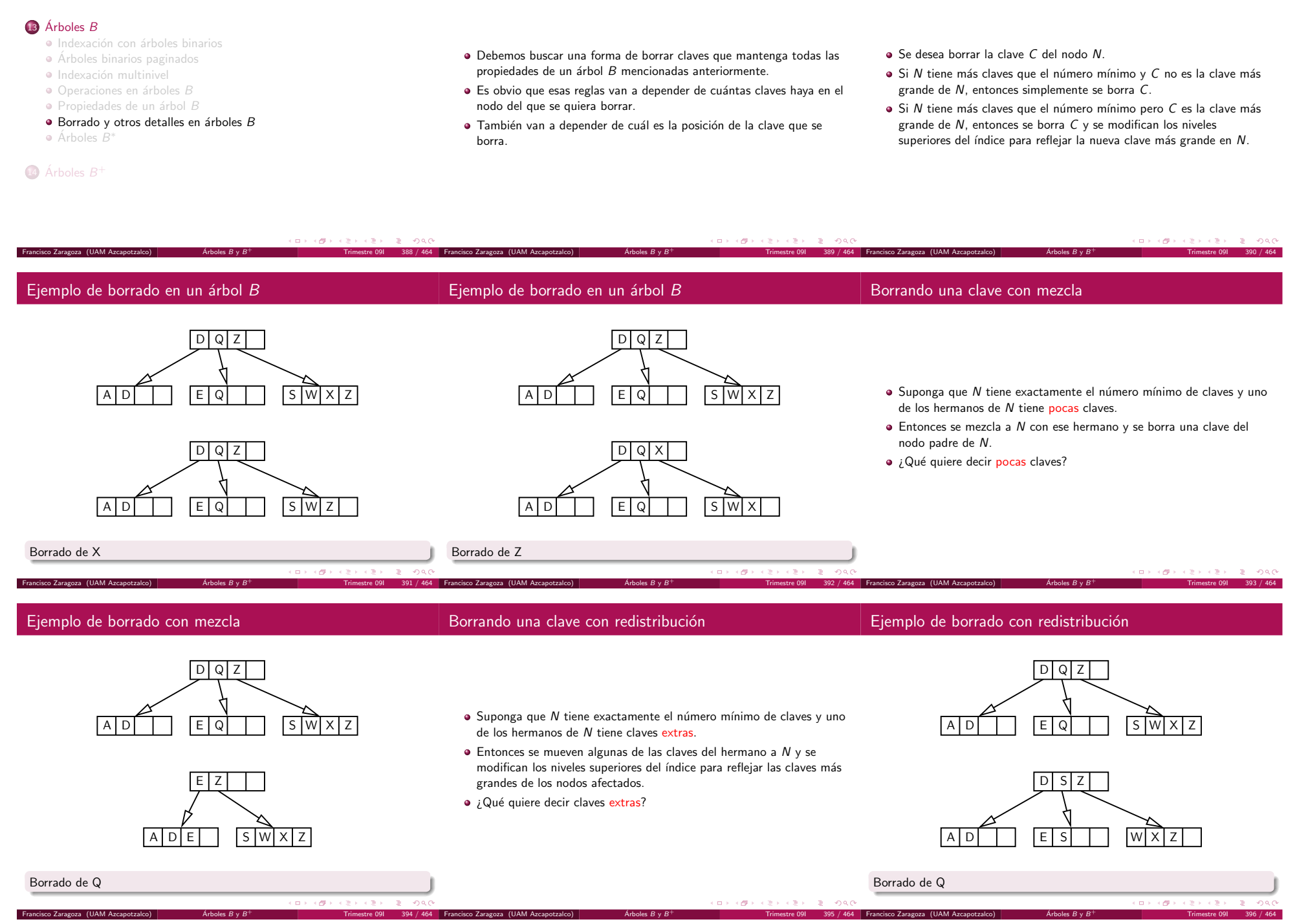

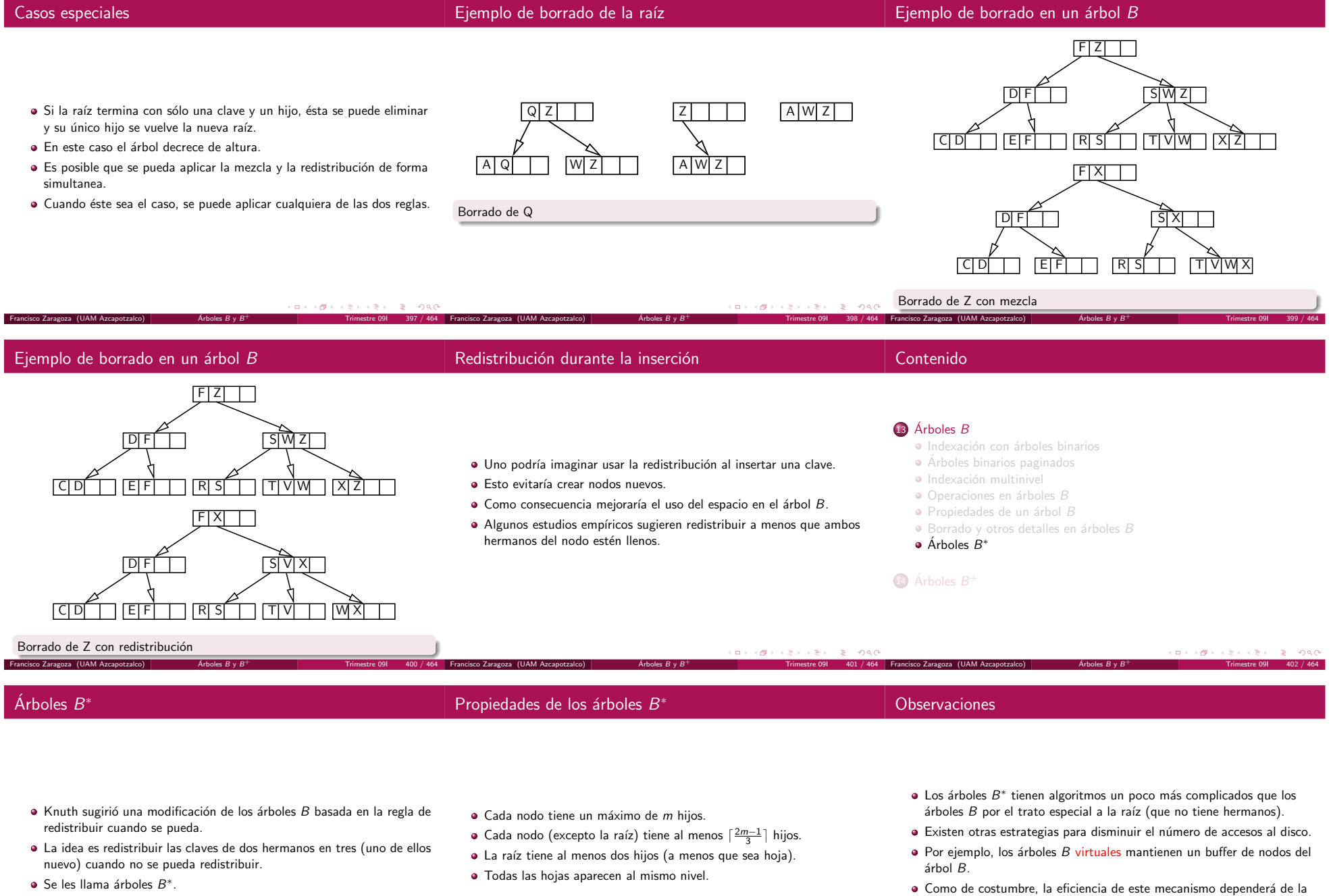

 $B$  y  $B^{+}$  Trimestre 091 403 / 464 Francisco Zaragoza (UAM Azcapotzalco) and Arboles

Francisco Zaragoza (UAM Azcapotzalco)

 $\acute{\textrm{Arboles}}$   $B$ 

By  $B^+$  Trimestre 091 404 / 464 | Francisco Zaragoza (UAM Azcapotzalco) | Arboles

estrategia de reutilización de buffers (LRU, etc.).

Árboles  $\bm{\mathit{B}}$ 

Árboles  $\bm{\mathit{B}}$ 

 $\mathbf B$  Árboles  $B$ 

## 14  $\Lambda$ rboles  $B^+$

- Conjuntos secuenciales y bloques
- $\bullet$  Agregar un índice al conjunto secuencial
- · Separadores

Francisco Zaragoza (UAM Azcapotzalco)

 $\acute{\textrm{Arboles}}$   $B$ 

 $B$  y  $B^{+}$  Trimestre 091 412 / 464 Francisco Zaragoza (UAM Azcapotzalco) and Arboles

 $\bullet$  Operaciones con árboles  $B^+$ 

- $\bullet$  Hemos visto cómo estructurar un archivo para realizar operaciones secuenciales o para realizar búsquedas con índices.
- Sin embargo, nuestras soluciones no son capaces de resolver eficientemente el otro tipo de acceso.
- Existen muchos casos reales en los que se necesitan los dos tipos de acceso sobre los mismos archivos: sistemas de registro de estudiantes, de pago de servicios, etc.
- Ataquemos primero el problema de mantener un conjunto de registros en orden físico por clave mientras se agregan o eliminan registros.

Árboles  $\bm{\mathit{B}}$ 

Trimestre 09I 414 / 464

A este conjunto lo llamaremos secuencial.

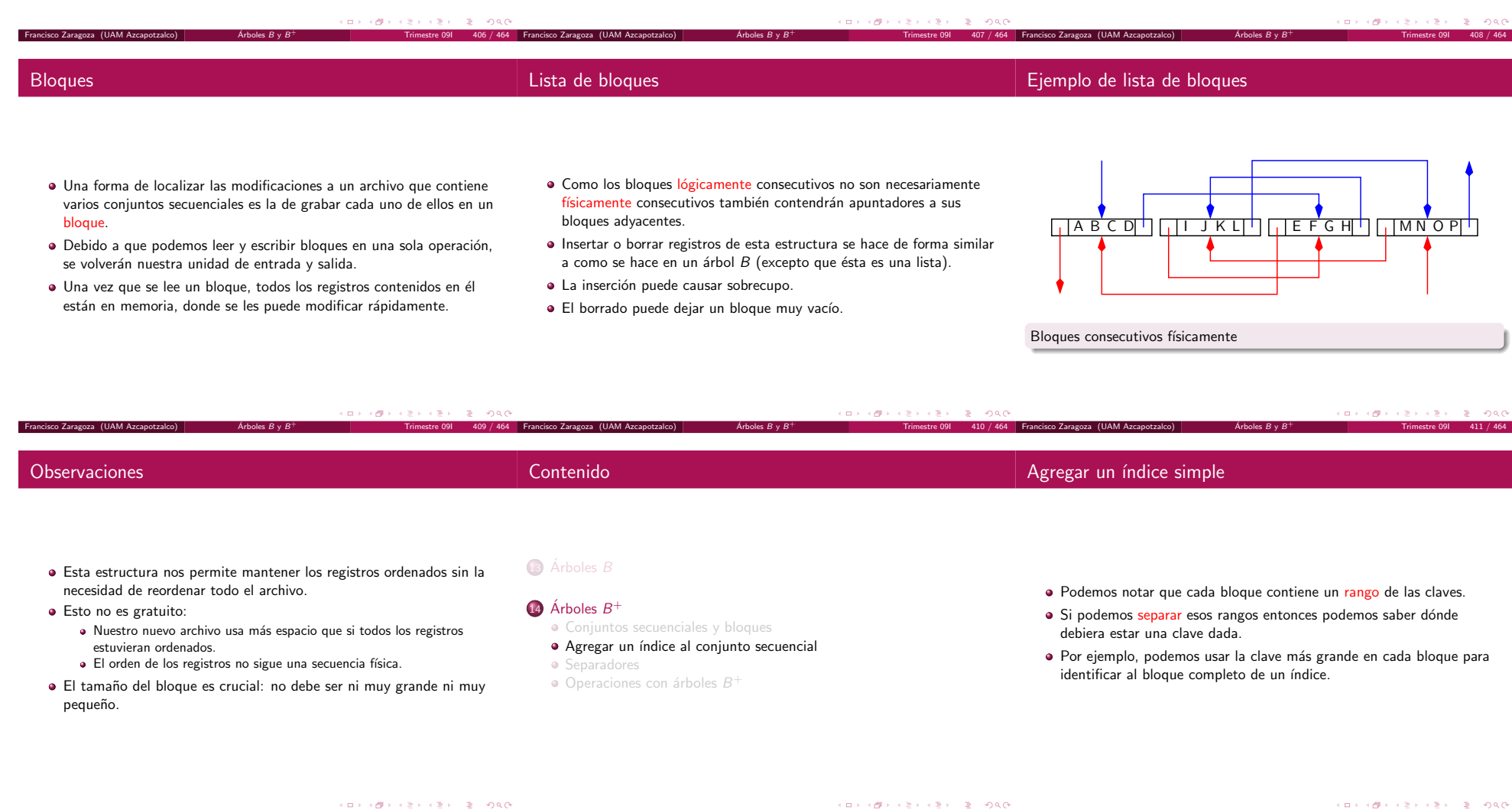

Árboles  $\bm{\mathit{B}}$ 

 $B$  y  $B^{+}$  Trimestre 091 413 / 464 | Francisco Zaragoza (UAM Azcapotzalco) | Arboles

# Ejemplo de árbol  $B^+$

Francisco Zaragoza (UAM Azcapotzalco)

 $\acute{\textrm{Arboles}}$   $B$ 

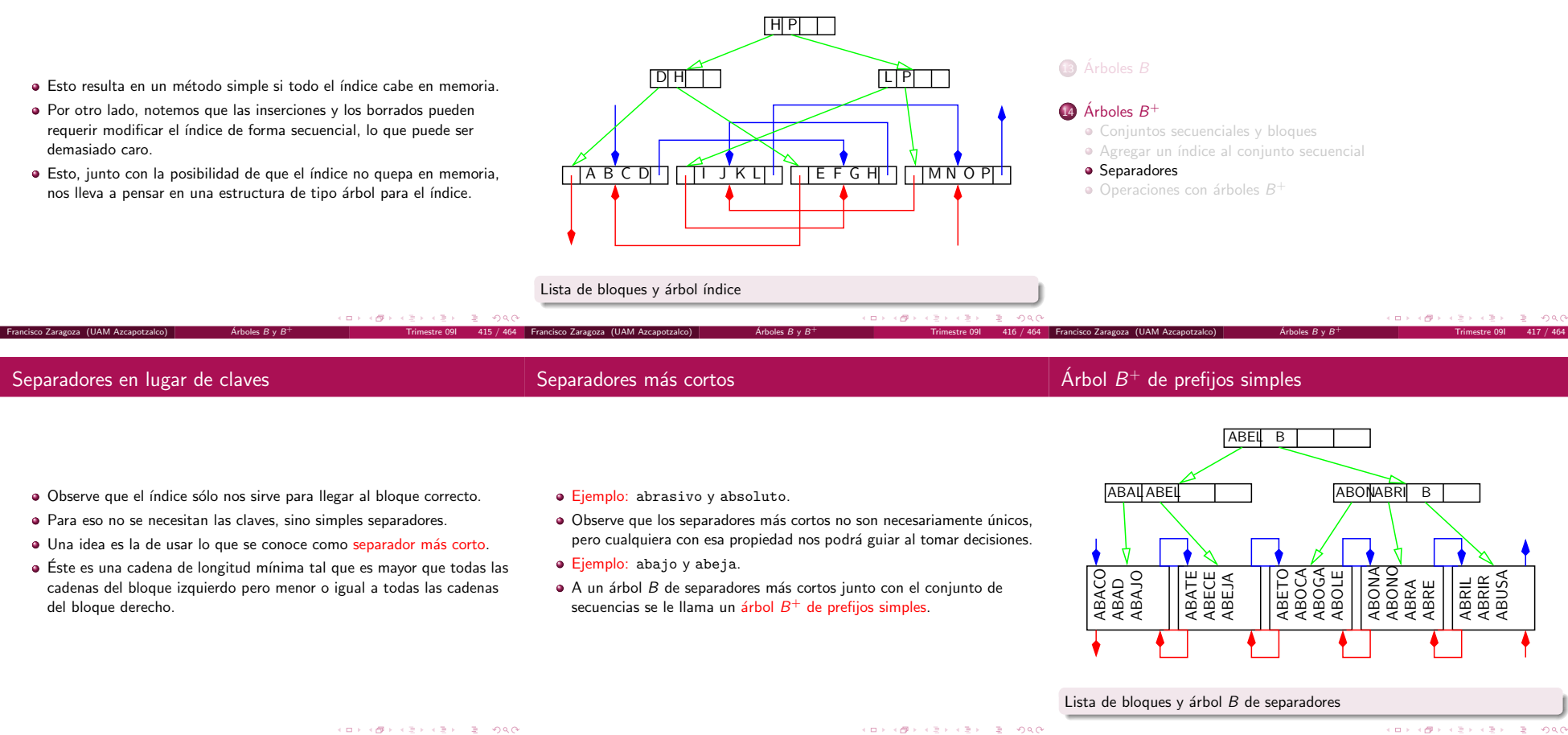

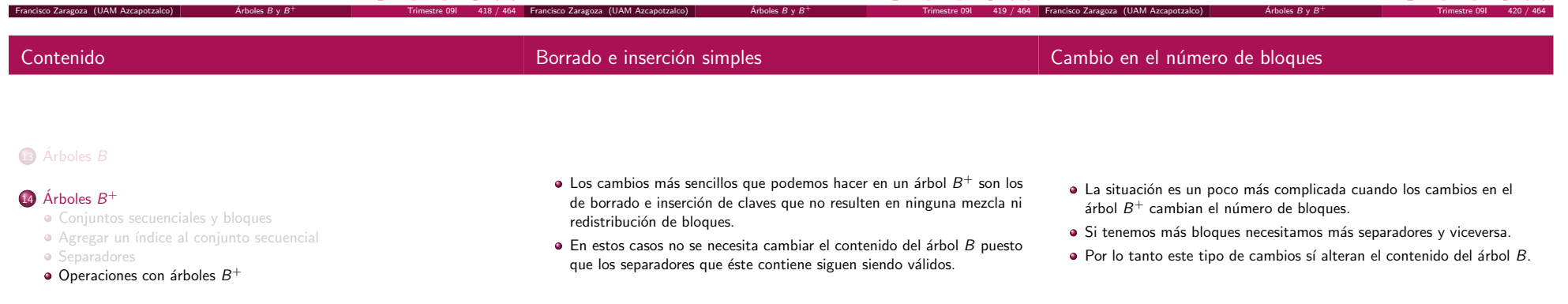

Árboles  $\bm{\mathit{B}}$ 

 $417 / 464$ 

 $\odot$   $O(n)$  con búsqueda secuencial.  $O(\log_k n)$  con árboles  $B.$ 

en el disco.

 $\equiv$  940

 $\bullet$  Lo que realmente queremos es acceso en tiempo constante  $O(1)$ . · Recuerde que el tiempo se mide en términos del número de búsquedas

Francisco Zaragoza (UAM Azcapotzalco) Dispersi´on Trimestre 09I <sup>432</sup> / <sup>464</sup>

 $\bullet$  Aunque no es necesario, el tamaño del nodo del árbol  $B$  suele ser el · Si se divide algún bloque en el conjunto de secuencias se debe insertar mismo que el tamaño del nodo del conjunto de secuencias. un nuevo separador en el conjunto índice. No sobra hacer los siguientes recordatorios: Esto suele ser buena idea por varias razones: Si se mezclan dos bloques en el conjunto de secuencias se debe  $\bullet$  Toda inserción o borrado modifica el conjunto de secuencias. Se puede usar el mismo conjunto de buffers para ambos tipos de eliminar un separador del conjunto índice.  $\bullet$  Pero sólo algunas de estas operaciones modifican el conjunto índice. nodos.Si se redistribuyen registros entre dos bloques en el conjunto de  $\bullet$  Y en este caso lo hacen como si fuera un simple árbol B. Ambos tipos de bloques pueden aparecer en el mismo archivo. secuencias se debe cambiar el valor de uno de los separadores del conjunto índice. · El tamaño se escogió de acuerdo a las características del disco y la memoria.**CONFIDENTIAL BUDGET**  $(1.11 \times 10^{-14}) \times (1.31)$  $= 200$  $(0.5, 0.00, 0.00)$ rancisco Zaragoza (UAM Azcapotzal  $425 / 464$  $B \vee B^+$  Trimestre 09I 424 / 464 Francisco Zaragoza (UAM Azcapotzalco) Arboles Francisco Zaragoza (UAM Azcapotzalco) Arboles ´ B $B \vee B^+$  Trimestre 09I 426 / 464 ¿Porqué separadores más cortos? Estructura del nodo índice **Conclusiones** NNLLS1S2...SNI1I2...INR1R2...RN $\bullet$  No es trivial determinar cuándo se debe dividir, mezclar o redistribuir. · La razón fue la posibilidad de que cupieran tantos separadores como Los árboles  $B^+$  simples difieren de los de prefijos en que los fuera posible en un nodo del árbol  $B$ . NN es el número de separadores (f). separadores son claves. • Pero entonces no es cierto que todos los nodos de este árbol tienen el LL es la longitud total de los separadores (f). · Esto obliga a usar un poco más de espacio en los nodos y de tiempo mismo número de separadores.  $\bullet$  S1,  $\dots$ , SN son los NN separadores (v). de procesamiento. Por lo tanto necesitamos que la estructura del nodo nos permita tener  $\bullet$  I1, ..., IN forman un índice de los separadores en el nodo (f). · Pero es más fácil que trabajar con la estructura variable de los nodos. un número variable de registros de tamaño variable.  $\bullet$  R1, ..., RN son los números de bloque relativo de los nodos hijo · También se usan si los separadores no son muy cortos. (f). (ロ) (西) (경) (경) (종) - 월 - 990  $1 + 10 + 12 + 12 + 21 = 000$ .<br>Francisco Zaragoza (UAM Azcapotzalco)  $\acute{\textrm{Arboles}}$   $B$  $B \vee B^+$  Trimestre 09I 427 / 464 Árboles  $\bm{\mathit{B}}$  $B \vee B^+$  Trimestre 09I 428 / 464 Árboles  $\bm{\mathit{B}}$  $429 / 464$ Francisco Zaragoza (UAM Azcapotzalco) Arboles Francisco Zaragoza (UAM Azcapotzalco) Arboles ContenidoTiempo de acceso 15 Introducción a la dispersión Part VII Hasta ahora hemos logrado acceso <sup>a</sup> un archivo con <sup>n</sup> claves en · Dispersión y colisiones tiempo:

· Una función de dispersión sencilla · Otras funciones de dispersión Memoria y densidad de empacado

16) Técnicas de dispersión

Dispersión

Francisco Zaragoza (UAM Azcapotzalco)

- ロメス優々スミメスミメ  $\equiv$  940
	- ロメス優えスミネスミネ Francisco Zaragoza (UAM Azcapotzalco) Dispersi´on Trimestre 09I <sup>431</sup> / <sup>464</sup>
- Una función de dispersión es una función que transforma una clave en una dirección.
- $\bullet$  A diferencia de un índice, es posible que dos claves se asocien con la misma dirección, a lo que se le llama colisión.
- · Dos claves a las que se les asocia la misma dirección se llaman sinónimas.
- · Es extremadamente difícil diseñar funciones de dispersión que no produzcan colisiones.
- · Por lo que en general debemos preocuparnos por cómo resolverlas.
- Ya sea escogiendo funciones que produzcan pocas colisiones.
- $\bullet$  O jugando con la forma en la que se almacenan los sinónimos.
- Algunas formas de lograr esto son:
- · Lograr una buena distribución de las claves. De preferencia uniforme. · Usar más memoria.
- Poner más de una clave en una dirección. A esto se le llama una cubeta.

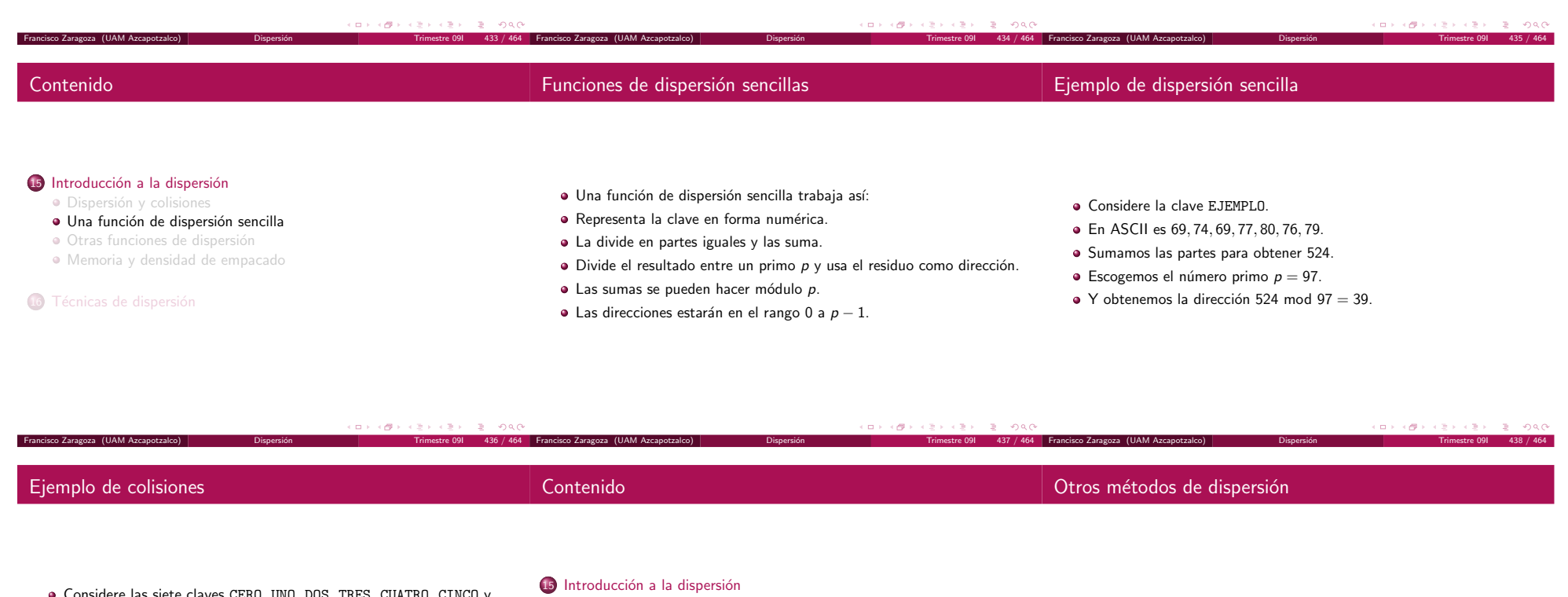

- Considere las siete claves CERO, UNO, DOS, TRES, CUATRO, CINCO y SEIS.
- $\bullet$  Utilizando la función de dispersión sencilla con  $p = 7$  obtenemos las siete direcciones 3, 4, 6, 3, 0, 0, 0.
- $\bullet$  Hay una colisión entre las claves CERO y TRES en la dirección 3.
- · Hay otra colisión entre las claves CUATRO, CINCO y SEIS en la dirección 0.

Francisco Zaragoza (UAM Azcapotzalco)

- · Dispersión y colisiones
- · Una función de dispersión sencilla
- $\bullet$  Otras funciones de dispersión
- Memoria y densidad de empacado
- 16) Técnicas de dispersión
- · Usar una parte de la clave como dirección.
- · Dividir y sumar sólo una parte de la clave.
- Dividir la clave completa entre un primo.
- Elevar la clave al cuadrado y tomar el centro.
- Cambiar de base la clave.

Usar la E y obtener 69. después de asignar  $r$  claves es  $p(i, k) = \binom{r}{k} (1 - \frac{1}{n})^{r-k} \frac{1}{n^k}$ . Es decir, si hay  $n$  posiciones de memoria entonces  $p(i) = \frac{1}{n}$ . Usar EEPO y obtener 6. Esta <mark>distribución binomial</mark> es difícil de calcular exactamente si *r* y *n*  $\bullet$  Suponga que se han asignado  $r$  claves. son grandes. Usar EJEMPLO y obtener 95. • ¿Cuál es la probabilidad de que no le toquen claves a la posición de El centro del cuadrado es 170 y se obtiene 73.  $\bullet$  Sin embargo, la distribución de Poisson es una buena aproximación en memoria i? este caso. En base 10 se obtiene 57. • ¿Cuál es la probabilidad de que le toque una clave a la posición de  $P(i, k) = \frac{1}{k!} (\frac{r}{n})^k e^{-r/n}.$ memoria i? KID KAR KERKER E 1990 KID KARA KERKER E DAG **CONTROL CENTRE** Francisco Zaragoza (UAM Azcapotzalco)  $\vert$ Trimestre 09I  $443 / 464$  Fr Francisco Zaragoza (UAM Azcapotzalco) Dispersi´on Trimestre 09I <sup>444</sup> / <sup>464</sup> Comparación entre las dos fórmulas ContenidoEfecto de usar más memoria 15 Introducción a la dispersión Si  $r=10\,$  y  $\,n=20$  entonces tenemos que  $\bullet$  Como ejemplo supongamos que  $r = n = 10$ . · Dispersión y colisiones  $1-p(i,0)-p(i,1)=0.0862$  (se obtiene 0.0902 con Poisson). •  $p(i, 0) = 0.3487$  y  $P(i, 0) = 0.3679$ . · Una función de dispersión sencilla Si  $r=10\,$  y  $\,n=30$  entonces tenemos que · Otras funciones de dispersión •  $p(i, 1) = 0.3874$  y  $P(i, 1) = 0.3679$ .

Memoria y densidad de empacado

- $p(i, 2) = 0.1937$  y  $P(i, 2) = 0.1839$ .
- $\bullet$  La probabilidad de que *i* tenga dos o más claves es

Francisco Zaragoza (UAM Azcapotzalco)

 $1-p(i,0)-p(i,1)=0.2639$  o  $1-P(i,0)-P(i,1)=0.2642$ .

- Supongamos que la probabilidad de que una clave <sup>c</sup> sea asignada <sup>a</sup> una posición de memoria  $i$  es uniforme.
- $\bullet$  La probabilidad de que le toquen k claves a la posición de memoria i
- 

 $1-p(i,0)-p(i,1)=0.0418$  (se obtiene 0.0447 con Poisson). A la razón  $\frac{r}{n}$  se le llama densidad de empacado y de ella depende la

n cantidad de colisiones esperadas.

16) Técnicas de dispersión Los ejemplos vistos tienen  $\frac{r}{n} = 1$ ,  $\frac{1}{2}$  y  $\frac{1}{3}$ . (ロ) (四) (경) (경) (경) (경) 990 **CONVICTIVITY IN SALE** ncisco Zaragoza (UAM Azcapotzalco) D Francisco Zaragoza (UAM Azcapotzalco) Dispersi´on Trimestre 09I <sup>447</sup> / <sup>464</sup> Francisco Zaragoza (UAM Azcapotzalco) Dispersi´on Trimestre 09I <sup>446</sup> / <sup>464</sup> ContenidoSobreflujo progresivo Ejemplo de sobreflujo progresivo Inserción de CERO, UNO, DOS, TRES, CUATRO, CINCO y SEIS con claves  $3, 4, 6, 3, 0, 0, 0$ 15) Introducción a la dispersión · Este método es muy simple. DIR CERO UNO DOS TRES CUATRO CINCO SEIS · Si una clave nueva tiene la misma dirección que una clave que ya está 16 Técnicas de dispersión almacenada entonces se prueba en las siguientes direcciones hasta que Sobreflujo progresivo 0 - - - - - CUATRO CUATRO CUATRO se encuentre una dirección vacía. Cubetas1 - - - - - - CINCO CINCO Borrado de registros  $\bullet$  En caso de que se llegue al final del archivo se continúa desde el 2 - - - - - - - SEIS 3 CERO CERO CERO CERO CERO CERO CERO Otras formas de resolver colisionesprincipio. 4 - UNO UNO UNO UNO UNO UNO 5 - - - TRES TRES TRES TRES 6 - - DOS DOS DOS DOS DOS

Francisco Zaragoza (UAM Azcapotzalco)

- · ¿Qué pasa cuando se busca un registro que no está en el archivo?
- Si se encuentra una dirección vacía ya se sabe que el registro nunca se ha puesto allí.
- $\bullet$  Si el archivo está lleno la búsqueda regresará al punto inicial, momento en el que se sabe que el registro no está allí.
- · Si el archivo está (casi) lleno la búsqueda puede ser intolerablemente lenta.
- $\bullet$  Aunque no analizaremos esto, la longitud promedio de una búsqueda aumenta muy rápidamente con respecto a la densidad de empacado.
- · Se considera que si la longitud promedio de una búsqueda es mayor que 2 entonces es inaceptable.

#### 15) Introducción a la dispersión

#### 16 Técnicas de dispersión

- Sobreflujo progresivo
- **•** Cubetas
- Borrado de registros
- Otras formas de resolver colisiones

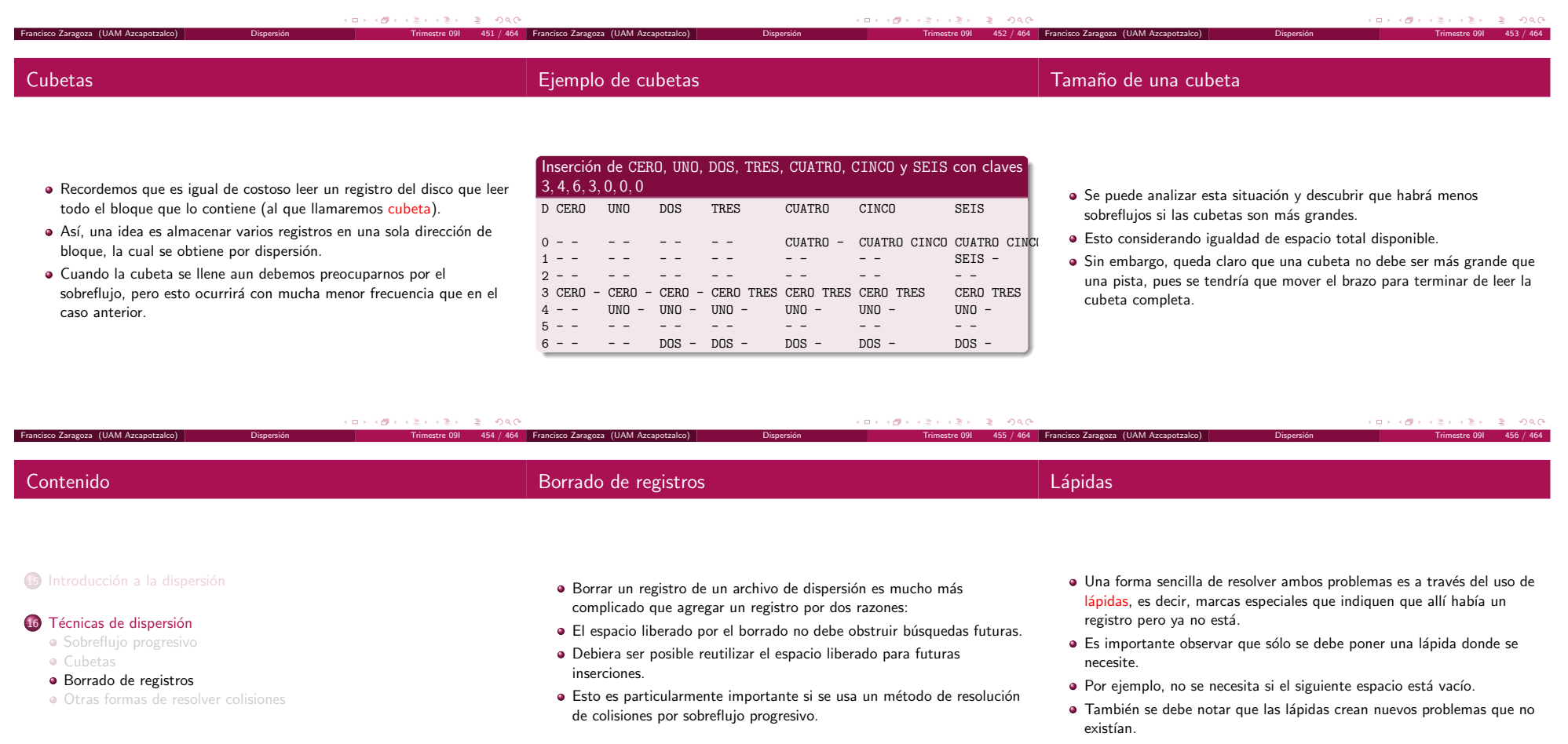

### Contenido

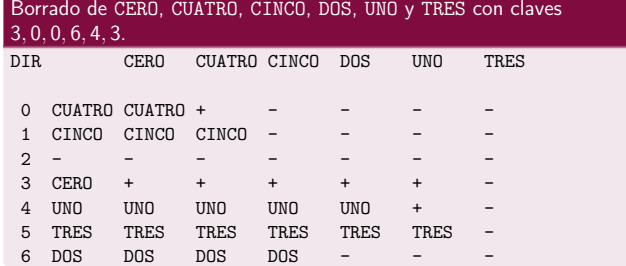

#### 15) Introducción a la dispersión

#### 16 Técnicas de dispersión

- · Sobreflujo progresivo
- Cubetas
- Borrado de registros
- Otras formas de resolver colisiones
- · Dispersión doble: si ocurre una colisión se usa una segunda función de dispersión para obtener una nueva dirección que se suma a la anterior hasta que se encuentre una dirección vacía.
- · Sobreflujo encadenado: cada registro contendrá una dirección donde se pueda encontrar al siguiente registro que obtuvo la misma dirección al aplicar la función de dispersión.

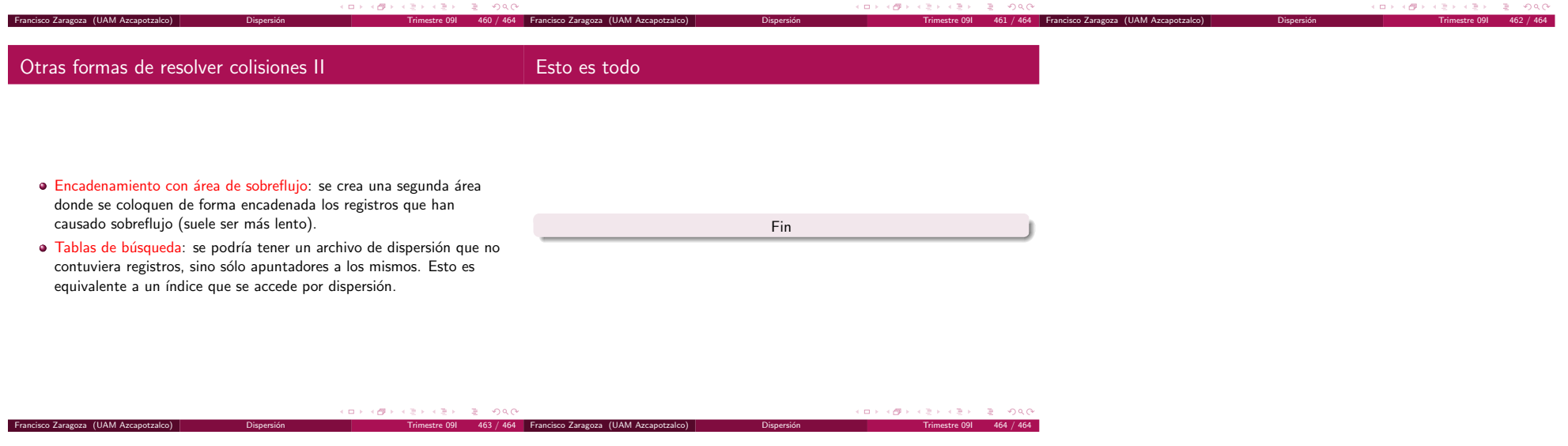